# **UNIVERSIDAD CATOLICA SANTA MARIA**

# FACULTAD DE CIENCIAS E INGENIERIAS FISICAS Y FORMALES

PROGRAMA PROFESIONAL DE INGENIERIA INDUSTRIAL

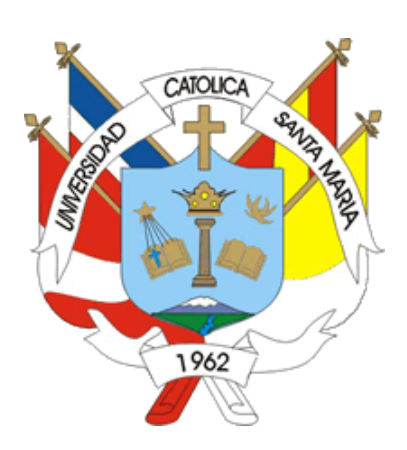

**"PROPUESTA DE MEJORA EN LAS OPERACIONES DE LOS DEPARTAMENTOS DE RECIBO Y DESPACHO DEL ÁREA DE ALMACÉN** 

**PARA UNA EMPRESA DE LA INDUSTRIA CEMENTERA"** 

PRESENTADA POR EL BACHILLER: **DAVID RODRIGO NAVARRO PÁLIZA DEL CARPIO** 

PARA OPTAR EL TÍTULO PROFESIONAL DE:

**INGENIERO INDUSTRIAL** 

# AREQUIPA – PERU 2013

Publicación autorizada con fines académicos e investigativos En su investigación no olvide referenciar esta tesis

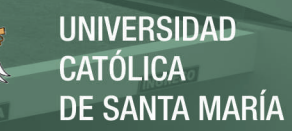

# **DEDICATORIA**

# **A mi madre**

Por su ejemplo de gran fortaleza y empuje ante la vida, por sus sutiles consejos y amor incondicional.

# **A mi padre**

Por su constante apoyo, preocupación y motivación.

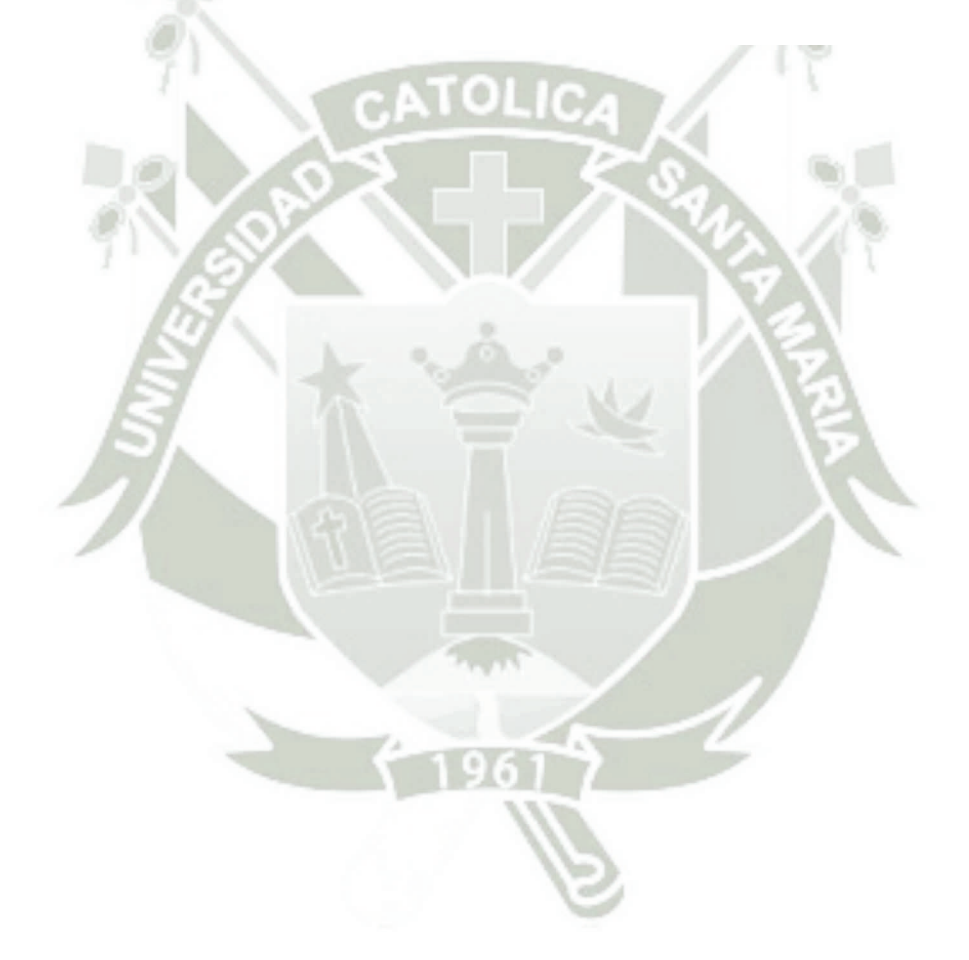

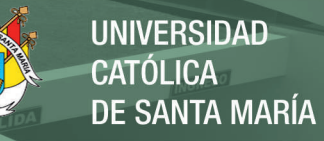

## **INTRODUCCIÓN**

La gestión de almacenes hoy en día representa un tema importante en la administración logística de toda empresa. El presente trabajo busca identificar y analizar todas y cada una de los problemas dentro de un almacén de la industria cementera y proponer mejoras sólidas que logren impactar directamente al nivel de servicio prestado.

En el capítulo III iniciamos este trabajo con un análisis previo de la situación actual de la empresa y el área logística describiendo aspectos como antecedentes de la empresa, organigramas, software de gestión utilizado, clases de productos suministrados a las áreas usuarios, misión y visión del área, un mapeo de procesos, así como la medida del nivel de servicio actual prestado, para luego pasar a un análisis más amplio de los procesos involucrados en la gestión de almacenes desde la recepción, pasando por el almacenamiento, el despacho de materiales y por último el control de inventarios tratando de abarcar actividades administrativas, operativas y aquellas que involucran los sistemas de información de la compañía, empleando todo tipo de herramientas de análisis como, flujo gramas, flujos de procesos, diagramas de Ishikawa o espina de pescado, diagramas de Pareto, diagramas de operaciones de procesos "DOP" y la matriz causa y efecto para priorizar las causas encontradas en el transcurso del estudio; estas causas abarcan debilidades respecto a la distribución física del almacén, el flujo de procesos, el control de inventarios fundamental para asegurar la exactitud del inventario, el sistema de locacionamiento utilizado dentro del almacén, capacitaciones al personal el cual es un recurso comúnmente descuidado en los almacenes y temas relacionados a procedimientos y medición de los procesos para mencionar los más relevantes.

En el capítulo IV en base a las causas identificadas se proponen diez oportunidades de mejora, estas mejoras serán desarrolladas tomando en cuenta la prioridad resultante de la matriz causa y efecto, además todas las mejoras se plantean dentro del marco del almacén general "A", siendo la intención que se conviertan en modelo a seguir para los demás almacenes por los que se compone el departamento de almacenes de la empresa en estudio. Por último se estima el impacto esperado sobre el nivel de servicio actual con la implementación progresiva de las diez mejoras propuestas, así como el tiempo, costos y cambios en los procesos estimados para luego bosquejar un método que ayude a ser estas mejoras aplicables a otras realidades.

En el último acápite finalmente se presentan las conclusiones y recomendaciones a las que se llegaron en la presente tesis.

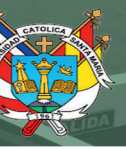

### **RESUMEN**

El presente trabajo de investigación fue realizado con el objeto de proponer oportunidades de mejora en todos los procesos que tienen lugar dentro del almacén de la empresa cementos YURA, mejoras que permitan incrementar el nivel de servicio prestado, generando al mismo tiempo otras medidas que aseguren una buena gestión de almacenes.

Con la ayuda de la información obtenida del área del almacén es que se ha podido esquematizar los flujos de procesos, esto ha ayudado a entender los procesos actuales y las tareas que se llevan a cabo dentro de ellos, como siguiente paso con la ayuda de la técnica de la tormenta de ideas se pudo elaborar los diagramas de Ishikawa en donde se ha tratado de plasmar todas las causas para los problemas encontrados, otros temas como documentación empleada y factores importantes como orden y limpieza, también han sido tocados en esta parte y ayudan a sensibilizar al lector sobre el marco de un gestión integral de almacenes, también cabe resaltar que durante todo el análisis se ha hecho amplio uso de ayudas visuales como gráficos, fotos y tablas que muestran el porcentaje de participación en despacho para los almacenes y el número de ítems por almacén entre muchos otros. Como última parte de este análisis se ha empleado la técnica de la matriz causa y efecto con el fin de priorizar las causas encontradas y tratarlas según este criterio al momento de realizar las oportunidades de mejora.

Habiendo identificado las causas relevantes y sabiendo cuales atacar primero se proponen oportunidades de mejora, las cuales buscan afectar de manera positiva el nivel de servicio, estas abarcan varios aspectos de la gestión de almacenes, como diseños de lay–out, propuesta de cambios de procesos en el SAP, automatización del proceso de almacenamiento con VBA macros, reducción de recorridos y tiempos debido a reordenamientos con el diseño de estantes de despacho rápido haciendo uso de la técnica ABC y capacitaciones al personal este último con la finalidad de hacer sostenibles estas propuestas; para el final se ha realizado una simulación del impacto esperado con la implementación de las mejoras sobre la medida del nivel de servicio, logrando un 15.37% de mejoría respecto al valor inicial de ser realizadas estas mejoras. Además de ello se realizan un diagrama Gantt, una matriz de costos para su implementación y los cambios que suponen estas mejoras en los procesos, así como un método que muestra los puntos claves para poder llevar las mejoras planteadas en la presente tesis hacia cualquier otro almacén en particular.

**Palabras claves:** Diagnóstico de la problemática, oportunidades de mejora, nivel de servicio

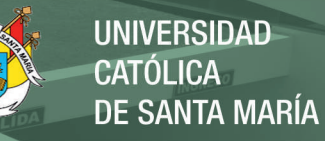

### **ABSTRACT**

This research was conducted in order to propose improvement opportunities in all the processes that used in the warehouse of the YURA S.A. company. These improvements will increase the service level provided, generating at the same time other measures to ensure more efficient warehouse management.

With information obtained from the warehouse area, we have illustrated various process flows. These illustrations have helped us to understand the actual processes and tasks performed within them. As a next step using the brainstorming tool, we could elaborate Ishikawa's diagrams, which show all the causes of the problems found. Other issues, such as documentation used in the processes and important factors, such as order and cleanness, have also mentioned in this chapter to help to acquaint the reader with the framework of warehouse management. It is important to mention that throughout all of the analysis we have used many visual aids, such as graphics, photos and tables showing the delivery participation per warehouse and the number of items in stock per warehouse among many others. As the last part of this analysis, we used the cause-effect matrix technique to prioritize all the causes found and updated them following this criterion when making opportunities for improvement.

Having identified the relevant causes and knowing which to attack at first, we propose opportunities for improvement that will positively influence the actual service level. These opportunities cover some aspects of the warehouse management, such as lay-out designs, changes in the SAP process, storage process automation using VBA in MS Excel, decrease of routes and times due to physical rearrangements of items with designs of fast delivery racks using the ACB technique and finally personal training to make these improvement opportunities sustainable. Finally, we made a simulation of the expected impact with the implementation of these improvements over the actual service level, achieving a 15.37% improvement in efficiency. In addition, we made a Gantt diagram, a cost matrix for the implementation of the improvements and we described all the changes in the processes with the implementation of the improvements, as well as a method that shows the key points to make these improvements applicable to other warehouses.

**Keywords:** Problem diagnosis, improvement opportunities, service level.

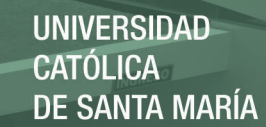

# **INDICE**

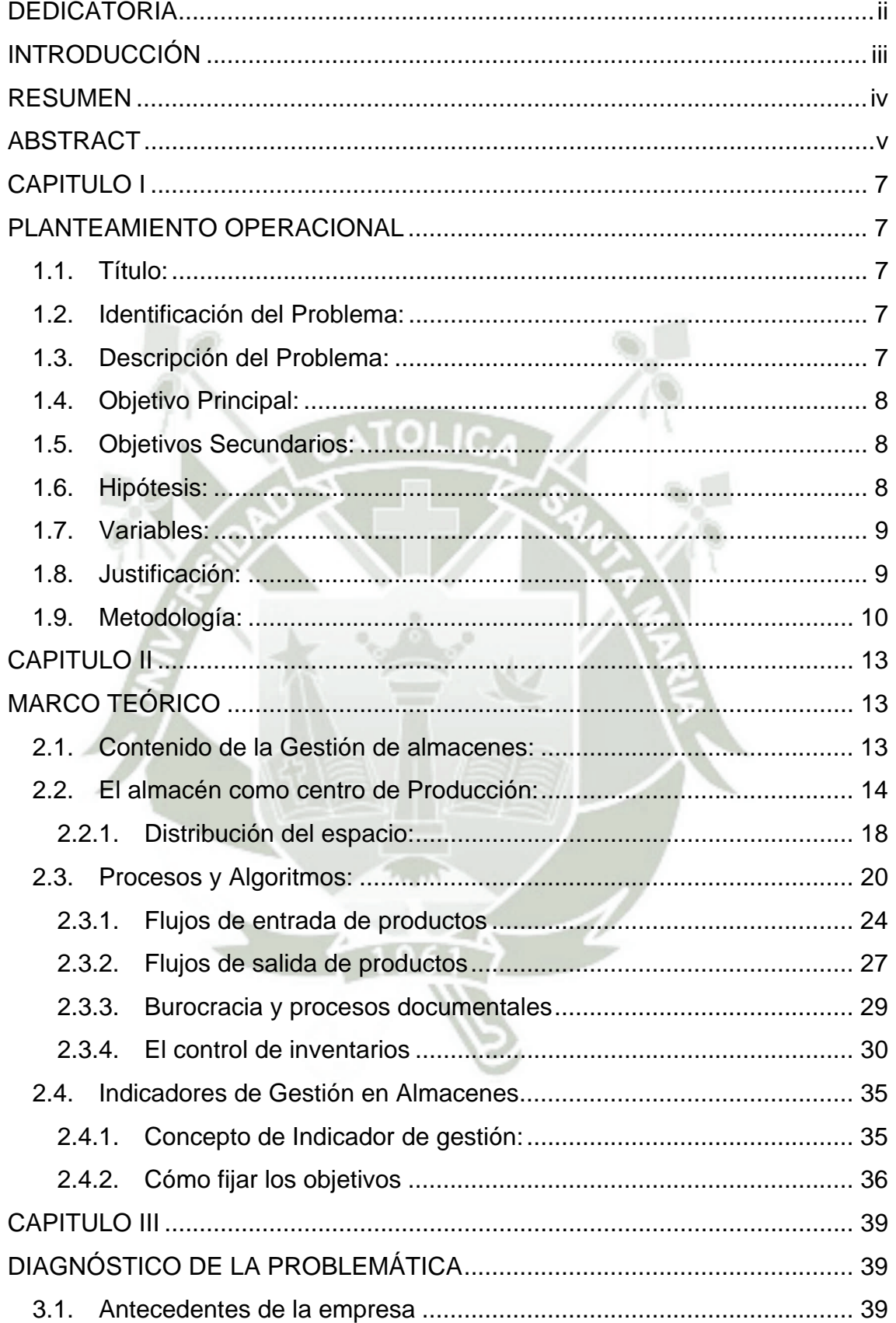

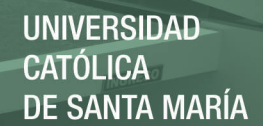

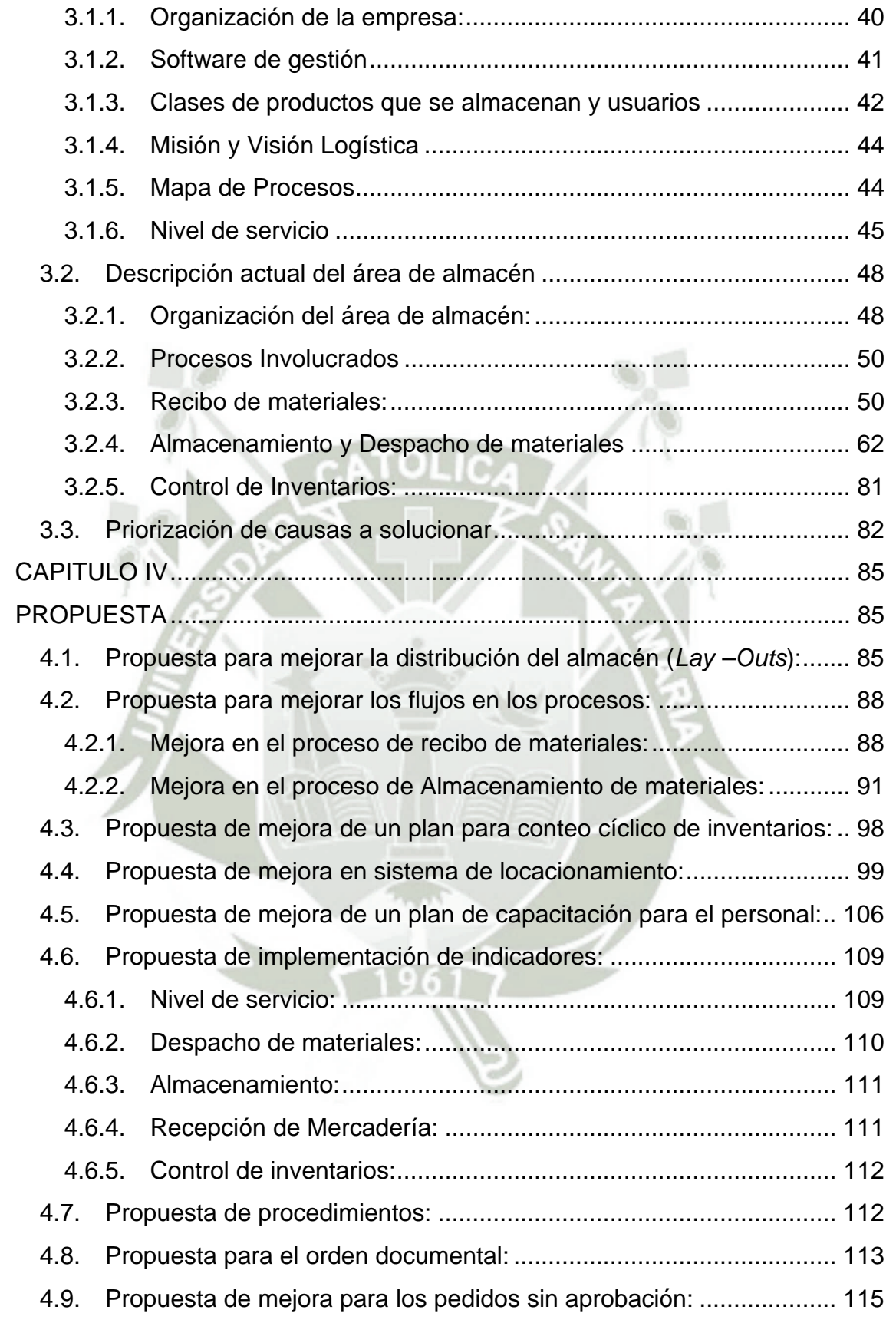

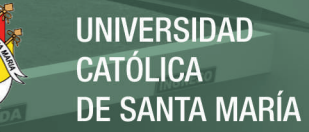

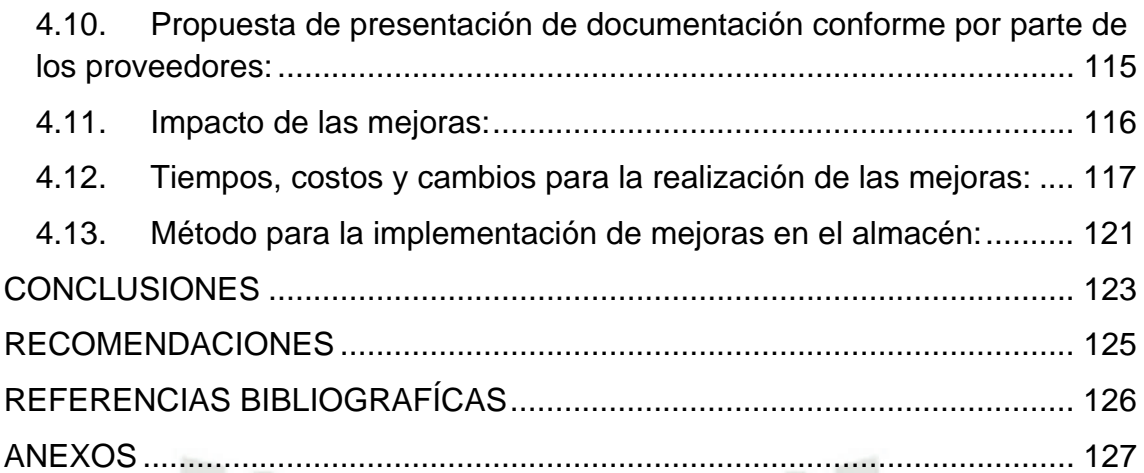

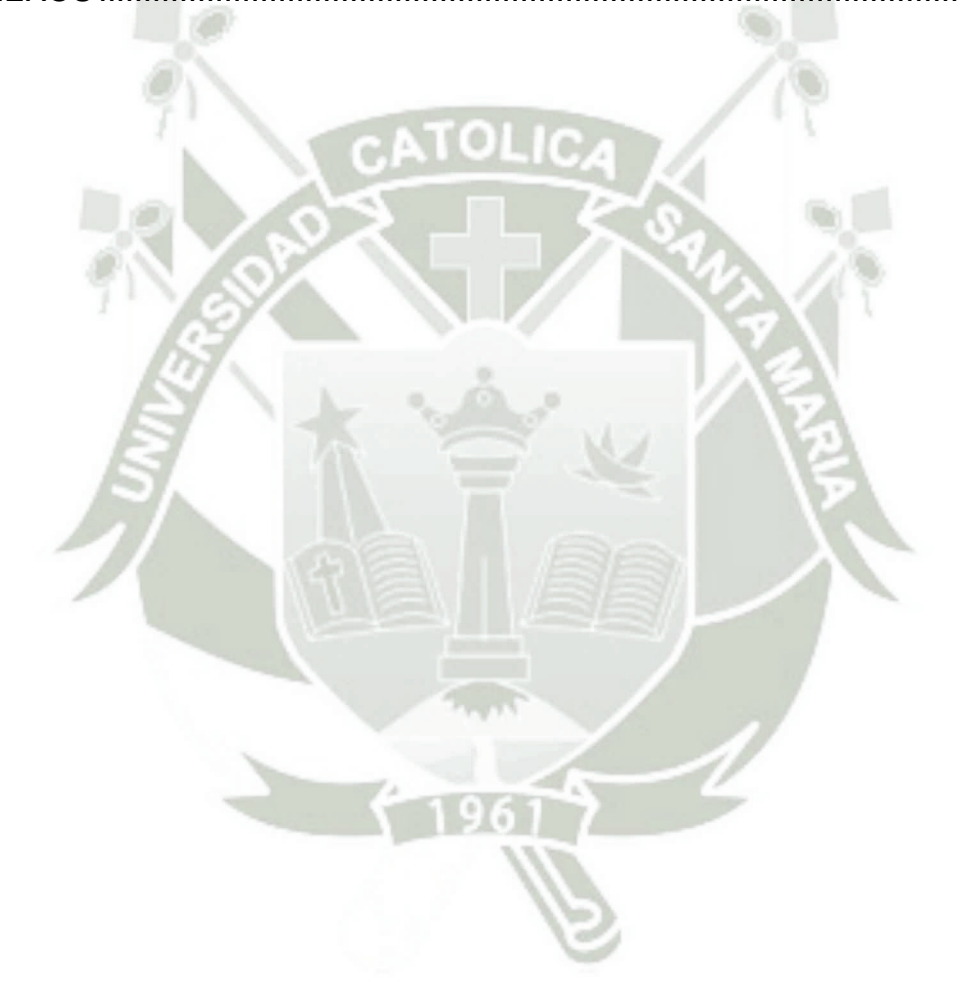

# **Índice de Figuras**

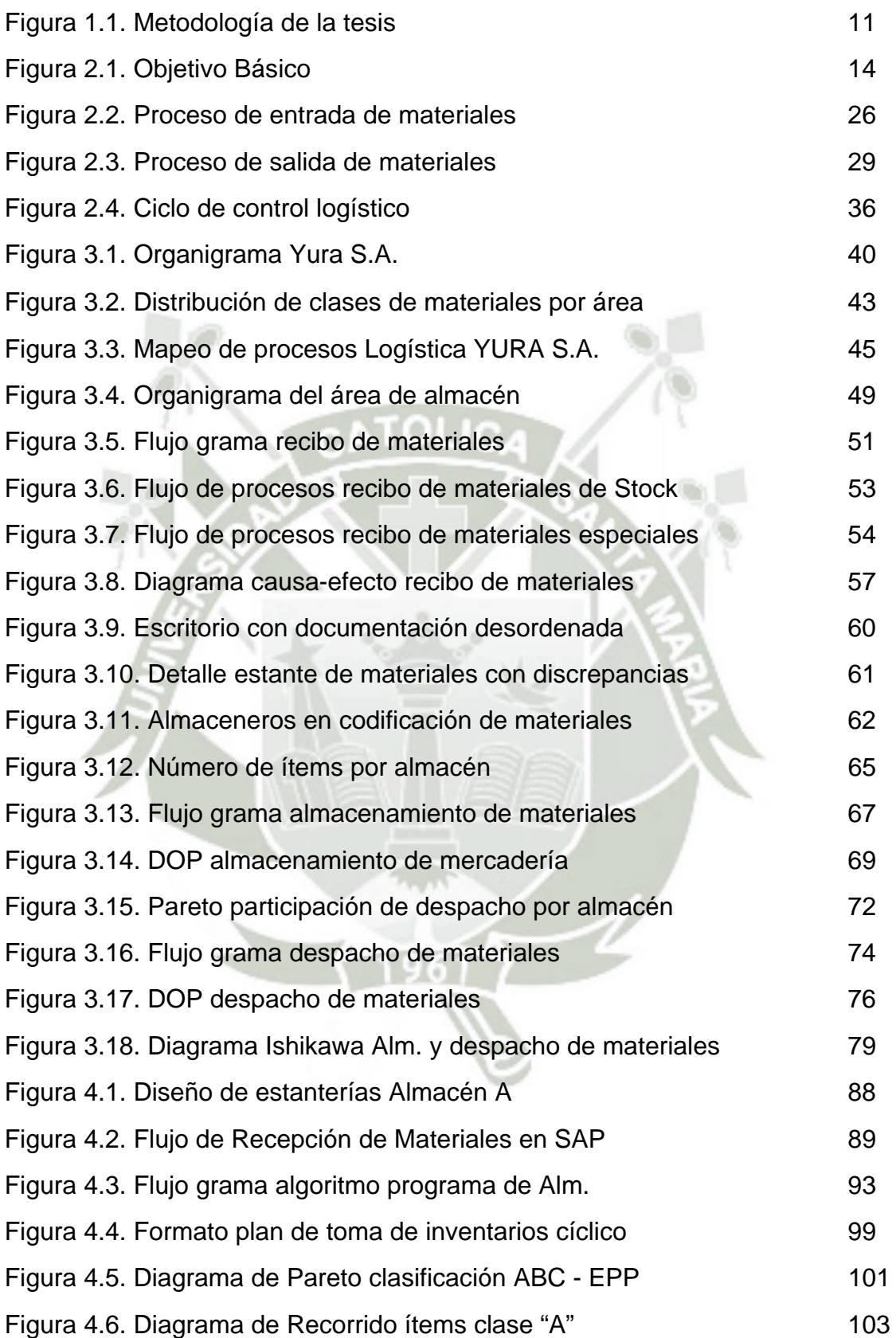

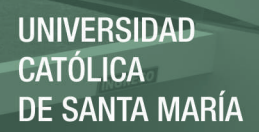

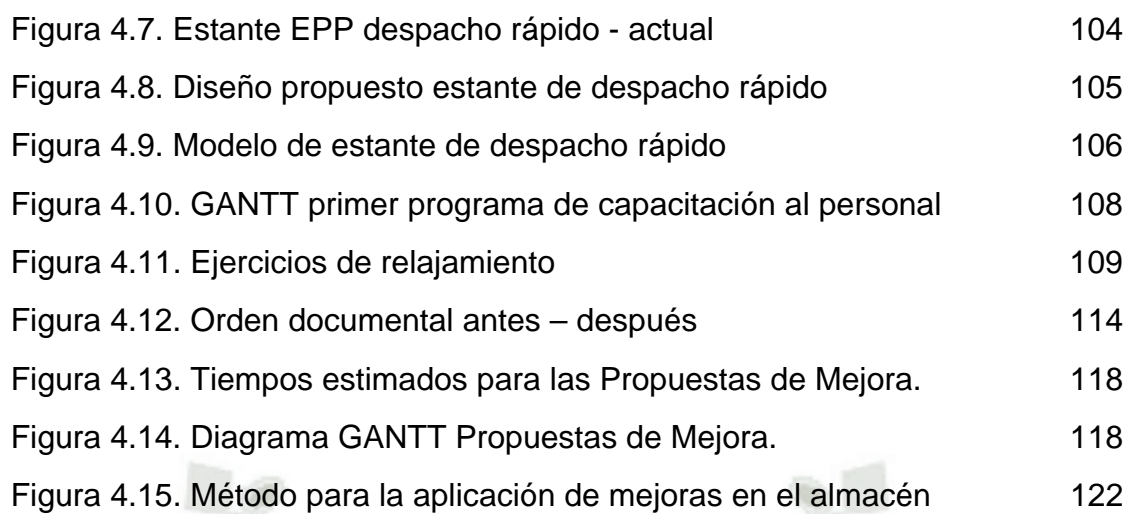

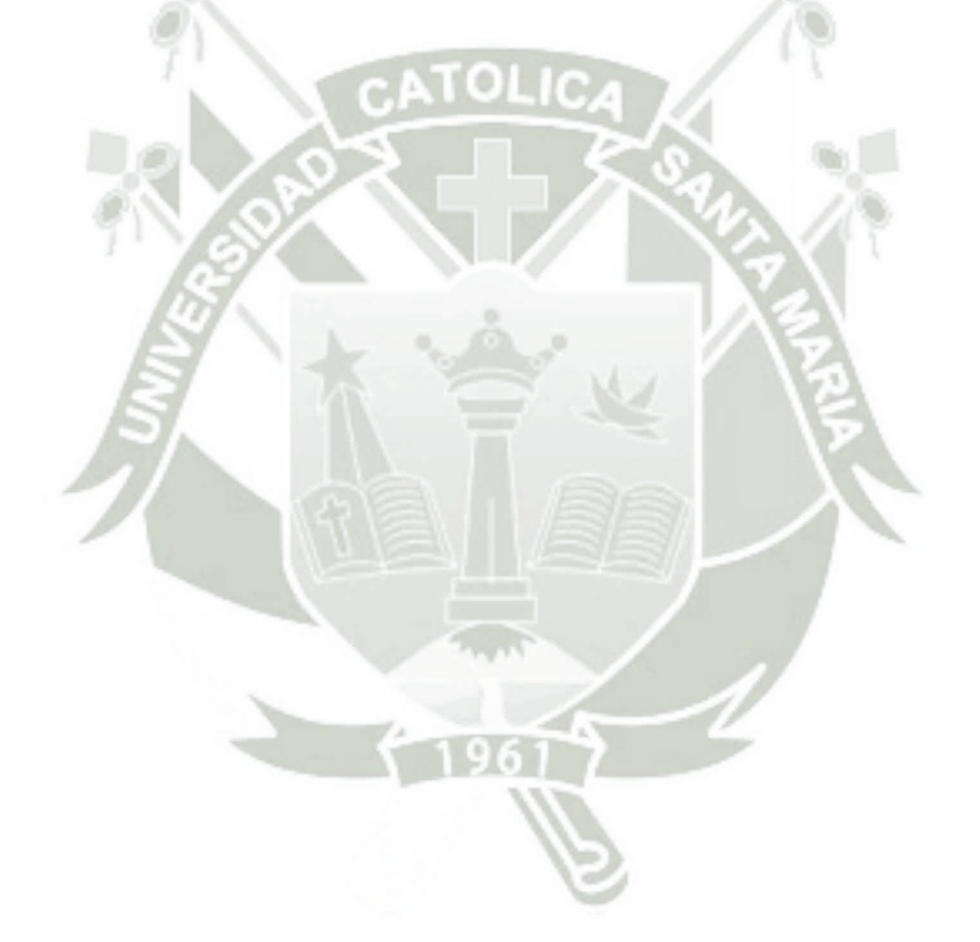

# **Índice de Tablas**

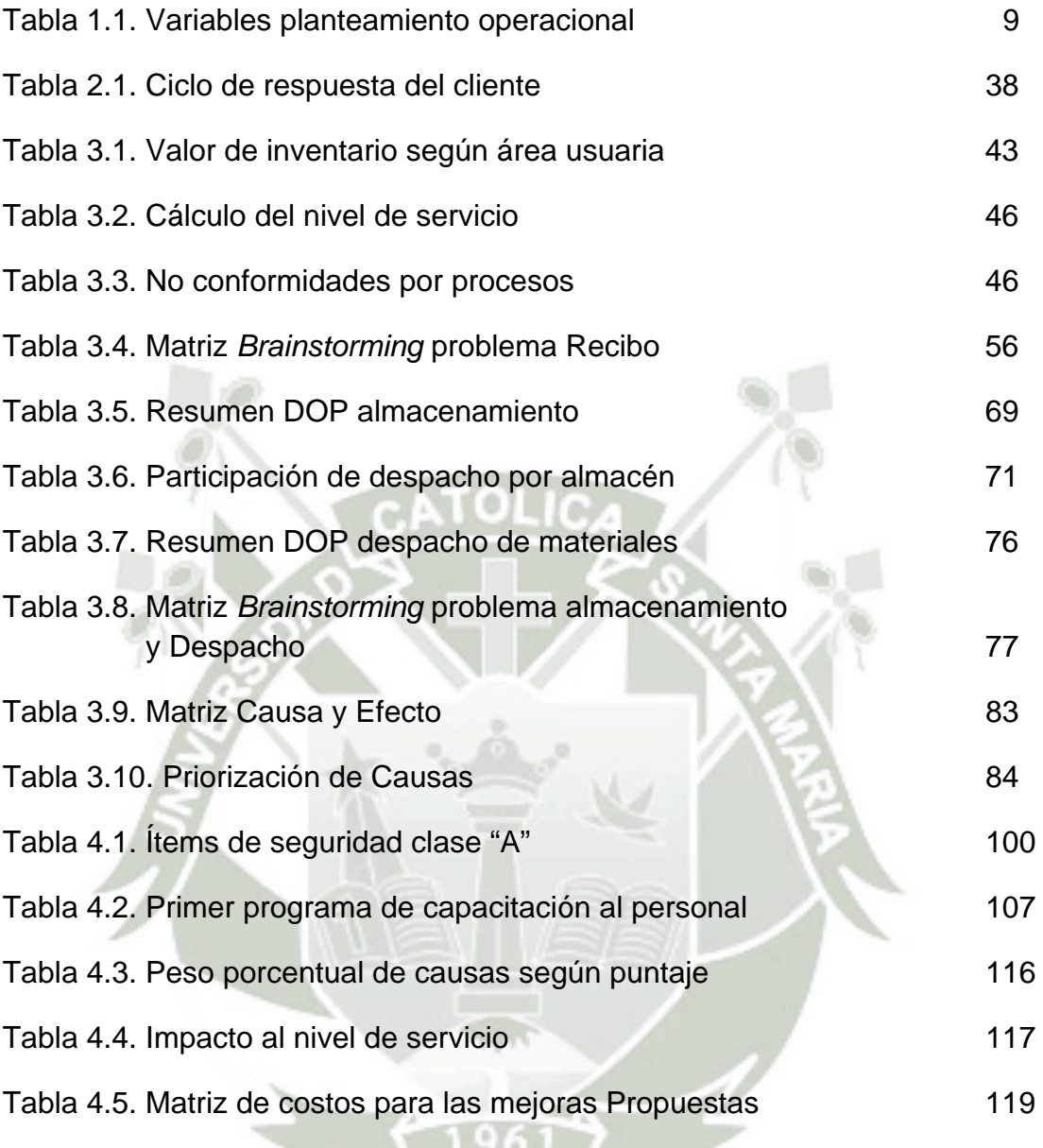

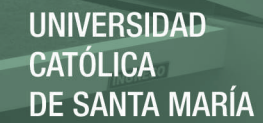

# **CAPITULO I PLANTEAMIENTO OPERACIONAL**

# **1.1. Título:**

# **Propuesta de Mejora en las Operaciones de los Departamentos de Recibo y Despacho del Área de Almacén para una Empresa de la Industria Cementera.**

### **1.2. Identificación del Problema:**

Actualmente en los procesos de recepción, almacenamiento y despacho de materiales que se llevan a cabo dentro de los departamentos de recibo y despacho en el área del almacén, se tienen deficiencias con respecto a demoras en los ingresos de materiales, almacenamiento no apropiado de materiales, carencia de un buen sistema de locacionamiento de materiales, procedimientos de despacho y recibo de materiales no definidos, y ausencia de un plan para la toma del inventario cíclico, para mencionar aquellos problemas más resaltantes y que afectan al nivel de servicio prestado de forma negativa.

## **1.3. Descripción del Problema:**

Se tienen dificultades en las actividades que forman parte de los procesos de recibo, almacenamiento y despacho dentro del almacén, esto se deriva en: ingresos tardíos de órdenes de compra llegando a permanecer los pedidos en el área de recibo varios días e incluso semanas ocasionando la no disponibilidad de los mismos y quejas tanto de los usuarios como de los proveedores, mala codificación de productos, pérdidas de productos, tiempos muertos por materiales mal locacionados, no estandarización de las locaciones para los ítems, diferencias entre el stock que arroja el sistema y el stock en físico, entre otros, todo esto finalmente da como consecuencia que el servicio prestado no sea el más óptimo.

### **1.4. Objetivo Principal:**

Proponer mejoras dentro del marco de una eficiente gestión de almacenes en las operaciones de los departamentos de recibo y despacho del almacén central para una empresa de la industria cementera, que ayude a elevar el nivel de servicio prestado.

### **1.5. Objetivos Secundarios:**

- o Realizar un diagnóstico situacional de los procesos de recibo, almacenamiento, despacho y conteo de inventarios identificando las principales causas para los problemas que originan un decremento en el nivel de servicio.
- o Priorizar las causas encontradas según el impacto o nivel de significancia sobre la gestión de almacenes de acuerdo a los efectos identificados.
- o Proponer mejoras para cada una de las causas encontradas que ayuden a elevar el nivel de servicio actual.
- o Representar el impacto esperado en el nivel de servicio con la implementación de estas mejoras, así como los tiempos, costos y cambios en los procesos que representan éstas.

#### **1.6. Hipótesis:**

Es posible proponer mejoras dentro del marco de una eficiente gestión de almacenes en las operaciones de los departamentos de recibo y despacho del almacén central de una empresa de la industria cementera

que logre elevar el nivel de servicio prestado.

# **1.7. Variables: Tabla 1.1. Variables planteamiento operacional**

| <b>Variables</b>                                | <b>Clase</b> | <b>Definición</b><br><b>Conceptual</b>                                                                                                    | <b>Definición</b><br><b>Operacional</b>                                                                                  | <b>Indicadores</b>                                                    | <b>Instrumentos</b><br>de<br>recolección |
|-------------------------------------------------|--------------|----------------------------------------------------------------------------------------------------|----------------------------------------------------------------------------------------------------|-----------------------------------------------------------------------|------------------------------------------|
| Nivel de<br>servicio del<br>almacén             | Dependiente  | Porcentaje de<br>pedidos<br>conformes.                                                                                                    | Se medirá el<br>número de<br>pedidos<br>atendidos en<br>una plazo<br>determinado                                         | Numero de atenciones conformes<br>$-x$ 100<br>Número total atenciones | Número de<br>reservas no<br>conformes    |
| <b>Exactitud del</b><br>inventario              | ndependiente | <b>Fidelidad del</b><br>registro de<br>inventarios y la<br>sincronía del<br>inventario físico<br>con el teórico o<br>registrado en el<br>sistema. | Toma de<br>inventarios<br>según el plan<br>de conteo<br>cíclico.                                                         | Numero de items exactos<br>x100<br>Número de ítems contados           | Inventario<br>cíclico                    |
| Tiempo de<br>ingreso de<br>pedidos.             |              | Tiempo desde<br>la llegada del<br>pedido a planta<br>hasta su ingreso<br>al sistema.                                                              | Se analizarán<br>los casos de<br>quejas y<br>reclamos de<br>usuarios y<br>proveedores                                    | Lead time en ingreso de materiales                                    | Quejas o<br>reclamos de<br>usuarios      |
| Tiempo en el<br>almacenamiento<br>de materiales |              | Indica tiempo<br>que demora el<br>proceso de<br>almacenamiento<br>de materiales                                                                   | Con la ayuda<br>del estudio de<br>tiempos<br>podremos<br>medir el<br>tiempo que se<br>demora al<br>almacenar un<br>ítem. | Minutos/ítem                                                          | Toma de<br>tiempos                       |
| Tiempo en<br>despacho de<br>materiales          |              | Indica tiempo<br>que demora el<br>proceso de<br>despacho de<br>materiales                                                                         | Con la ayuda<br>del estudio de<br>tiempos<br>podremos<br>medir el<br>tiempo que se<br>demora el<br>despachar un<br>ítem. | Minutos/ítem                                                          | Toma de<br>tiempos                       |

**Fuente: Elaboración Propia** 

# **1.8. Justificación:**

Hoy en día más que nunca, las empresas ven al almacén como un campo de desarrollo crucial y en algunos casos, como una competencia central.

Además, en los últimos años ha crecido en complejidad y se ha integrado la función del almacenamiento dentro de un contexto logístico mucho más amplio.

La presente investigación busca generar oportunidades de mejora que ayuden a poner a la empresa en un contexto mucho más competitivo, lo que se busca es implementar buenas prácticas para una eficiente gestión de almacenes con la finalidad de asegurar el buen funcionamiento de las operaciones tanto en los departamentos de recibo como despacho de materiales.

Mejoras de gran impacto que aseguren desde la estandarización de los códigos de las locaciones dentro de los almacenes hasta un adecuado flujo de entrada y salida de materiales, por otro lado la precisión en los inventarios es importante, es por ello que un plan de conteo cíclico es de crucial importancia dentro de las operaciones del almacén, otro tema importante son los tiempos de ingreso de materiales al sistema para que estén a la disponibilidad de los usuarios en el tiempo oportuno y forma adecuada; todo ello con la finalidad de brindar un servicio adecuado a los usuarios.

#### **1.9. Metodología:**

La metodología usada en la tesis se resume en el diagrama de flujo que se muestra en la figura 1.1:

REPOSITORIO DE **TESIS UCSM** 

**UNIVERSIDAD CATÓLICA DE SANTA MARÍA** 

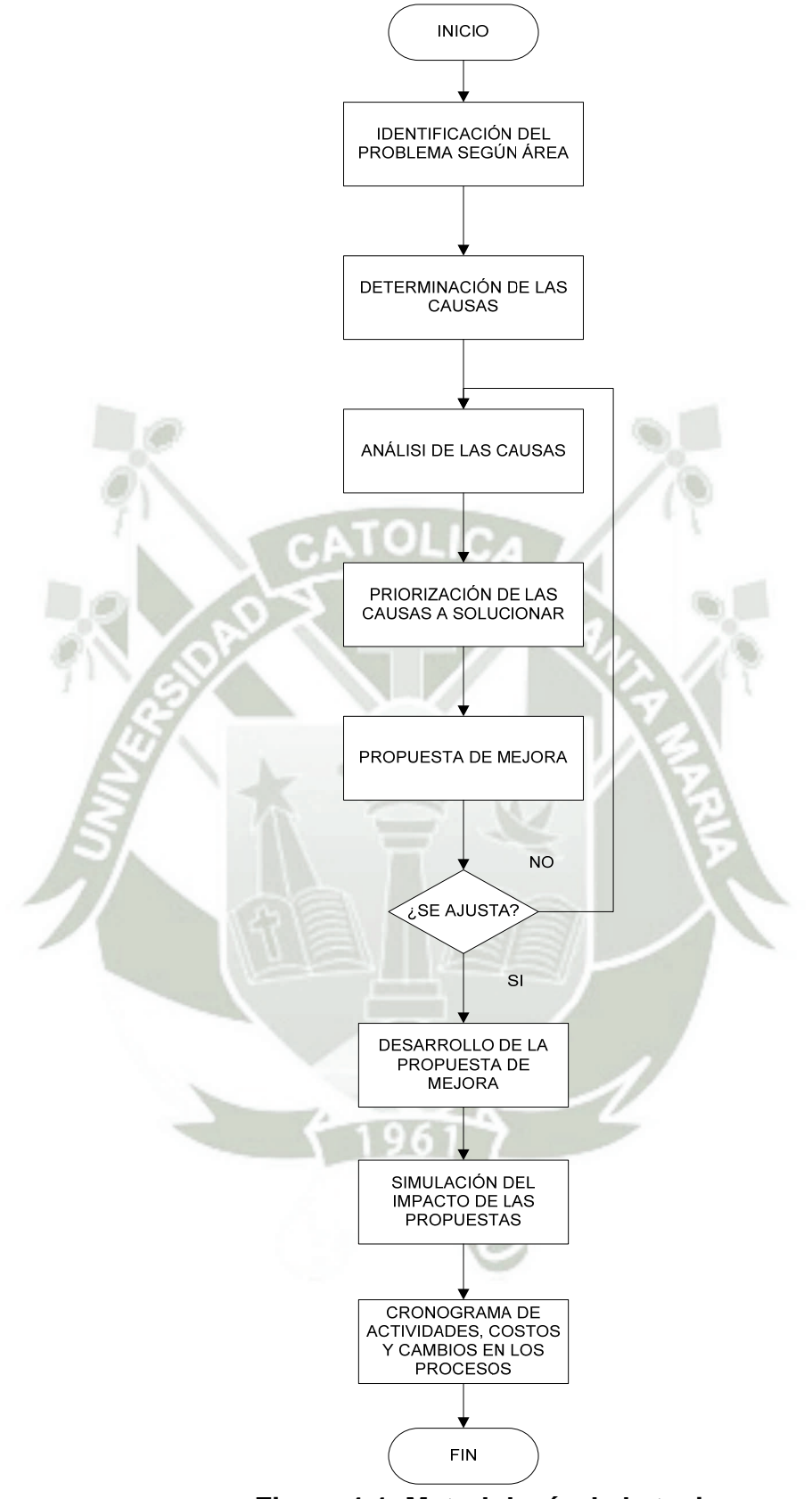

**Figura 1.1. Metodología de la tesis Fuente: Elaboración Propia** 

Publicación autorizada con fines académicos e investigativos En su investigación no olvide referenciar esta tesis

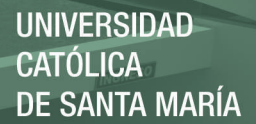

La metodología planteada está dividida en tres etapas. En la primera etapa se recolecta la información, definen problemas y se determinan causas, esta etapa requiere de la observación de tareas dentro del almacén. En la segunda etapa se analiza la información recolectada, y se propone una solución para los problemas definidos. En la última etapa se desarrolla la propuesta de optimización, así como una simulación del impacto estimado de las mejoras sobre el nivel de servicio con la implementación de las mejoras para concluir con un cálculo estimado de tiempos, costos y los cambios en la estructura de los procesos que representarán las propuestas de mejora planteadas.

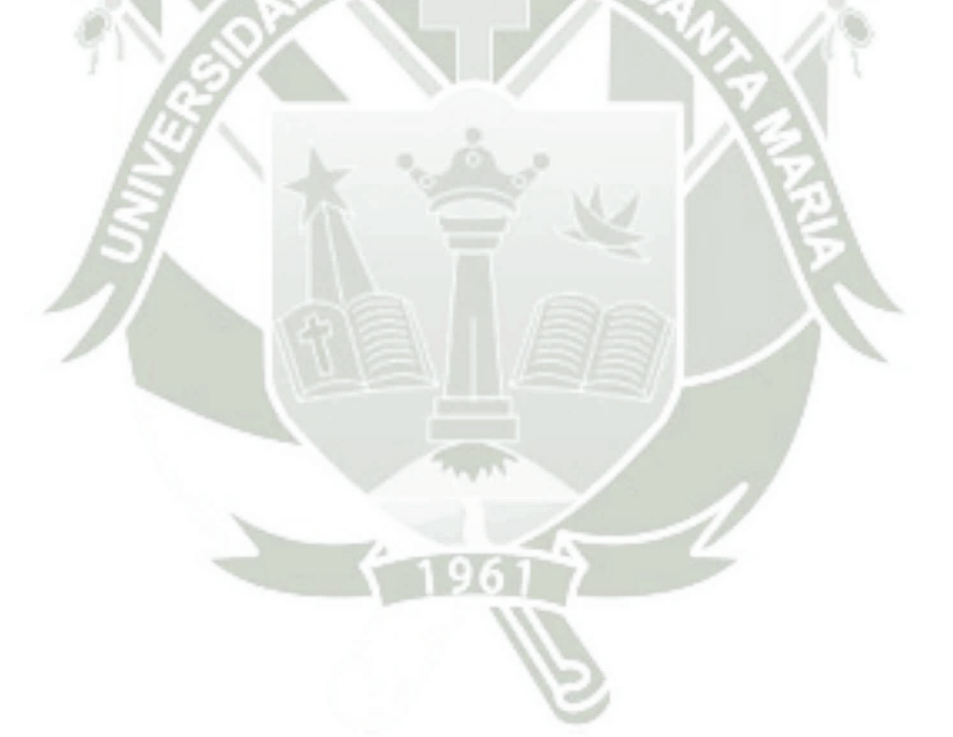

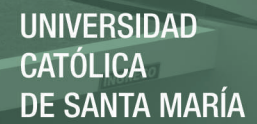

# **CAPITULO II MARCO TEÓRICO**

#### **2.1. Contenido de la Gestión de almacenes:**

Anaya (2008, p.20) sostuvo que todos los esfuerzos realizados en logística para conseguir la excelencia en el servicio al cliente, junto con una reducción drástica de los stocks, han potenciado la necesidad de tener una organización eficaz en los almacenes, constituyendo hoy en día, sin duda alguna, uno de los puntos neurálgicos más importantes para una correcta política de distribución.

Los avances tecnológicos actuales, tanto en el campo de la manipulación física de materiales como de las técnicas de almacenaje propiamente dichas, junto con la aplicación extensiva de la información o incluso la robótica, han creado un campo de cultivo suficientemente sustancioso como para hacer que los almacenes constituyan una de las áreas más tecnificadas dentro de la llamada cadena logística de distribución.

Los tres parámetros en los cuales se fundamenta básicamente el servicio comercial desde un punto de vista logístico son:

a) Disponibilidad de mercancías para su entrega inmediata al cliente.

b) Rapidez de entrega de la mercancía.

c) Fiabilidad en la fecha prometida de entrega al cliente.

Podríamos decir que mientras la "disponibilidad" es fundamentalmente responsabilidad del gestor de materiales, ya que es él que tiene que decidir el nivel de stock requerido de los almacenes, la rapidez y fiabilidad de las entregas dependen en gran medida de una correcta gestión de la función de almacenaje y transporte.

En este orden de ideas podríamos decir que el objetivo fundamental de una correcta gestión de almacenes se basa en el principio de conseguir el grado de servicio requerido por el mercado (por ejemplo, entregas en 24 o 48 horas con una fiabilidad del 95%), a un nivel de costes aceptable para la empresa.

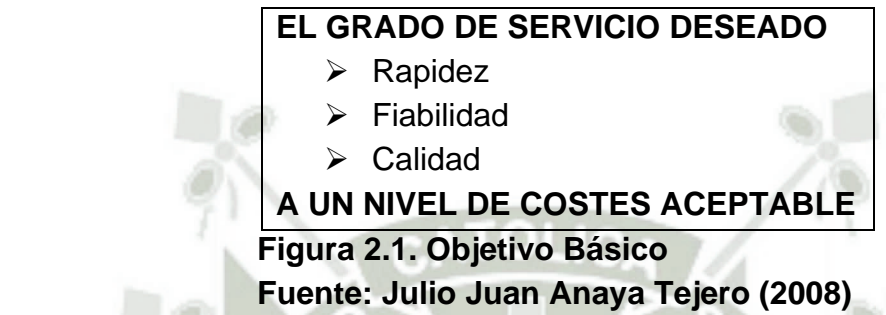

Podríamos decir que un almacén debe responder fundamentalmente a los requerimientos de un espacio dimensionado, para una ubicación y manipulación eficiente de materiales y mercancías, de tal manera que se consiga una máxima utilización del volumen disponible con unos costes operacionales mínimos.

Ambas palabras claves, dimensionamiento y eficiencia, nos llevan a dos problemas fundamentales:

- a) Correcto diseño de almacenes (lay-out).
- b) Tratamiento eficiente y eficaz de los procesos operativos de los mismos (flujos de entrada y salía de materiales).

## **2.2. El almacén como centro de Producción:**

Anaya (2007, p.198) un almacén se puede considerar como un centro de distribución en el que se efectúa una serie de procesos relacionados con:

 Recepción, control, adecuación y colocación de productos recibidos (procesos de entradas).

- Almacenamiento de productos en condiciones eficaces para su conservación, selección y control (procesos de almacenaje).
- Recogida de productos y preparación de la expedición de acuerdo con los requerimientos de los clientes (procesos de salida).

Los recursos empleados en este tipo de producción los podemos agrupar de la siguiente forma:

- a. **Recursos Humanos**, que comprende el empleo de mano de obra directa que es aquella que físicamente manipula el producto, así como de mano de obra indirecta, que es la que interviene en la dirección, supervisión, mantenimiento y control de equipos y procesos productivos.
- b. **Recursos de Capital:** que corresponden a la utilización de la nave industrial, maquinarias y equipos de mantenimiento en general, o sea, toda la infraestructura necesaria para realizar los procesos productivos que se materializan en forma de gastos de alquiler y/o amortizaciones.
- c. **Recursos energéticos:** y consumibles en general, tales como gasóleo, electricidad, plásticos, flejes, pallets, etc.

Los procesos productivos de un almacén, a diferencia de los que ocurre en las fábricas o talleres, en general no añaden valor alguno al producto desde el punto de vista del cliente, por lo cual hay que conseguir minimizar costes mediante una correcta racionalización de los recursos empleados.

La organización del trabajo responde al concepto de líneas de flujo, en donde la producción sigue un proceso secuencial a través de las diferentes áreas de trabajo, equivalentes a departamentos fabriles, en donde se efectúan diferentes tareas hasta terminar el proceso. Así, podríamos hablar de:

- Área de recepción y control.
- Área de almacenaje.
- Zonas específicas de *picking*1.
- Áreas de preparación de pedidos.
- Áreas de expedición y carga de vehículos.

En algunos sectores industriales, tales como hierros, cerámica de construcción, maderas, etc., se detecta en el almacén una actividad tipo seudotaller, en donde se realiza una pequeña actividad de transformación de producto, por ejemplo, cortes, antes de pasar a los procesos de expedición. Estos procesos paralelos si añaden un cierto valor al producto, que tiene como contrapartida el coste del proceso y desperdicios correspondientes.

En general, en un almacén de los llamados convencionales, la distribución de gastos podríamos centrarla aproximadamente en los siguientes términos:

- 48% de gastos personales.
- 42% de espacio ocupado.
- $\geq 10\%$  de equipo y consumibles.

l

<sup>1</sup> Acción de sacar del stock la cantidad solicitada de un determinado ítem y proseguir con la preparación de un pedido.

Sin embargo, en la medida en que los almacenes evolucionan con técnicas más avanzadas, mecanización, robótica, etc., la distribución de los gastos se invierte adquiriendo más protagonismo los gastos de mantenimiento del equipo, con disminución drástica de los gastos de personal.

El problema logístico del almacén se plantea principalmente en conseguir una gestión correcta de los recursos empleados, evitando retrasos y colas de espera, para minimizar así el tiempo total del proceso y lograr rapidez en el servicio a la vez que reducimos los costes operacionales globales.

Todo proceso de informatización, mecanización y robotización de un almacén tiene necesariamente que cubrir estos objetivos, por lo cual es preceptivo partir de una correcta racionalización del almacén.

Como resumen de todo lo anterior, podríamos decir que un almacén debe responder fundamentalmente a los requerimientos de un espacio debidamente dimensionado, para una ubicación y manipulación eficiente de materiales y mercancías, de tal manera que se consiga una máxima utilización del volumen disponible, con unos costes operacionales mínimos. Ambas palabras clave, dimensionamiento y eficiencia, nos llevan a solucionar dos problemas fundamentales:

- Correcta organización y diseño del almacenes (lay out).
- Tratamiento eficiente y eficaz de los procesos operativos (flujos de entrada y salida de productos).

Por último, conviene distinguir, desde este momento, la diferencia conceptual que existe entre un almacén propiamente dicho, como área destinada a la tenencia de unos *stocks* que anticipamos a una demanda, y los llamados centros de distribución cuya finalidad no es el almacenaje de productos, sino el facilitar el tránsito de unos productos desde unos puntos de recogida a unos destinatarios finales.

#### **2.2.1. Distribución del espacio:**

Según Ballou (2004, p. 487) la ubicación de las existencias en el almacén afecta directamente a los gastos de manejo de materiales de todos los bienes que se mueven por el almacén. Se busca un equilibrio entre los costos de manejo de materiales y la utilización del espacio del almacén. En el diseño interno del almacén hay consideraciones específicas sobre el espacio de almacenamiento y la recogida de pedidos.

## **Distribución para almacenamiento**

En los almacenes donde la rotación es baja, la principal preocupación es configurar el almacén para el almacenamiento. Las bahías de almacenamiento pueden ser anchas y profundas, y el apilamiento puede ser tan alto como el techo o la estabilidad de la carga lo permitan. Los pasillos pueden ser estrechos. Esta distribución supone que el tiempo extra requerido para trasladar el *stock* dentro y fuera de las zonas de almacenamiento está más que compensado por la utilización completa del espacio.

#### **Distribución para recolección de los pedidos**

Dado que el patrón usual de flujo en un almacén es que los bienes que entran lo hagan en cantidades unitarias más grandes que las

que salen, las consideraciones de la recogida de pedidos llegan a ser determinantes principales en la distribución del espacio del almacén.

Se puede gastar una cantidad desproporcionada grande de tiempo de mano de obra en levantar los pedidos, más que en recibirlos y almacenarlos en el stock. La distribución del espacio más sencillo para recoger los pedidos es usar las zonas de almacenamiento existentes (a las que nos referiremos como un sistema de zonas), con algunas modificaciones como la altura del apilamiento, la ubicación de los bienes en relación con los muelles de salida, y los tamaños de bahía, según sean necesarios para que sean más eficientes. Si la rotación de bienes es alta y el surtido de los pedidos requiere de la separación de cargamentos consolidados, usar las bahías de almacenamiento para realizar tanto las necesidades de almacenamiento como las de recogida de pedidos, puede provocar costos de manejo de materiales más altos de los necesarios y utilización deficiente del espacio del almacén. Esto es, el tiempo de trayecto es largo cuando hay largas distancias para surtir los pedidos en el diseño de las rutas de todo el almacén, cuando las cargas unitarias se separan de tal manera que se disminuye el apilamiento ordenado y la colocación de los bienes, y cuando se reduce la utilización del espacio.

Un plan alternativo de distribución del espacio es establecer bahías de existencias en el almacén, según su función primaria. A esto se

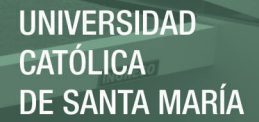

llama "sistema de zonas modificado". Ciertas zonas del almacén se diseñarían alrededor de las necesidades de almacenamiento y de la utilización total del espacio, en tanto que otras se diseñarían alrededor de los requerimientos del levantamiento de pedidos y de un tiempo de trayecto para dicho levantamiento. Las bahías de almacenamiento (reserva) se usan para el almacenamiento semipermanente. Cuando hay pocas existencias en las bahías de recogida de pedidos, éste se reaprovisiona con *stock* de las bahías de almacenamiento. Con excepción de los grandes artículos de volumen, que pueden recogerse de las zonas de almacenamiento, todas las cargas unitarias se separan en la zona de recogida de pedidos. Las bahías de recogida de pedidos tienden a ser más pequeñas que las bahías de almacenamiento, a menudo con una profundidad de dos paletas o con estanterías de almacenamiento de la mitad del tamaño de aquellas de la sección de reserva. La altura de la pila de recogida de pedidos se limita a un alcance cómodo para los trabajadores. Usar zonas de recogida de pedido separadas de la zona de reserva, minimizará el tiempo de ruta y el tiempo de servicio para surtir los pedidos (Ballou, 2004).

#### **2.3. Procesos y Algoritmos:**

Para Carranza (2005, p.211) el proceso de administración de una bodega tiene tres niveles. En primera instancia hay decisiones estratégicas que se refieren a toda la red (que exceden el almacén en sí mismo y lo engloban dentro de la red) y se enfocan en decisiones sobre los tres principales

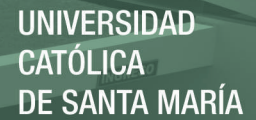

problemas de la logística: donde almacenar los productos, el sistema de transporte que se empleará y los niveles de inventario de manera de operar satisfaciendo a los clientes y a un costo competitivo. Luego de estas decisiones, deben tomarse otras de un nivel más táctico (Harmon, 1993): las del diseño del almacén en sí mismo: su diseño de planta, las estanterías que se emplearán (si fueran necesarias o convenientes) y el sistema de manejo o de movimiento de materiales, en ambos casos, una decisión sobre uno de los elementos afecta a los otros. La cuestión de diseño pasa por considerar beneficios y desventajas de cada opción, y hay una gran dimensión sobre los costos y la calidad de la operación, que es la de la "flexibilidad requerida". Con esto queremos decir que es necesario contemplar – desde la función logística – el rumbo de la empresa, si ésta piensa crecer, mantenerse, disminuir de tamaño, fusionarse o simplemente está bajo total incertidumbre y sin plan estratégico o comercial (no hay que quejarse sino administrar el problema). En algunos casos, el crecimiento implica en logística grandes desafíos, en otros, disminuir de tamaño implica decisiones también de compromiso, finalmente, ante total incertidumbre, tampoco es fácil hacer un plan logístico. Hay un tercer nivel, aún más táctico, casi operacional (no por ello sub-estimable aunque lamentablemente lo es en Sudamérica, a diferencia de lo que ocurre en países desarrollado), que implica un problema de administración diferente de los primeros, pero no menos complejo: el de las decisiones sobre los niveles de inventarios a lo largo del tiempo en cada base logística (a veces denominadas *decisiones de* 

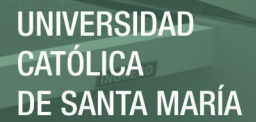

*reabastecimiento*), las decisiones relacionadas con los movimientos dentro del almacén, y la asignación y reasignación de espacios para cada tipo de producto por almacenar (los estadounidenses llaman a este puesto "planeador de almacén", y podríamos agregarle: "planeador de la dinámica de almacén"). El problema de estas decisiones es que son justamente dinámicas o al menos requieren tomarse a intervalos de dos semanas a dos meses, en función de cuan dinámica sea la realidad de cada problema logístico en cada empresa, en diferentes situaciones. En algunos casos, llega a ser diario, por ejemplo, si en una empresa aparecen productos nuevos cada dos semanas, hay que decidir en qué lugares de la bodega se ubicarían preferiblemente estos nuevos SKU y en qué sitios en segunda instancia, además del nivel de inventario que tendrán y viceversa, si cada dos semanas se dan de baja SKU o hay promociones donde se acelerará la rotación de ciertos productos, habrán de repetirse las dos preguntas anteriores: ¿Cuál será el posicionamiento preferido de cada producto y su nivel de inventario? Estas decisiones no se toman cada cinco años, como cuando se determina la ubicación del almacén y la compra o no de anaqueles. El plano de la bodega que indica donde ubicar productos de alta rotación es resultado de que alguien diseña un algoritmo y luego categoriza los nuevos ítems en "A" si son de alta rotación, en "B" de intermedia y en "C" de baja, de esta forma, al arribar los productos al almacén, la computadora podrá asignarles un lugar, buscando dentro de las posiciones posibles y libres la más cercana. Este criterio es parte del algoritmo y la empresa debe dejarlo documentado de alguna forma con curso gramas, flujo gramas o procedimientos. Lo complejo es que requiere que estas decisiones sean también sistemáticas registradas y tomadas.

Cuando se habla de algoritmos o lógica del almacén, se trata de definir al máximo detalle las reglas de:

- El proceso de salidas de materiales del almacén.
- El proceso de entradas de materiales en el almacén.
- El proceso de reacomodo o los criterios para decidir qué hacer primero en caso de haber una demanda simultánea de los tres movimientos antedichos.

Es común observar que en muchas bodegas sólo se habla de programar o planear el trabajo de mover materiales para ingresarlos (conocido también como "definir reglas de guardado") y sacarlos, pero pocas veces de hacer ordenamientos o reacomodos. En la lista anterior se ponen primero las salidas, pues el algoritmo debe dar prioridad a los pedidos de los clientes por reabastecer; es decir, ante un pico de salidas el almacén se reabastecerá más lentamente, lo cual se podrá mantener siempre que no se desabastezca. Por último, se mencionan los reacomodos, que son los movimientos que sirven para ordenar el almacén cuando hay pocas salidas y entradas. Cuando estos movimientos simplemente se desconocen en muchas operaciones, el almacén funciona a la deriva respecto del aprovechamiento del espacio y de las maquinas. Como puede apreciarse, simultáneamente habrá demandas de materiales por sacar, ingresar y

reacomodar en el almacén, más los algoritmos nos permitirán establecer reglas para definir la lógica de funcionamiento del almacén.

#### **2.3.1. Flujos de entrada de productos**

De acuerdo con Anaya (2008, p.79) corresponde a todas las actividades operativas en relación con los procesos de recepción de mercancías, bien sean procedente de fábrica, proveedores o traspasos del *stock* desde otro almacén.

Asimismo, se incluyen las devoluciones de venta o procesos de retorno de materiales en general.

A estas operaciones, que con frecuencia tienen un carácter periódico, a veces no se les presta el interés que requieren desde el punto de vista de control, supeditándose muchas veces la rapidez a la seguridad y exactitud del proceso. Sin embargo, téngase en cuenta que cualquier error, omisión o retraso en los procesos de entradas repercuten de forma inexorable en los procesos de salida y en consecuencia en la calidad de servicio prestado por la empresa.

Típicamente comprende las siguientes actividades:

- 1. Recepciones de camiones, aceptación del envío y descarga de la mercancía, basadas normalmente en un conocimiento previo de las mercancías a recibir.
- 2. Control de la recepción, vía albarán de entrega, lo que supone simplemente la aceptación de que los productos recibidos son los indicados en el referido albarán.
- 3. Emisión del documento de entrada en almacén.

Esto debe suponer un recuento físico real del producto, con indicación en el documento de la cantidad realmente recibida, así como del código y/o nomenclatura interna del producto para la empresa y el número de ubicación en el almacén en su caso.

Este documento sirve de base para los procesos que vienen a continuación, así como para cotejar posteriormente en la administración con la documentación del pedido y facturas recibidas. Con frecuencia, el almacén recibe con antelación una pro – forma de este documento para facilitarle parte de la labor burocrática.

- 4. Control de calidad del producto, indicándose las cantidades o partidas rechazadas en el documento de entrada.
- 5. Reacondicionamiento físico del producto en su caso. Lo que puede suponer, despaletización, paletización, etiquetaje, codificación, etc.
- 6. Ubicación física en las áreas de almacén correspondiente.
- 7. Comunicación de la entrada a la administración o proceso de datos, para la actualización de los registros de *stocks* afectados y número de ubicación disponibles.

Solo a partir de este momento podemos decir que el *stock* está físicamente disponible para la expedición y en consecuencia contribuye al servicio comercial.

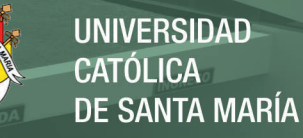

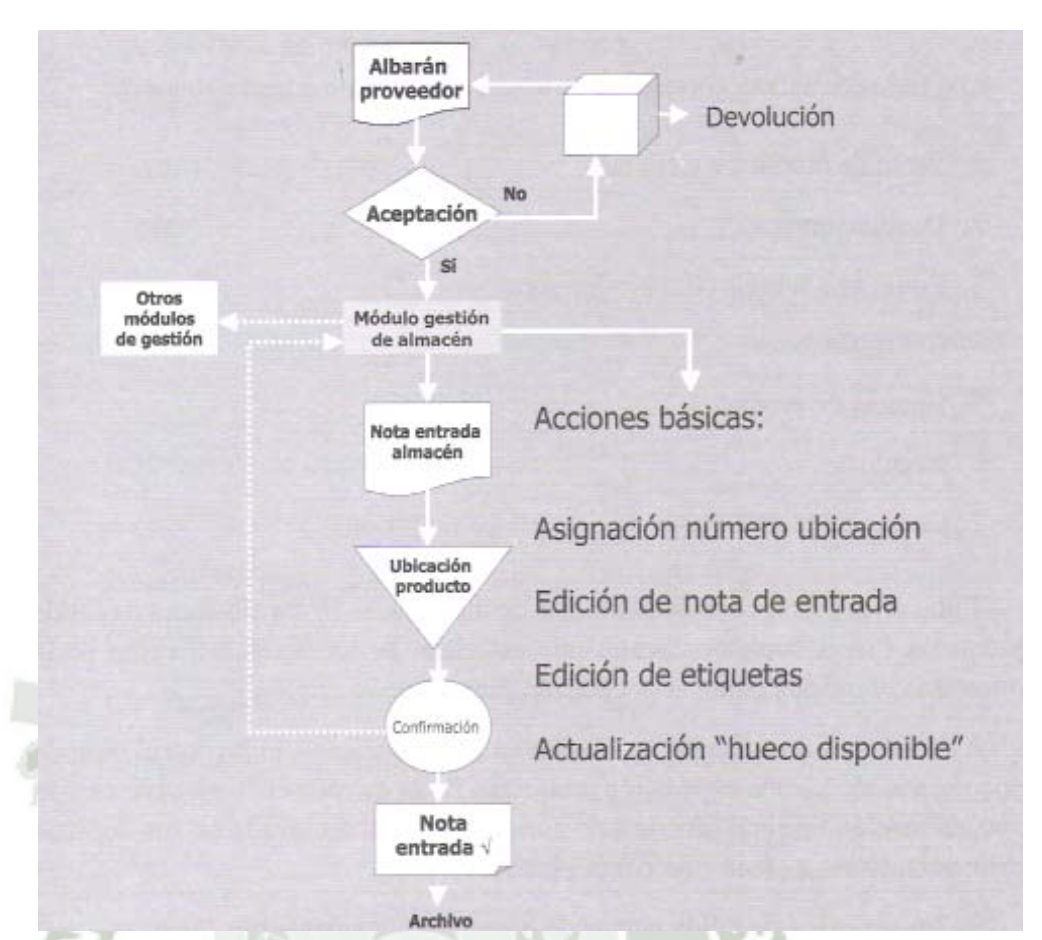

# **Figura 2.2. Proceso de Entrada de materiales Fuente: Julio Anaya Tejero (2008, p.81)**

Obsérvese que la edición de la nota entrada (albarán), que figura en el diagrama de flujo, suele ser un proceso manual en donde se deja constancia del material recibido y aceptado y en base al cual se va a ubicar el producto en el "hueco" disponible correspondiente. Se trata pues claramente de un documento fuente, en base al cual se actualizarán los registros de *stocks* de la base de datos para poder procesar posteriormente los procesos de salida.

Los productos rechazados por falta de calidad o cualquier otra circunstancia darían lugar a un proceso de devolución al proveedor o fábrica.

Por último, señalar que los procesos de entrada deben tener prioridad absoluta con relación a cualquier proceso de almacén, ya que de lo contrario los productos no estarían disponibles para su expedición.

### **2.3.2. Flujos de salida de productos**

Para Anaya (2008, p.82) los flujos de salida, corresponden fundamentalmente a operaciones de:

- 1. Venta de productos al cliente.
- 2. Devoluciones.
- 3. Entregas a fábrica para producción.
- 4. Consignaciones.
- 5. Roturas de productos.
- 6. Regalos.
- 7. Consumo propio, etc.

Todas ellas deben venir debidamente documentadas en los albaranes de salida y con las firmas correspondientes que autorizan la operación, así como de la referencia correspondiente al documento fuente que lo originó.

A veces estos documentos se transmiten por teleproceso, junto con el resto de documentación para la expedición (etiquetas, hojas de ruta, etc.), en cuyo caso la documentación original (documento formal) quedará archivada en los departamentos emisores a efectos de control interno.

En los procesos de salida hemos de distinguir claramente tres fases:

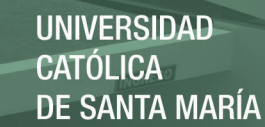

- a) *Picking* de producto.
- b) Preparación del pedido.
- c) Expedición

El *picking* del producto, representa todo el proceso inherente a la localización física del artículo, selección de la cantidad requerida según el albarán de salida (o documento específico de *picking*) hasta su traslado al área de preparación de pedidos.

Por su complejidad este proceso, requiere un estudio especial, por lo cual le dedicamos un capítulo específico.

La preparación del pedido comprende toda la operativa relacionada con las siguientes operaciones.

- > Clasificación de artículos por pedido.
- Empaquetado de productos.
- **Etiquetaje.**
- ▶ Paletización en su caso.
- ▶ Control.

La expedición supone todas las actividades necesarias desde que se preparó el pedido hasta su embarque en los muelles para efectuar el transporte propiamente dicho, esto incluye:

- > Distribución de carga por destinos.
- Asignación de tipo de vehículos requeridos y contratación en su caso.
- Preparación de hojas de ruta.
- Carga de vehículos.

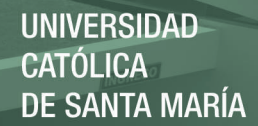

- > Confirmación de la salida a proceso de datos.
- Control de la distribución.

En los procesos de salida, el albarán o nota de entrega normalmente han sido confeccionados automáticamente con ayuda del sistema informático existente y en base a un pedido aceptado, pudiendo dar lugar o no a una actualización previa de las existencias disponibles o requiriendo en su caso una reconfirmación de la salida.

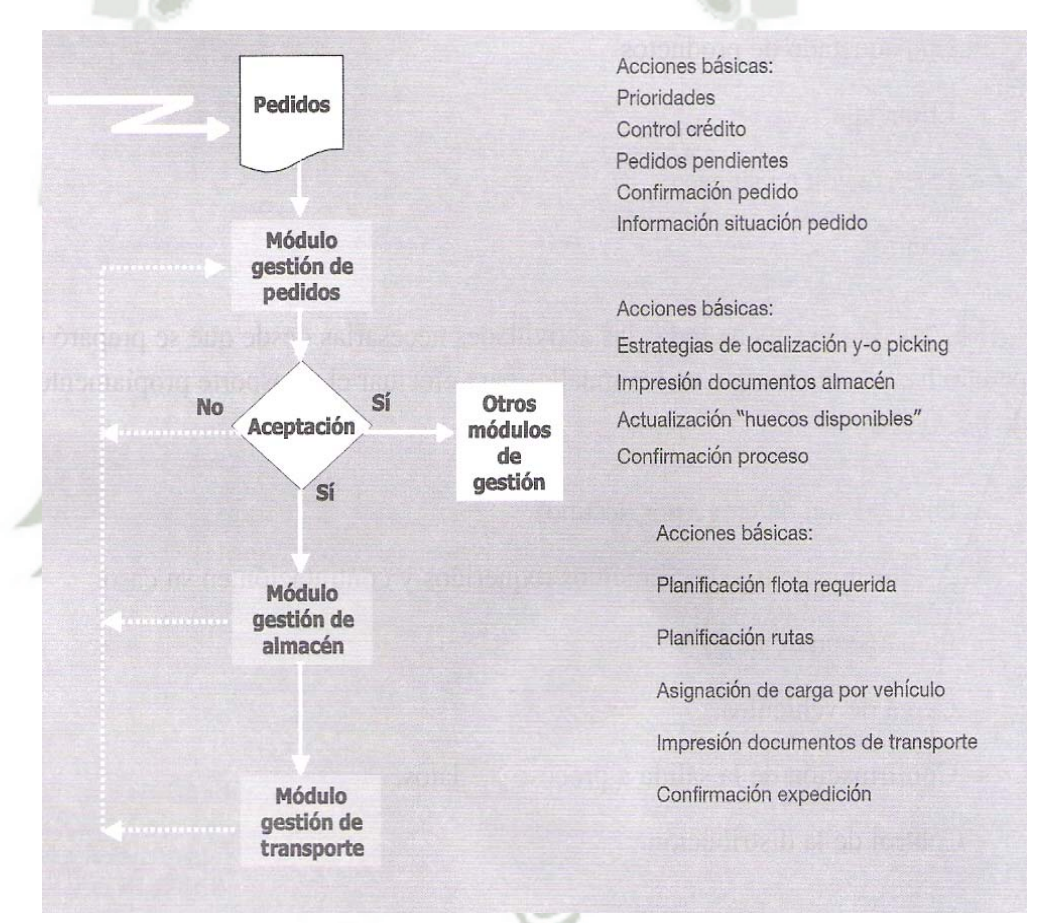

# **Figura 2.3. Proceso de salida de materiales Fuente: Julio Anaya Tejero (2008, p.85)**

#### **2.3.3. Burocracia y procesos documentales**

Según Anaya (2008, p.84) genéricamente nos vamos a referir como "documentación de almacén" a todos aquellos formularios emitidos en el almacén, acreditativos de los diferentes procesos y operaciones realizadas en el mismo.

A efectos didácticos los vamos a dividir en los siguientes grupos:

- a) Albaranes de entrada y salida de mercancías.
- b) Hojas de picking.
- c) Hojas de ruta.
- d) Fichas de estanterías.
- e) Partes de entrada y salida de vehículos.
- f) Otros documentos de carácter administrativo.

### **2.3.4. El control de inventarios**

#### **A. Principios Básicos:**

Para Anaya (2007, p. 230) uno de los principios básicos del control interno de almacenes se basa en garantizar la exactitud entre las existencias físicas de productos almacenados y los registros correspondientes de los mismos en el sistema informático o administrativo correspondiente.

No olvidemos que el jefe de almacén conceptualmente es el "custodio de la mercancía" y, en consecuencia, debe garantizar la integridad, seguridad y correcta disposición de los productos almacenados bajo su responsabilidad.

Para garantizar lo anteriormente expuesto, el control interno de almacenes se apoya en dos conceptos básicos:

**1. El principio de la documentación,** según el cual no puede salir ningún producto del almacén sin estar debidamente

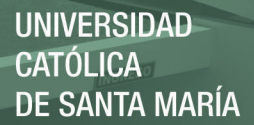

documentado (albarán de salida) y autorizado por un responsable independiente del almacén (comercial, jefe de fabricación, etc.). Conviene destacar que, aunque los documentos se transmiten por teleproceso, sin embargo las "ordenes" originales deben estar debidamente documentadas, autorizadas y archivadas en el punto emisor, con una referencia numérica que figurará en el albarán de salida.

**2. Necesidad de auditar los inventarios,** en el sentido de comprobar que las existencias físicas en el almacén coinciden con el contenido de los registros administrativos.

Las diferencias son inevitables y debidas a múltiples causas, que van desde el simple robo del producto hasta los errores más complicados de establecer.

En consecuencia, es preceptivo realizar periódicamente unos inventarios o recuentos físicos de los productos y comparar con el contenido de los registro de *stocks*.

Algunos almacenes tienen una ficha de producto en la misma estantería, que se actualiza manualmente en la medida que se producen los diversos movimientos de *stocks.* En este caso se puede seguir un doble proceso, o sea, primero comprobar la ficha con los registros contables correspondientes. En cualquiera de los casos, estos inventarios se pueden realizar de dos formas diferentes que vamos a analizar a continuación.
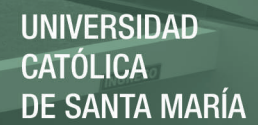

#### **B. Recuentos periódicos:**

Supone un recuento completo de todos los artículos realizados habitualmente una o dos veces al año, normalmente coincidiendo con las fechas de balance o bien aprovechando los momentos de menos actividad del almacén o aquellos en los cuales el nivel de los *stocks* es el más bajo del año.

Las críticas más importantes a este sistema se basan en lo siguiente:

- Necesidad de parar la actividad del almacén, por lo cual se suelen realizar en fines de semana o períodos vacacionales, utilizando el propio personal del almacén, lo que evidentemente supone un trabajo extra que hay que remunerar.
- $\triangleright$  Dificultad de conocer las causas que motivan las diferencias o errores constatados, lo que impide tomar medidas preventivas de cara al futuro, limitándose normalmente a ajustar los registros contables a la realidad física de las existencias.
- El hecho de que el inventario se realice por personal no especializado suele dificultar el mantener un criterio unánime en la forma de efectuar el recuento.

#### **C. Recuentos cíclicos:**

Este procedimiento supone un recuento diario selectivo de un determinado grupo de productos, que previamente se han seleccionado normalmente con ayuda de un computador; por ejemplo, podemos establecer un plan para que los artículos A se

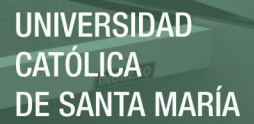

recuenten una vez por mes, mientras que los artículos B o C se recontarían solamente una o dos veces al año. Otro criterio de interés podría ser, por ejemplo, en función del valor de los artículos o bien de su criticidad cuando se trata de materiales para fabricación (riesgo de paro en cadenas de producción).

En definitiva, los criterios de selección pueden ser los siguientes:

- El riesgo del error.
- El coste del error.
- La actividad del producto.

Las principales ventajas de este sistema son las siguientes:

- Permite realizar el recuento sin necesidad de parar la actividad, utilizando personal especializado.
- Posibilita el análisis de la causa del error mediante una investigación de las transacciones que tuvieron lugar en el período (técnica *flush-back*, por lo cual se pueden sacar estadísticas de errores, estableciendo un programa preventivo para el futuro)
- El sistema permite una monitorización para medir la calidad de los procesos.

En definitiva, los principales beneficios obtenidos con este sistema se pueden enunciar de la siguiente forma:

- a) Prevención sistemática de errores.
- b) Alto grado de seguridad en los registros.
- c) Disminución del nivel de stock y obsolescencia.

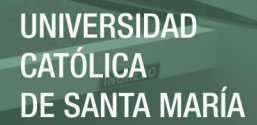

- d) Esfuerzo proporcional al riesgo.
- e) Mayor responsabilidad a niveles operacionales.
- f) Mentalidad de calidad.

La pregunta clave para justificar económicamente un sistema de inventario cíclico sería:

¿Cuál es el coste de un error?

Evidentemente la respuesta varía según se trate de un almacén de productos terminados o un almacén de materias primas y componentes para fabricación; sin embargo, en términos generales las consecuencias serían las siguientes:

- Inventarios excesivos en algunos artículos.
- Escasez de componentes con retraso en los programas de fabricación.
- Pérdidas de servicio e imagen para la empresa.
- Incremento de horas extraordinarias, preparación de máquinas y coste innecesario en la tramitación de pedidos urgentes.
- Estacionamiento físico de productos con riesgo de caducidad y obsolescencia.
- Inexactitud de las publicaciones financieras.

La dirección debería tomar una actitud proactiva tendente a conseguir una mentalidad de prevención del error en lugar de una actitud punitiva ante los mismos, designando responsables para cada uno de los aspectos básicos de la exactitud, a los cuales hay que darles los medios y formación adecuada. Asimismo debería

establecer unos objetivos de calidad apoyados en un plan de indicadores de control con el correspondiente seguimiento (Anaya, 2007).

#### **2.4. Indicadores de Gestión en Almacenes**

#### **2.4.1. Concepto de Indicador de gestión:**

Para Anaya (2008, p.223) un indicador de gestión es un instrumento de medición para comprobar el grado de consecución de un objetivo propuesto.

El proceso de planificación logística comienza con la fijación de unos objetivos logísticos para la totalidad de la actividad empresarial, fijados en términos de producto-mercado y basados en el plan de actividades estratégico de la empresa, los cuales darán lugar a unos "*targets*" o planes de acción concretos para conseguir los objetivos propuestos. Estos objetivos, en lo que a logística de almacenaje se refiere, afectan fundamentalmente a los siguientes aspectos:

- a) Servicio al cliente:
	- Ciclo de respuesta al cliente.
	- Fiabilidad de entregas.
	- Calidad de entregas.
- b) Utilización de recursos:
	- Tiempo de tramitación de pedidos.
	- Tiempo de tramitación de albaranes.
	- Tiempo de transporte.

Con el fin de que la dirección pueda controlar la evolución y consecución de los referidos planes y objetivos, se definen unos criterios para medir y controlar los mismos (indicadores de gestión). El proceso se puede esquematizar de la forma como lo muestra la figura 2.4:

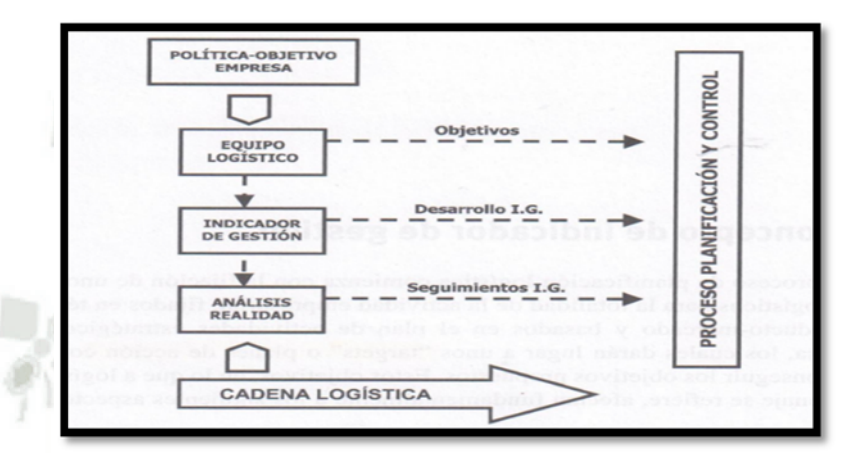

## **Figura 2.4. Ciclo de control logístico Fuente: Julio Anaya Tejero (2008, p.224)**

Esto significa que el proceso de control logístico hemos de diferenciar claramente tres fases:

- 1. Fijación de objetivos.
- 2. Desarrollo de indicadores de gestión.
- 3. Control y seguimiento del proceso.

El objetivo del presente capítulo no es otro que aprender la filosofía de aplicación de los referidos indicadores dentro del almacén.

## **2.4.2. Cómo fijar los objetivos**

La fijación de objetivos es sin duda alguna la parte más delicada del proceso.

En primer lugar, debemos señalar que los objetivos marcados deben ser coherentes con los objetivos generales de la empresa, debiendo en todo caso ser:

- $\triangleright$  Realistas.
- Alcanzables.
- Mejorables.

Los objetivos deben señalar una mejora de la situación actual, la cual deberemos analizar de antemano como punto de partida.

Debe quedar claro que el indicador de gestión ha de ser siempre una consecuencia de un objetivo propuesto y aceptado y no al revés, como a veces ocurre, fijándose primero el indicador de gestión y posteriormente el objetivo a cubrir.

Esta forma de actuar, que consideramos anómala, sólo tiene justificación cuando se implantan unas métricas a efectos exploratorios para conocer como punto de partida en qué situación nos encontramos.

Para esclarecer estos puntos vamos a partir de un ejemplo que nos puede servir de ilustración para el desarrollo de este tema.

Supongamos que en la política general de una empresa se establece como objetivo la necesidad el reducir los plazos de entrega a sus clientes.

De una investigación previa se deduce que el "ciclo de respuesta al cliente", o sea, el tiempo que transcurre desde que el cliente hace un pedido hasta que lo recibe físicamente en su punto de destino, es el

siguiente según las distintas zonas comerciales en donde hay que entregar la mercancía ver tabla 2.1:

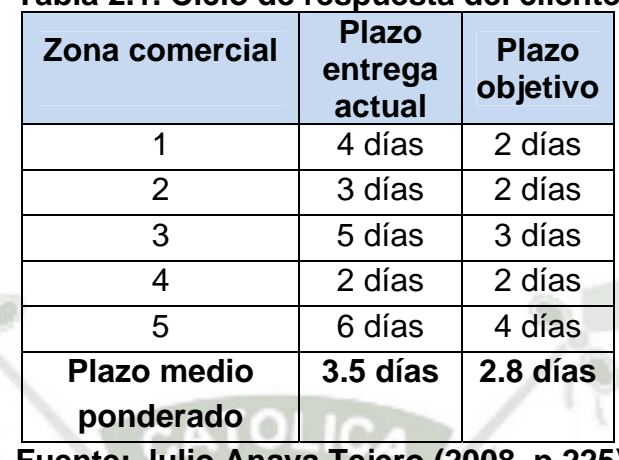

# **Tabla 2.1. Ciclo de respuesta del cliente**

**Fuente: Julio Anaya Tejero (2008, p.225)**

Como se puede observar en el cuadro anterior, no sólo se indican los plazos de entrega actuales, sino también los objetivos previstos, de tal manera que daría lugar a la siguiente estratificación de objetivos.

Objetivo General: Plazo promedio de entrega 2.8 días.

Zona  $1.2 \vee 4 = 2$  días.

Zona  $3 = 3$  días.

Zona  $5 = 4$  días

Como quiera que la consecución de un objetivo no se realiza de forma inmediata, hay que establecer un plazo razonable, normalmente medido en términos de meses, al final del cual habría que hacer una revisión del objetivo.

El plan de mejora debe ser "negociado" y aceptado por las personas implicadas en el proceso operativo, así como comunicado a la dirección comercial correspondiente para su aprobación.

#### **CAPITULO III**

#### **DIAGNÓSTICO DE LA PROBLEMÁTICA**

#### **3.1. Antecedentes de la empresa**

Yura S.A., desde 1966 se ha constituido en un importante eje de desarrollo de la Macro Región Sur del Perú, es el cuarto productor nacional de cemento, liderando el abastecimiento del mercado costeño y andino del sur del Perú.

En el 2011, termina de consolidar su presencia en el mercado, su capacidad instalada e ingreso a nuevos mercados. La nueva Línea III de Clinker inicio operaciones exitosamente en setiembre y alcanzo a producir 306,000 toneladas, siendo según expertos, uno de los arranques más exitosos de una inversión de esta magnitud. Con esta línea, se convierte en la segunda empresa productora del país, con una capacidad de 2'000,000 de toneladas de Clinker y de 3'180,000 toneladas de cemento al año.

Por otro lado organizacionalmente, Yura S.A. está conformada por tres gerencias: la administrativa, comercial y de operaciones, encontrándose en la gerencia administrativa el departamento de logística y ensacado el cual es el encargado de proveer todos los materiales y servicios a las diferentes áreas usuarias de la empresa, es aquí donde se encuentra el área de almacenes sujeta a estudio en la presente tesis, a continuación en la figura 3.1 se ilustra el organigrama general de la empresa, en donde se puede apreciar el área de logística y ensacado por debajo de la gerencia administrativa.

**REPOSITORIO DE TESIS UCSM** 

**UNIVERSIDAD CATÓLICA** DE SANTA MARÍA

 $\overline{4}$ 

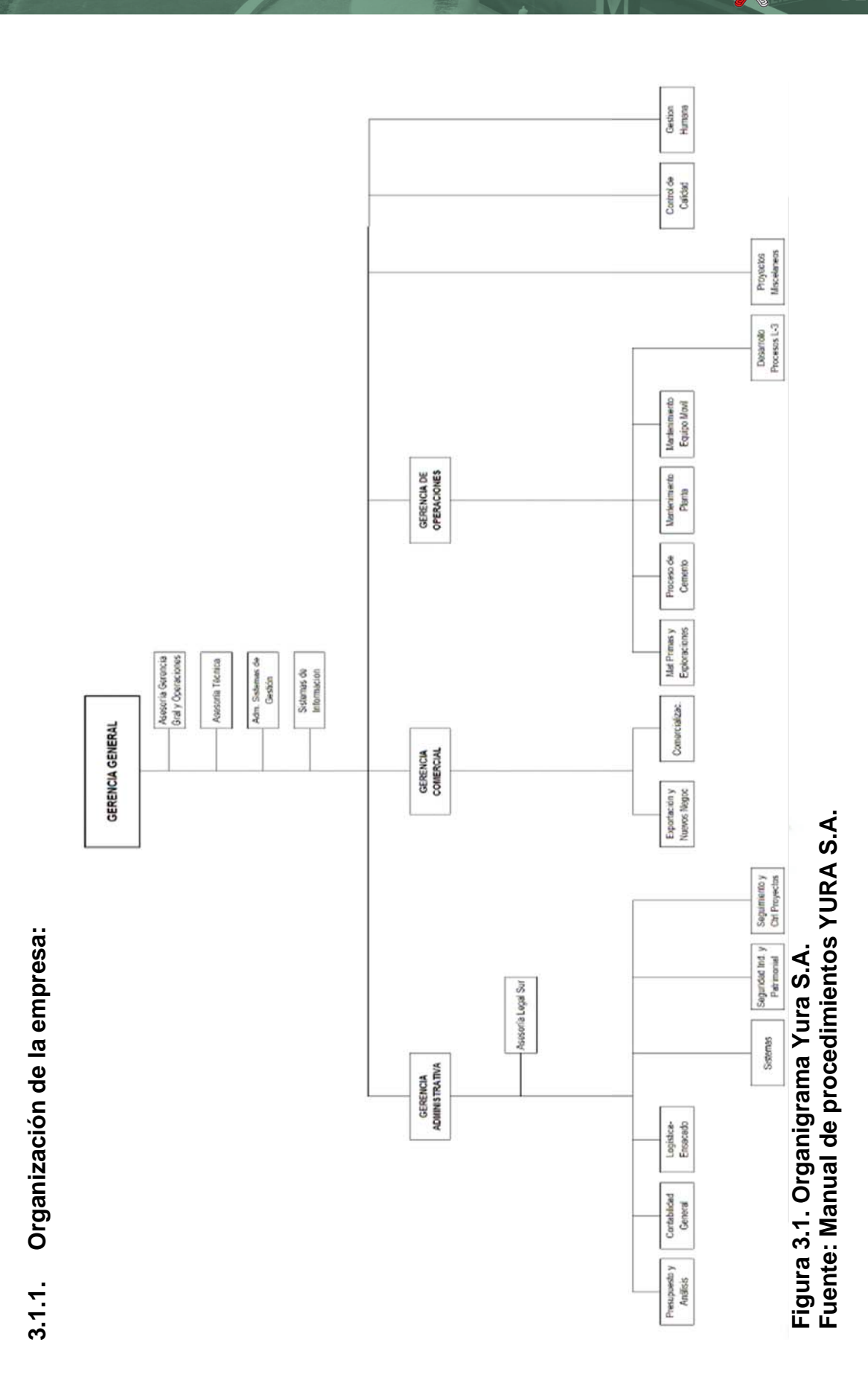

Publicación autorizada con fines académicos e investigativos En su investigación no olvide referenciar esta tesis

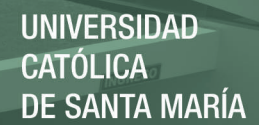

#### **3.1.2. Software de gestión**

El software que se utiliza para el manejo de toda la información en la empresa es el SAP R/3 este es el nombre formal del ERP (*Enterprise resource planning* por sus siglas en ingles) producido por SAP AG. El SAP es un sistema de gestión de la información diseñado para coordinar todos los recursos, información y actividades necesarias de los procesos del negocio como lo es el manejo de los almacenes.

Este ERP se caracteriza por tener los llamados módulos, transacciones o *tcodes* funcionales los cuales están elaborados para cumplir las típicas funciones que se realizan dentro de un almacén. A continuación se describirá las dos transacciones operativas empleadas en los procesos de recibo y despacho de materiales dentro del almacén de estudio.

**MB1A (***Goods Issue***),** Esta transacción se utiliza para el retiro de materiales o un envío de mercancías a un cliente. La salida de mercancías conduce a una reducción de stock en almacén. Las salidas de material se hacen por medio de una reserva, este tiene un código numérico, llamado código de reserva con el cual el usuario solicitante recoge los materiales requeridos del *stock* del almacén. Para el caso de YURA S.A. en lo referente al tipo de movimientos el más utilizado es el 201.

**MB01 (***Goods receipt***),** Se Utiliza este componente para postear la recepción de los bienes de un proveedor externo o de la producción.

Una entrada de mercancías conduce a un aumento de las existencias de almacén. El ingreso se efectúa frente a una orden de compra, a la cual le corresponde una guía de remisión, ambos datos son importantes y deben ser colocados en este modulo. Para el caso de YURA S.A., en lo referente al tipo de movimientos, el más utilizado es el 101 (ingreso directo de mercancías).

SAP hoy en día es un ERP utilizado a nivel mundial y las empresas de nuestro país no son ajenas a él, es por ello que con fines académicos las pantallas correspondientes a las dos transacciones mencionadas anteriormente se muestran en el anexo 1 con la finalidad de que el lector pueda familiarizarse con éste sistema integrado de información.

#### **3.1.3. Clases de productos que se almacenan y usuarios**

El almacén, objeto de estudio, es un almacén de insumos y repuestos, que suministra materiales para las operaciones de las diferentes áreas de la planta desde suministros para oficina hasta repuesto críticos y de gran envergadura, se cuentan con 767 clases diferentes de materiales distribuidas en siete áreas usuarias como se puede apreciar en la figura 3.2:

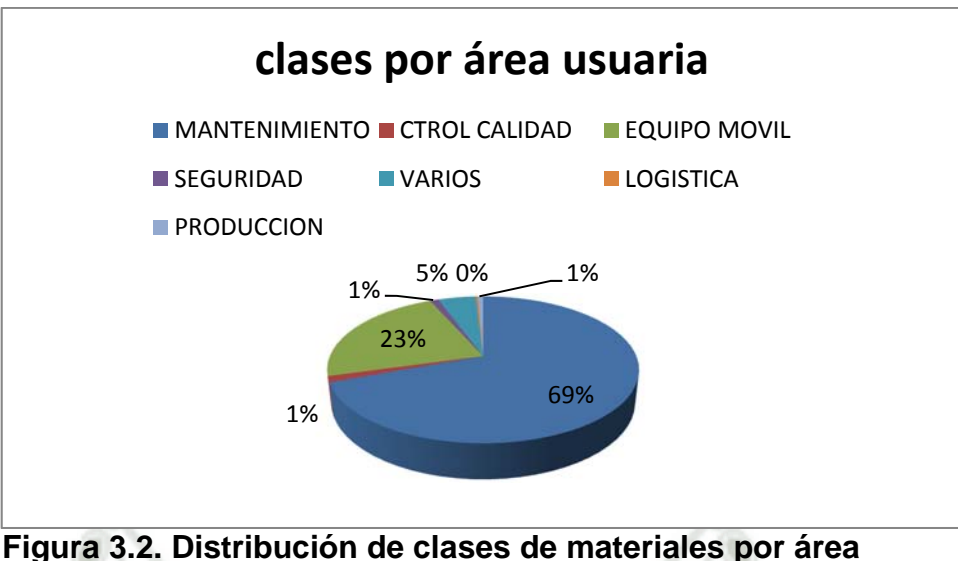

 **Fuente: Elaboración propia.** 

Por otro lado el valor aproximado del inventario supera los S/ 33'000,000 de nuevos soles; a continuación en la tabla 3.1 se presenta la distribución del valor del inventario según las áreas usuarias.

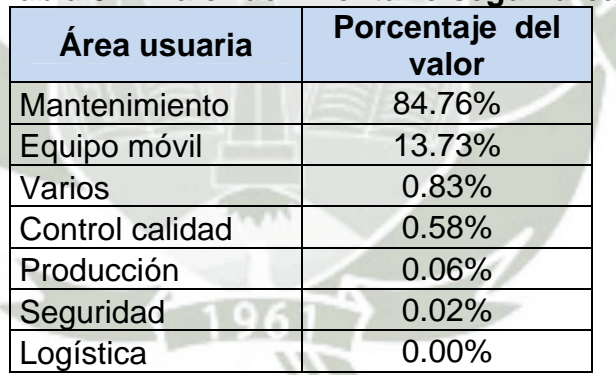

## **Tabla 3.1. Valor de inventario según área usuaria**

**Fuente: Elaboración propia** 

Como podemos apreciar es el área de mantenimiento el principal usuario con un 69%, véase figura 3.2, del total de clases de materiales dentro del almacén las cuales representan casi el 85%, véase tabla 3.1, del valor total del inventario.

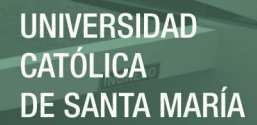

### **3.1.4. Misión y Visión Logística**

A continuación presentaré la misión y visión del área Logística:

**a) Misión:** 

Somos fuente de desarrollo, produciendo y comercilizando cemento, prefabricados de concreto, materiales y servicios de la más alta calidad para ser siempre la primera opción del mercado, en un entorno que: Motive y desarrolle a nuestros colaboradores, comunidades, clientes y proveedores; promueva la armonía con el medio ambiente y maximice el valor de la empresa.

#### **b) Visión:**

Seremos una organización líder en los mercados en que participemos, coherentes con nuestros principios y valores, de modo que nuestros grupos de interés se sientan plenamente identificados.

Es bajo el propósito de la misión y visión logística que nace la necesidad de generar mejoras dentro del área de almacén con la finalidad de alinear los procesos que se llevan a cabo con los propósitos de la jefatura y por ende la empresa.

#### **3.1.5. Mapa de Procesos**

A continuación en la figura 3.3 se presenta el mapa de procesos para el área logística, en el mismo se puede apreciar sombreados los procesos que se analizarán en el presente estudio:

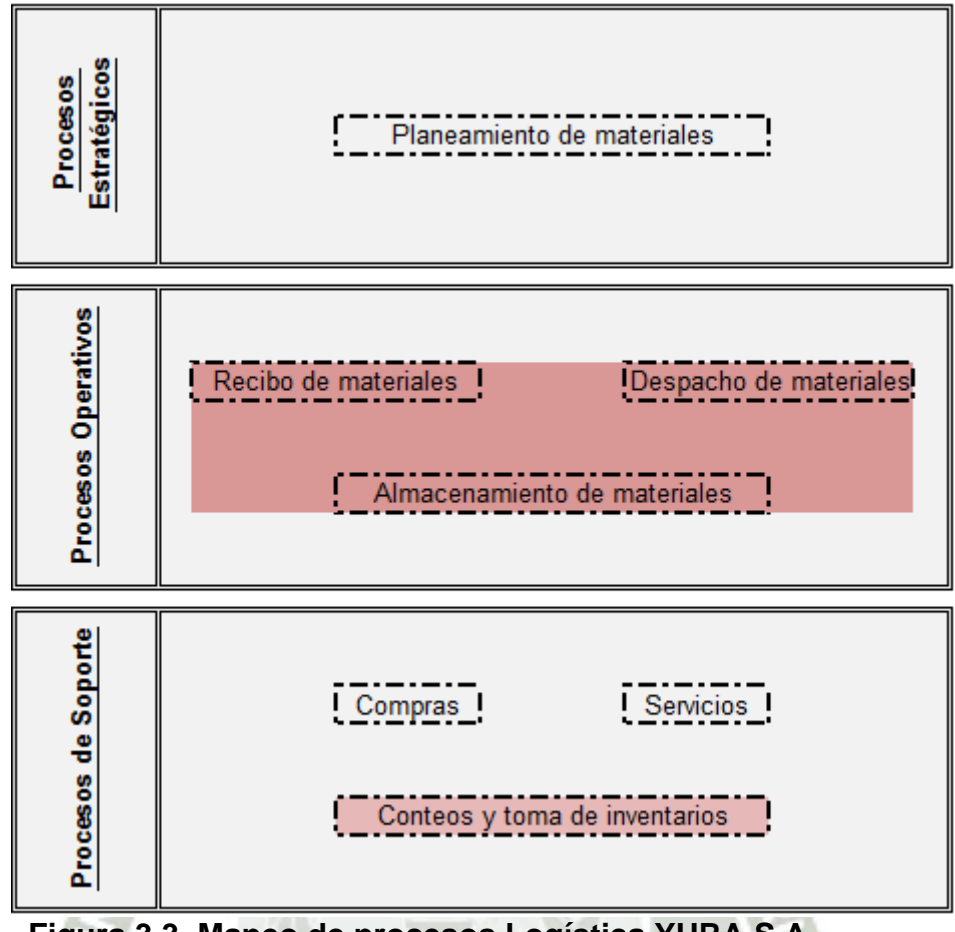

 **Figura 3.3. Mapeo de procesos Logística YURA S.A. Fuente: Elaboración propia.** 

#### **3.1.6. Nivel de servicio**

El nivel de servicio como lo hemos definido en la declaración de variables, es el porcentaje del número de veces que el usuario fue atendido a tiempo por el almacén. La fórmula utilizada para la obtención de nuestra variable es la siguiente.

#### Numero de atenciones conformes x 100 ࢙ࢋࢉࢋ࢚ࢇ ࢇ࢚࢚ ࢘ࢋ*ú*ࡺ

A continuación en la tabla 3.2 se muestran los cálculos para determinar el nivel de servicio.

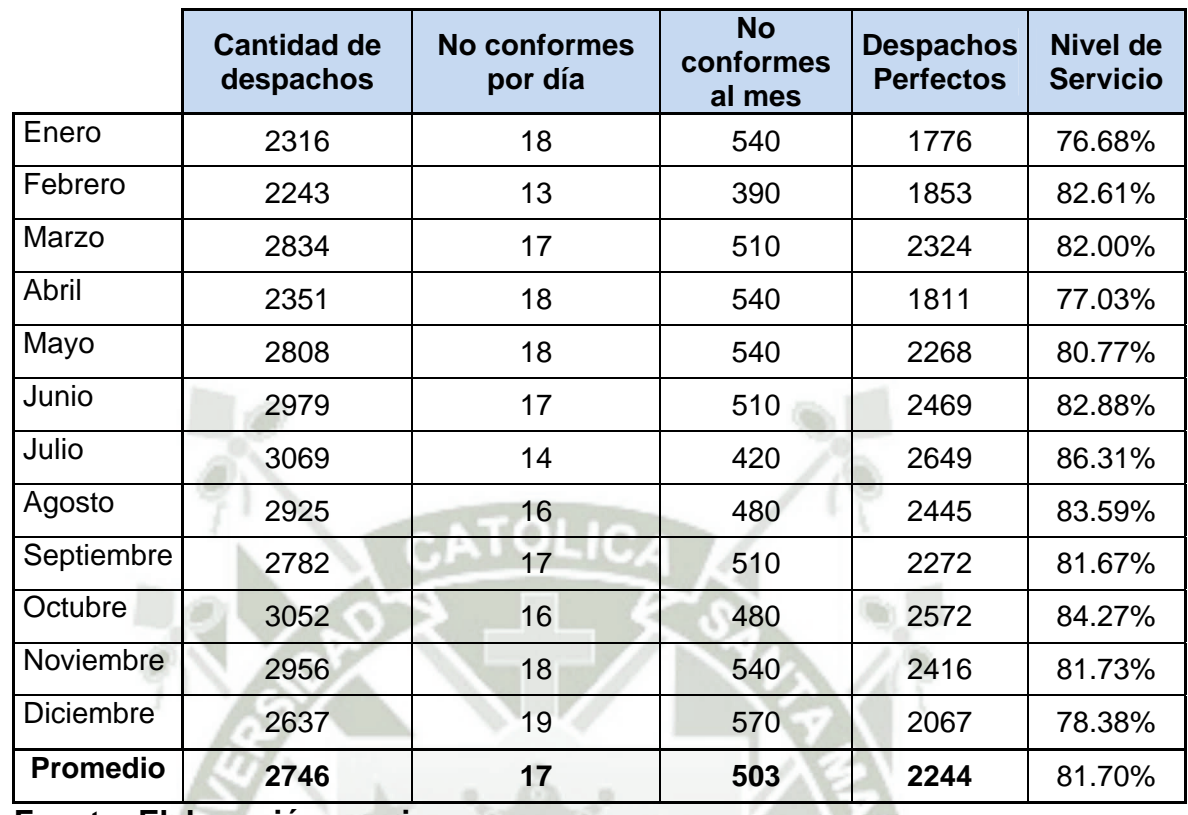

## **Tabla 3.2. Cálculo del nivel de servicio**

#### **Fuente: Elaboración propia**

El nivel de servicio fue medido por un periodo de doce meses, obteniendo un valor promedio de 81.70%, véase tabla 3.2. Por otro lado se disgregaron las no conformidades según los procesos en los que se presentaron estas ocurrencias, obteniendo los siguientes resultados, según tabla 3.3:

#### **Tabla 3.3. No conformidades por procesos**

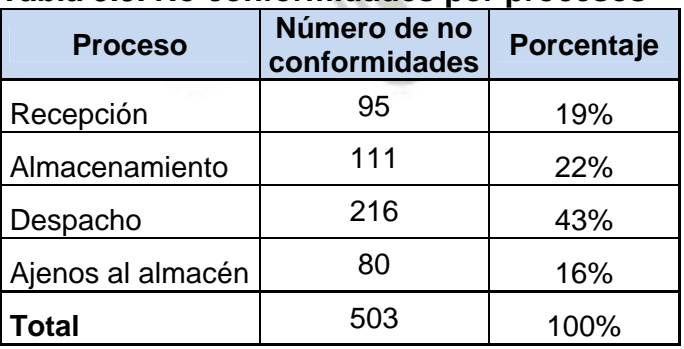

**Fuente: Elaboración propia** 

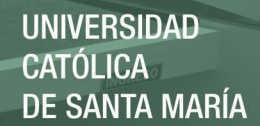

A continuación veremos los tipos de no conformidades encontradas en cada proceso:

#### **a. Recepción:**

- o Quejas de usuarios y proveedores por material no ingresado.
- o Mal ingreso como: duplicidad, G/R no es la correcta, se ingresa el ítem de la orden equivocado y se da un falso aviso
	- de llegada, entre otros.

#### **b. Almacenamiento:**

- o Locación mal asignada.
- o Material no cuenta con locación (perdido).
- Material en mal estado.
- **c. Despacho:** 
	- o Demoras en el despacho por recorridos innecesarios.
	- o Despacho de materiales erróneos, no coincide: cantidad, número de parte<sup>2</sup> y/o UM<sup>3</sup>.
- **d. Ajenos al almacén:**

Estos se refieren a otros tipos de causas relacionadas al proceso de aprovisionamiento de materiales, como solicitudes de compras no generadas a tiempo, compras retrasadas por falta de seguimiento o deficiencias en la catalogación de materiales, entre otros son puntos a mejorar ajenos a los procesos operativos del almacén, éstos no serán tocados en la presente tesis.

l

 $2$  Identificador único para cada parte de un producto que los fabricantes utilizan cuando diseñan un equipo.

<sup>3</sup> UM: Unidad de Medida.

## **3.2. Descripción actual del área de almacén**

#### **3.2.1. Organización del área de almacén:**

Comenzaremos describiendo cada uno de los puestos que conforman el área de almacenes de la empresa:

- a. **Jefe de Logística y ensacado y coordinador de almacenes:**  Evalúan el desempeño de los operarios del almacén, de infraestructura, y oficinas. Toman decisiones en lo referente al aprovechamiento de recursos tanto humano, de espacio, como material así como los temas de gestión propia del área.
- b. **Analista de almacenes**: Mide el correcto desempeño del personal operativo, en cuanto al buen manipuleo directo sobre la mercadería, debe asegurarse que la cantidad que figura en el sistema, coincida en todas sus características, con la del físico (número de parte, cantidad y estados correctos). Se encarga del análisis de los inventarios cíclicos y de las mejoras en los almacenes.
- c. **Planificador de materiales**: Se encarga de realizar las solicitudes de compra, tanto especiales como de stock, a fin de asegurar el adecuado abastecimiento de las necesidades generadas por los distintos procesos de la planta, cataloga materiales según los requerimientos de los usuarios y controla con especial cuidado la reposición de los productos críticos.
- d. **Encargados de despacho, recibo, grifo y bolseros:** Son los que manipulan directamente la mercadería y tienen como jefe

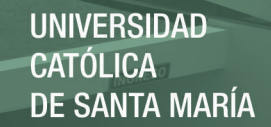

directo al analista de almacén. Son trabajadores con conocimientos básicos y capacitados en el correcto manipuleo de los productos que se confía al operador. Además, deben conocer los principios de buenas prácticas de almacenamiento, de modo que sepan como cooperar con el ahorro de espacio y buen aprovechamiento de las ubicaciones. A continuación en la figura 3.4 se muestra el organigrama del área de almacén.

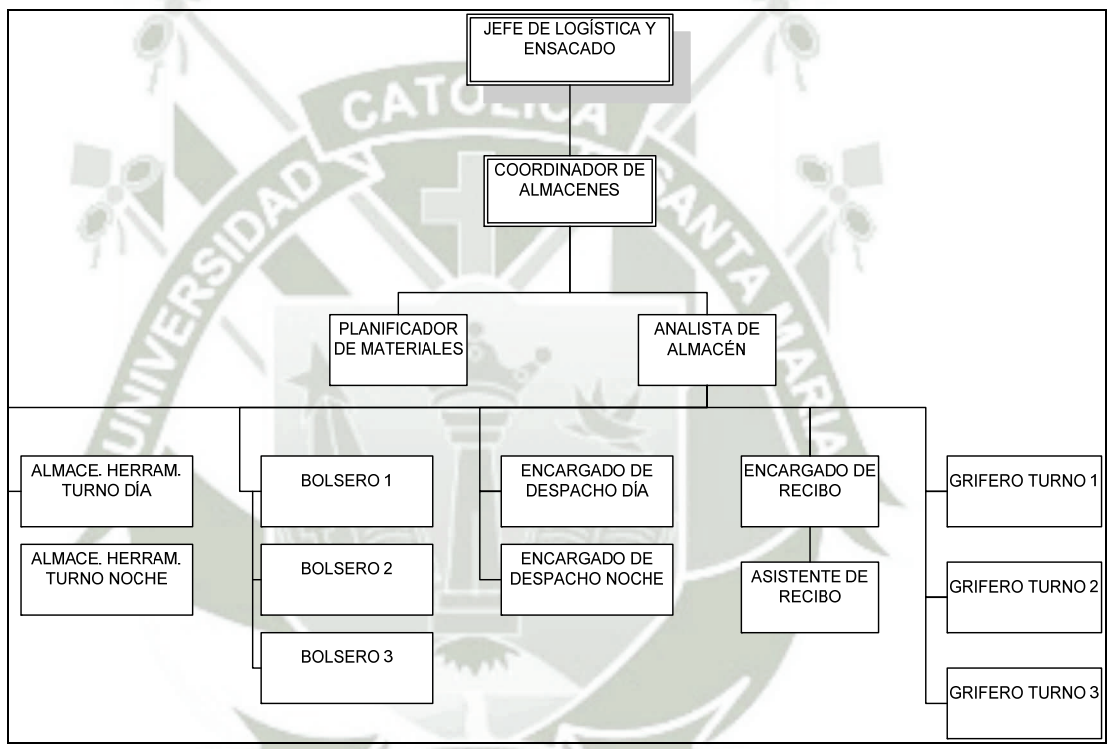

**Figura 3.4. Organigrama del área de almacén Fuente: Elaboración propia.** 

El área de almacén entonces cuenta con un total de 16 personas,

distribuidas de la siguiente manera:

- 1 Jefe de Logística y ensacado.
- 1 Coordinador de almacenes.
- 1 Planificador de materiales.
- 1 Analista de almacenes.

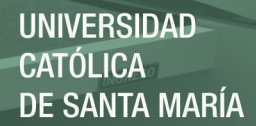

- 2 Encargados de despacho.
- 1 Encargado de recibo.
- 1 Asistente de recibo.
- 3 Encargados del despacho en Grifo o "Griferos".
- 3 Bolseros.
- 2 Almaceneros de herramientas.

#### **3.2.2. Procesos Involucrados**

El área de almacén es la encargada de custodiar todos los inventarios que la empresa posee, y para ello ocurren tres importantes procesos operativos, los cuales involucran el recibo, almacenamiento y despacho de mercadería, éstos a su vez se soportan con un cuarto proceso el llamado control de inventarios, a continuación analizaremos las tareas realizadas en dichos procesos.

#### **3.2.3. Recibo de materiales:**

Es aquí donde comienza el ciclo de almacenamiento de materiales, esta área se encarga de recibir los materiales aprovisionados y ponerlos a disponibilidad de los usuarios, las principales tareas que tienen lugar aquí son: la descarga, verificación, codificación, ingresos al sistema y devolución de materiales en caso de ocurrir una discrepancia.

A continuación en la figura 3.5 se muestra el flujo de procesos para el proceso de recibo de materiales.

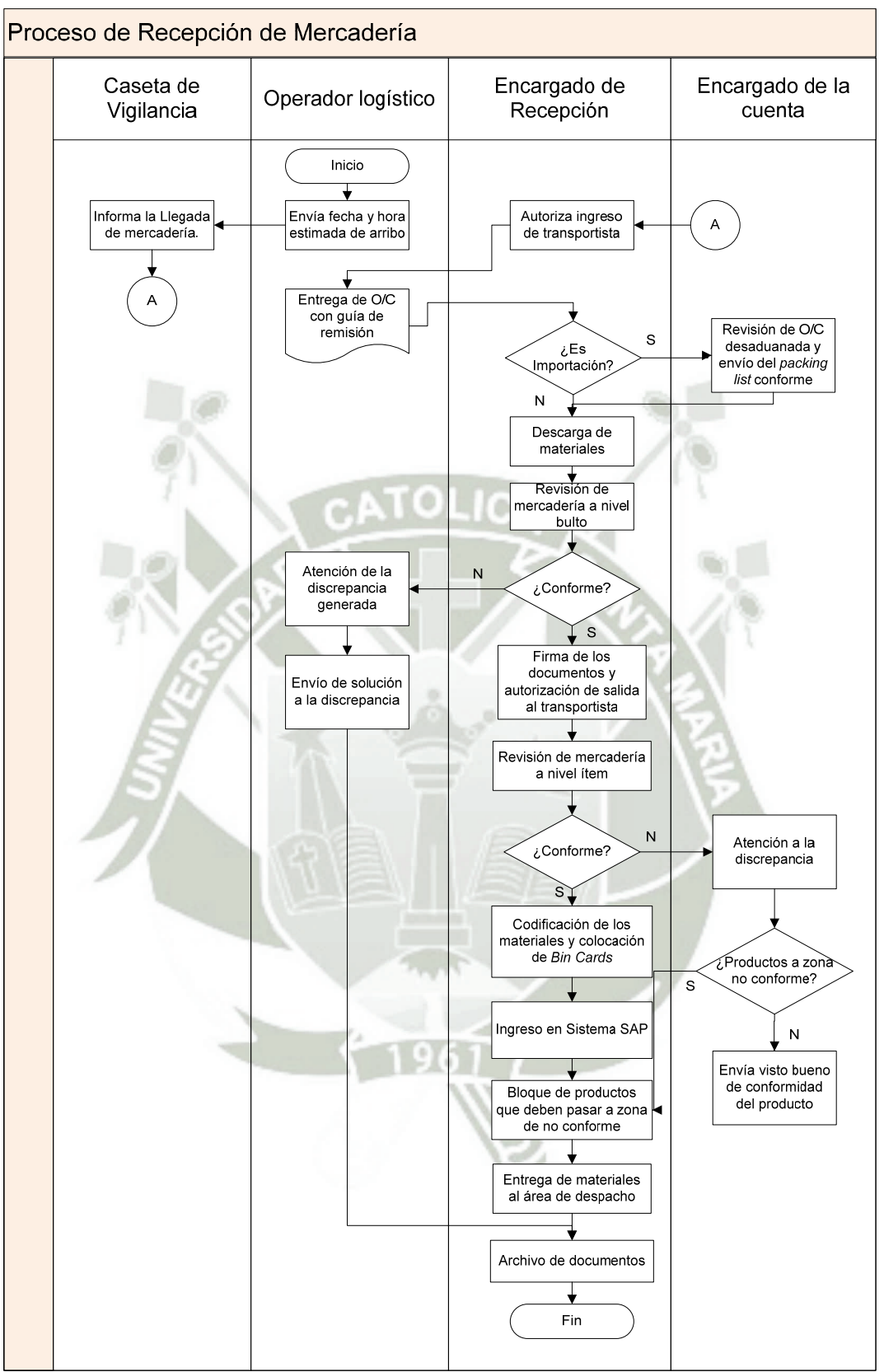

**Figura 3.5. Flujo grama recibo de materiales Fuente: Elaboración propia** 

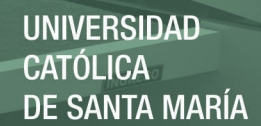

#### **a. Documentos empleados:**

En este proceso son necesarios la orden de compra del material, la guía de remisión del transportista y por último el documento de ingreso de mercadería el cual es emitido al momento de ingresar el stock recibido en SAP, cabe resaltar que la empresa encargada de todo el transporte es Raciemsa S.A. Por otro lado algunos de los campos más importantes que debe llevar el documento de ingreso de mercadería son:

- El número de orden de compra.
- El número de ítem por cada material ingresado.
- El nombre de la persona que efectúa el ingreso.
- Fecha y firma del ingreso.
- Código del material ingresado en caso sea un material de *stock*.
- Descripción del material.
- Cantidad ingresada.
- Unidad de recibo.
- Locación del material.

Este documento debe ser archivado ya que es importante tener un historial físico de todos los ingresos realizados, estos documentos son de carácter auditable y deben siempre estar junto con la orden de compra a la que pertenece y guía de remisión con la que se transportaron los materiales.

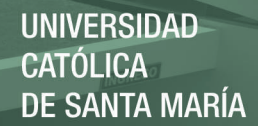

#### **b. Sub-procesos recepción de materiales**

En la recepción de materiales identificamos dos sub-procesos, los cuales son: la recepción de materiales de stock y la recepción de materiales especiales o de cargo directo.

A continuación se diagraman ambos sub-procesos, tanto el de recibo de materiales de *stock* como los especiales o de cargo directo:

#### o **Recepción de mercancías para** *Stock***:**

Estos son los materiales que cuentan con código SAP, y sus compras se hacen vía reposición.

El flujo de procesos para la recepción de estos materiales se realiza de la siguiente manera, según la figura 3.6:

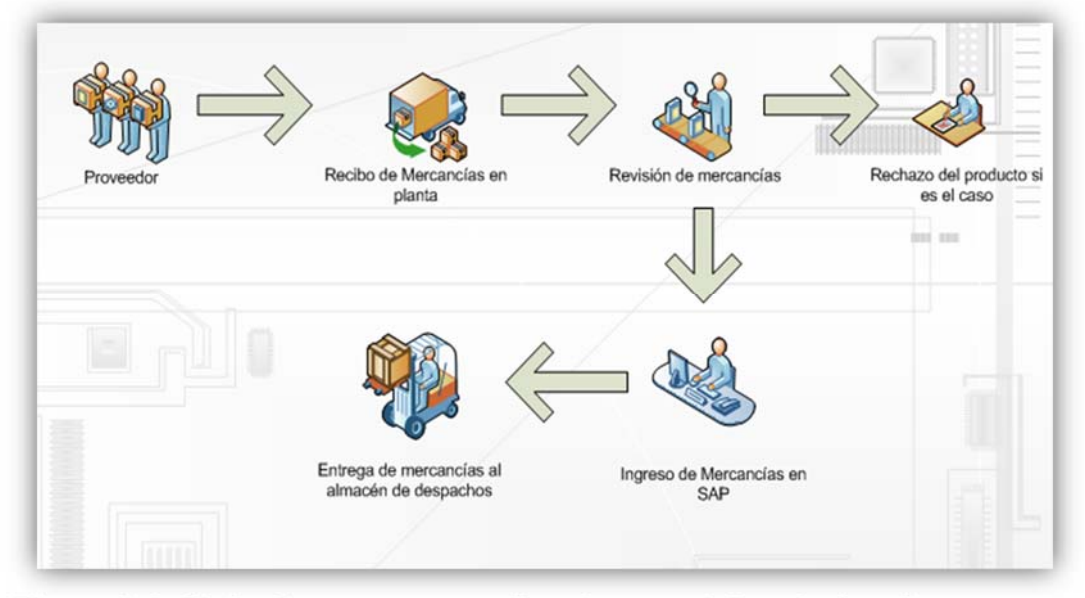

 **Figura 3.6. Flujo de procesos recibo de materiales de** *Stock*  **Fuente: Elaboración propia**

#### o **Recepción de mercancías especiales:**

Estas son las mercancías que no cuentan con código SAP, y sus compras se hacen de forma especial, en el sentido que se carga de forma directa el precio del producto al centro de costo del usuario solicitante del mismo.

El flujo de recepción de estas mercancías se realiza de la siguiente manera, según la figura 3.7:

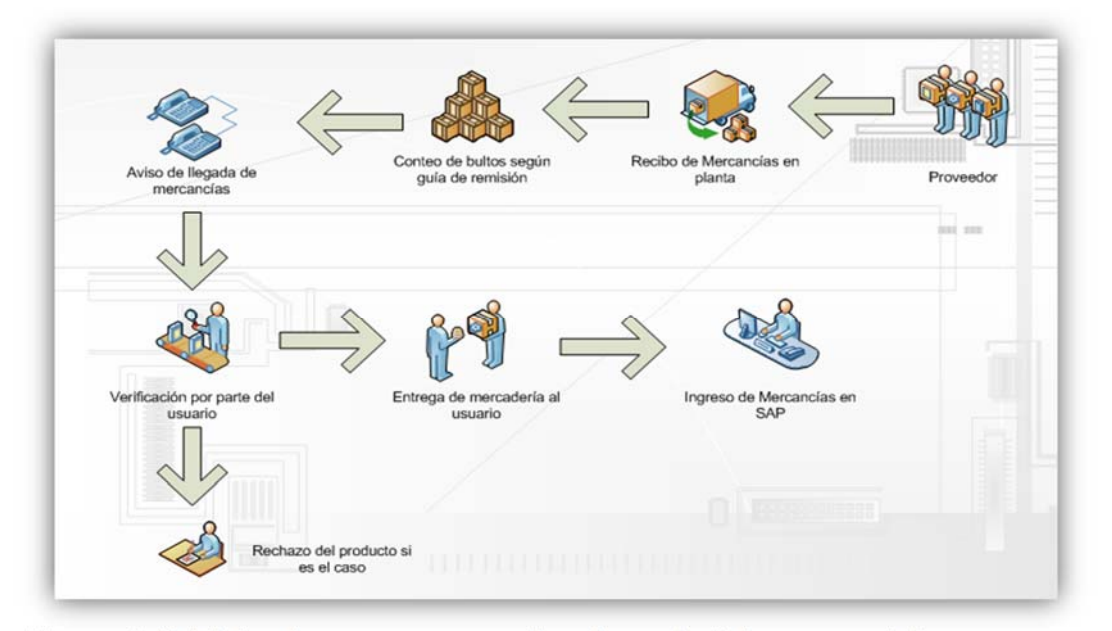

 **Figura 3.7. Flujo de procesos recibo de materiales especiales. Fuente: Elaboración propia** 

> Como hemos visto el área de recibo es un área clave dentro de las operaciones de todo almacén, puesto que es en este lugar donde comienza el ciclo de almacenamiento, si los involucrados en gestionar el almacén no prestan particular atención aquí, estarían dejando de lado el primer proceso que se debe atacar para lograr una buena gestión de almacenes.

> A continuación quisiera compartir un punto muy importante en el proceso de entrada de materiales, sobre el cual alguna vez tuve la oportunidad de escuchar hacer énfasis a un jefe de almacén de una reconocida empresa:

**Orden y limpieza:** Por más reiterativo que a veces suenen estas dos palabras, el orden y la limpieza en la descarga de los materiales, los ingresos, los documentos generados y las devoluciones es fundamental, sino se trabaja bajo esta cultura de orden y limpieza se generarían muchos problemas por demoras, quejas, reprocesos y finalmente desperdicios en general, esta es una debilidad en el almacén de estudio y por ello será motivo de análisis más adelante.

**c. Problema Identificado en el área de recibo de mercadería:** 

El problema del área de recibo es que los ingresos de mercadería, no se efectúan en el tiempo oportuno, al no tener un mecanismo que pueda medir este tiempo de ingreso anticipadamente, este registro se obtiene de reclamos tanto por parte de los usuarios y por parte de los proveedores:

- a) **Usuarios:** Manifiestan que sus materiales tienen mucho tiempo de atraso, al verificar estos en sistema y con el operador logístico se podía comprobar que ya se encontraban en planta y no se habían ingresado o dado el aviso en su momento, llegando a identificar pedidos de hasta dos semanas de arribo a planta sin ingreso en sistema.
- b) **Proveedores:** Llamadas constantes durante el día solicitando el ingreso de sus pedidos para poder cobrar la factura. Al no ser ingresados los pedidos en sistema contabilidad no puede efectuar el pago de las facturas que hacen referencia a los pedidos atrasados.

Se utilizará la técnica del diagrama causa efecto, con esta técnica se buscarán las relaciones causa-efecto para plantear una solución al problema arriba señalado y llegar a esquematizar las oportunidades de mejora respectivas en el siguiente capítulo de la presente tesis.

Para iniciar la elaboración de nuestro diagrama causa-efecto nos apoyaremos en la técnica de la tormenta de ideas la cual nos ayudará a elaborar una matriz de posibles causas, a continuación en la tabla 3.4, se detalla la matriz con las posibles causas identificadas categorizadas según corresponde:

| PROBLEMA: DEMORAS EN EL INGRESO DE MERCADERÍA. |                                                                        |                     |                 |
|------------------------------------------------|------------------------------------------------------------------------|---------------------|-----------------|
| N°.                                            | <b>Posible Causa</b>                                                   | <b>Precisar</b>     | Categorizar     |
|                                                | Deficiente codificación de materiales ingresados.                      | Almaceneros         | Capital humano  |
| 2                                              | Errores en ingreso.                                                    | Almaceneros         | Capital humano  |
| 3                                              | Falta de control y seguimiento de los pedidos no<br>conformes.         | <b>Devoluciones</b> | Medición        |
| 4                                              | Materiales no conformes sin solución                                   | <b>Devoluciones</b> | Medición        |
| 5                                              | Desorden en la documentación.                                          | Orden<br>documental | Medición        |
| 6                                              | Perdidas de documentos importantes para ingreso.                       | Orden<br>documental | Medición        |
|                                                | Documentos de ingreso sin firmas o VB°                                 | Orden<br>documental | Medición        |
| 8                                              | Zonas para descarga de materiales en los<br>almacenes no contempladas. | Lay-out             | Método          |
| 9                                              | Falta de verificación física por parte del usuario                     | Procedimiento       | Método          |
| 10 <sup>1</sup>                                | Recepción de guía de remisión sin orden de compra<br>anexada           | Procedimiento       | Método          |
| 11                                             | Ausencia de un reporte a tiempo real de las ordenes<br>in transit.     | Procedimiento       | Método          |
| 12 <sup>2</sup>                                | O/C (Órdenes de compra) sin aprobación.                                | Algoritmo tablas    | <b>Sistemas</b> |
| 13 <sup>1</sup>                                | Demoras para pedir liberación de O/C.                                  | Algoritmo tablas    | Sistemas        |

**Tabla 3.4. Matriz** *Brainstorming* **problema Recibo** 

**Fuente: Elaboración propia.** 

**UNIVERSIDAD CATÓLICA DE SANTA MARÍA** 

57

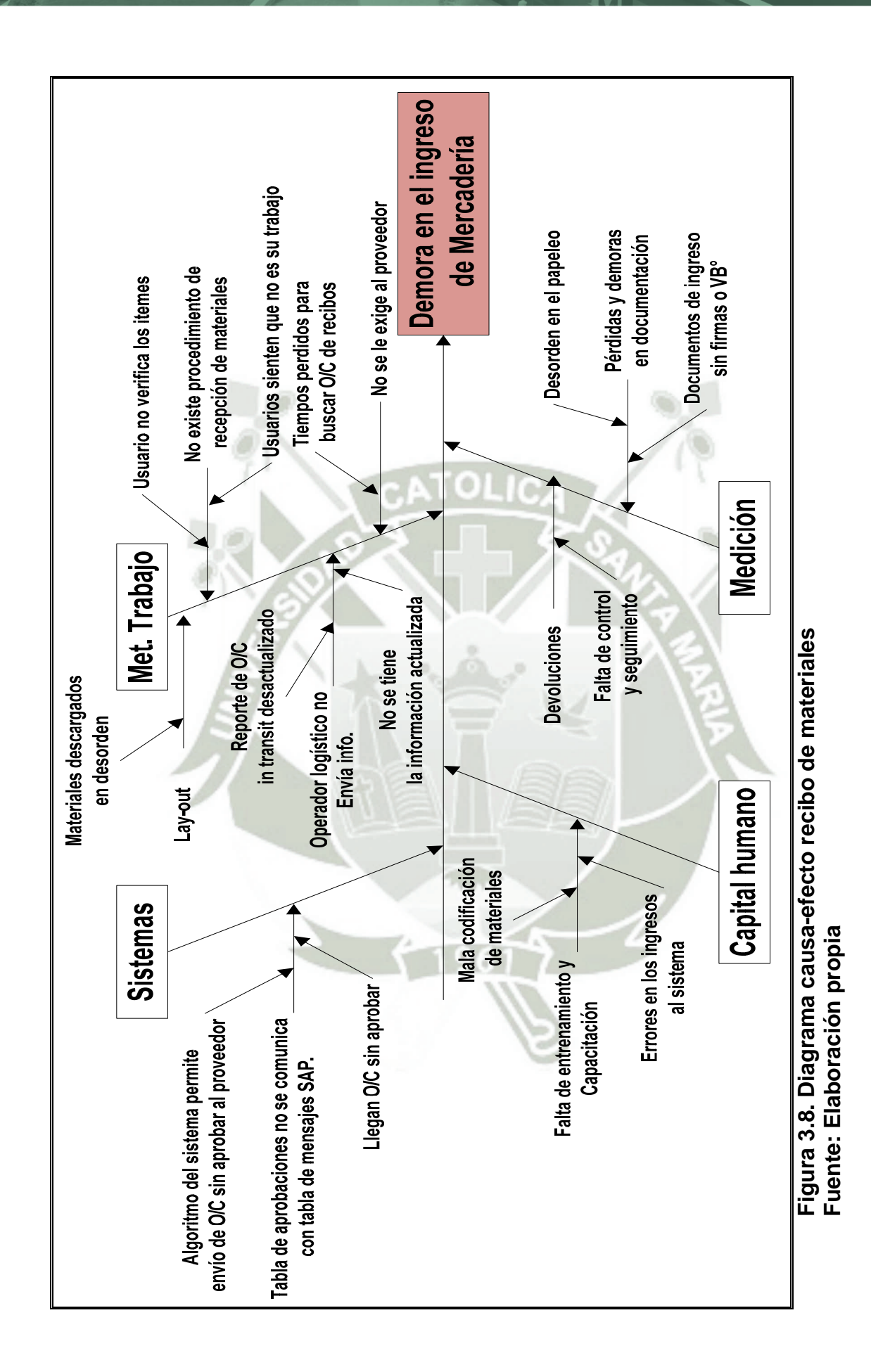

- **d. Desarrollo de Causas Principales según diagrama causaefecto (Ishikawa, figura 3.8):**
- **1) Método de trabajo** 
	- a) **Lay-outs:** El almacén no cuenta con ningún lay-out, en los cuales se indique la zona destinada para el recibo de materiales, es preciso señalar que tampoco cuenta con letreros y/o carteles de señalización de las zonas actualmente usadas para recibir mercadería.
	- b) **Operador logístico no envía información de órdenes en tránsito**: Este reporte es de suma importancia para saber el estado de los pedidos generados, planificar la descarga de materiales y distribuir la carga de trabajo; sin este documento el personal de recibo está prácticamente ciego hasta el momento en que el operador logístico da aviso de llegada a planta.
- c) **No existe procedimiento para recepción de materiales nuevos:** Cuando se trata de producto de primera compra es recomendable que el especialista, que en este caso es el usuario solicitante de la compra y catalogación del material, revise los materiales a fin de darle el visto bueno a las condiciones y características técnicas del material a usar en la operación, esto sucede debido a que no existe ningún documento o procedimiento que señale que el usuario debe revisar estos ítems, por lo cual incluso siente que le hace un favor al área logística y se permite varios días para la revisión,

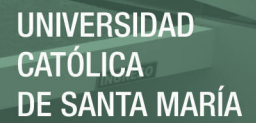

esto genera demoras, contratiempos para el ingreso de material y disminución de la capacidad de almacenaje en las zonas de recibo.

- d) **Guías de remisión sin Orden de compra:** Este problema sucede con las órdenes recibidas de proveedores locales, se tiene el problema de que las guías de remisión llegan sin la orden de compra anexada, este pequeño inconveniente genera retrasos ya que se debe ingresar al sistema y buscar la orden de compra pendiente de entrega de dicho proveedor y luego confirmarlo con el grupo de compras de dicha cuenta.
- **2) Medición:** 
	- a) **Documentación:** La documentación es una parte indispensable de todo almacén, ya que estos documentos muy aparte de ser auditables, sirven como registro de todos los movimientos que se efectúan dentro del almacén, a continuación menciono los más comunes y que se dan lugar en este almacén:
		- **Ingreso de mercadería de stock.**
		- **Ingreso de mercadería cargo directo.**
		- Guías de remisión órdenes de compra.
		- Guías de remisión órdenes de servicio.
		- *Packing list<sup>4</sup>* de órdenes de importación.
		- **Discrepancias y Devoluciones.**

l

<sup>4</sup> Lista de embarque con los detalles de la mercadería embalada, normalmente preparada por el embarcador pero no necesariamente requerida por los transportistas.

El problema en este almacén es que se aprecia mucho desorden, véase figura 3.9, y poco cuidado en la documentación o papeleo en general, esto ocasiona:

- Documentos perdidos o extraviados.
- Y, Tiempos muertos en búsqueda de documentos.

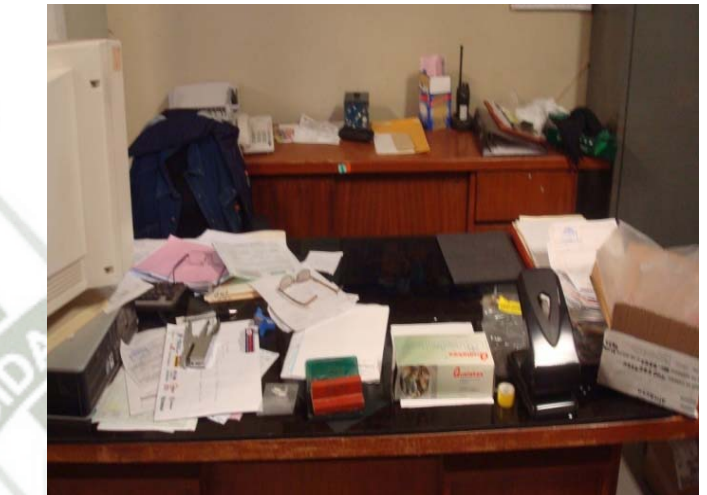

**Figura 3.9. Escritorio con documentación desordenada. Fuente: Almacén de recepción** 

- b) **Devoluciones:** El área de recibo tiene la tarea de rechazar aquel material que no cumpla con las especificaciones indicadas en la orden de compra, los temas más comunes que se pueden presentar son los siguientes:
	- Material en mal estado.
	- **Descripción del material no coincide.**
	- Número de parte no coincide.
	- Fabricante no coincide.

Actualmente no se cuenta con un control para las devoluciones generadas, tanto las atendidas como las aún pendientes de atender. Aquellos materiales que tienen alguna discrepancia y están siendo evaluados para su devolución son dejados en un estante identificado como "Materiales por Revisar", a continuación se muestra una foto del mismo en la figura 3.10:

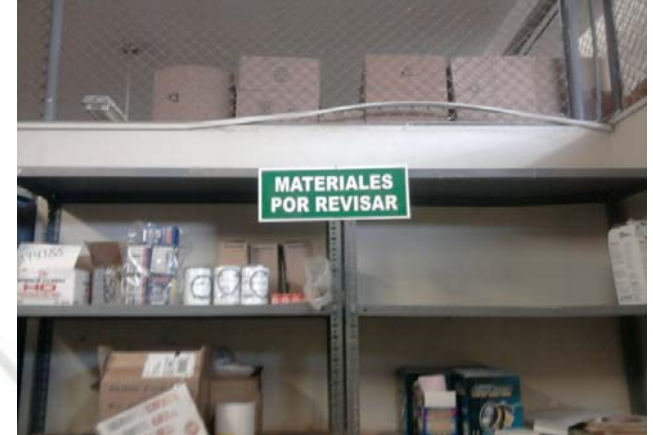

**Figura 3.10. Detalle estante de materiales con discrepancias Fuente: Almacén de recepción.** 

**3) Personas:** 

**a) Falta de entrenamiento y capacitación:** Esto ocasiona lo siguiente:

- Errores en codificación en los productos a ingresar, lo cual genera que al momento de despachar no se encuentre el producto o sea difícil identificarlo.
- Errores en los ingresos al sistema, esto ocasiona errores en la interacción con el sistema SAP, manejo de *Microsoft office* y falta de criterio ante situaciones diversas dentro de las operaciones relativas en su mayoría a la toma de decisiones (líder informal).

En la figura 3.11 podemos ver a los almaceneros en trabajos de codificación.

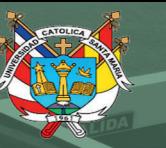

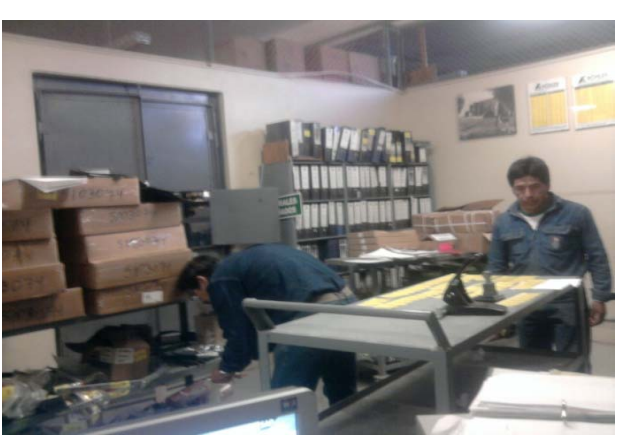

**Figura 3.11. Almaceneros en codificación de materiales Fuente: Almacén de recepción.** 

**4) Maquinaria y equipos:** 

**a) Órdenes de compra sin aprobar**: toda orden de compra debería llegar aprobada a planta, antes de que se efectúe toda compra debe ser aprobada por los respectivos niveles de aprobación, caso contrario simplemente la compra no debería proceder y por ende el proveedor no atenderla.

Esto genera que el material se quede en espera de ingreso hasta que el aprobador emita la aprobación respectiva.

## **3.2.4. Almacenamiento y Despacho de materiales**

Entramos al segundo y tercer proceso dentro del área de almacén. El proceso de almacenamiento se inicia una vez que los materiales han sido colocados en una locación de almacenamiento y concluye cuando se inicia la preparación de pedidos. El proceso de despacho consiste en la extracción de los materiales pedidos desde el sistema de almacenamiento en donde estén ubicados hasta su entrega al usuario que efectúa el requerimiento.

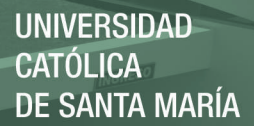

En el almacén de estudio ambos procesos están bajo la responsabilidad de área de despacho, es por ello que se tratarán ambos en conjunto.

#### **3.2.4.1. Almacenamiento de Materiales:**

El área de almacén está conformada por 7 almacenes y estos son:

**Almacén General A,** Es aquí donde se encuentran la mayor cantidad de ítems, las oficinas de los almaceneros y es el lugar a donde se dirigen los usuarios para recoger y solicitar información referente a sus materiales.

a) **Tipo de materiales que se almacenan,** Repuesto e insumos

de tamaño pequeño y mediano.

- b) **Sistema de almacenamiento,** En estantería.
- c) **Tipo de estantería,** Binería5 o *Bin rack*.
- d) **Zonas dentro del almacén,** Este almacén se encuentra

dividido en tres zonas, las cuales son, 1A, 2A y 3A.

e) **Cantidad de Materiales almacenados,** 16,643 ítems.

### **Almacén B,**

- a) **Tipo de materiales que se almacenan,** Gases en botellas.
- b) **Sistema de almacenamiento,** En bloque.
- c) **Tipo de estantería,** no aplica.
- d) **Zonas dentro del almacén,** Una zona de almacenaje.
- e) **Cantidad de Materiales almacenados,** 15 ítems.

**Almacén C,** 

l

<sup>5</sup> Tipo de estantería para ítems pequeños.

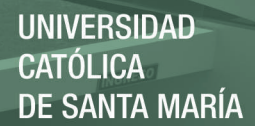

- a) **Tipo de materiales que se almacenan,** Repuestos de tamaño intermedio.
- b) **Sistema de almacenamiento,** En estantería y en bloque.
- c) **Tipo de estantería,** Binería y *pallet6*.
- d) **Zonas dentro del almacén,** este almacén se encuentra

dividido en 8 zonas, las cuales son, 1C, 2C, 3C, 4C, 5C, 6C, 7C

y 8C.

e) **Cantidad de Materiales almacenados,** 1,475 ítems.

**Almacén D,** 

a) **Tipo de materiales que se almacenan,** Repuestos tamaño

grande.

- b) **Sistema de almacenamiento,** En estantería y en bloque.
- c) **Tipo de estantería,** *Pallet*, cajas y sacos.
- d) **Zonas dentro del almacén,** este almacén se encuentra

dividido en 2 zonas, las cuales son, 1D y 2D.

e) **Cantidad de Materiales almacenados,** 940 ítems.

#### **Almacén E,**

- a) **Tipo de materiales que se almacenan,** Grasas y aceites en cilindro y balde.
- b) **Sistema de almacenamiento,** En estantería y en bloque.
- c) **Tipo de estantería,** Binería y *pallets*.
- d) **Zonas dentro del almacén,** Una zona de almacenaje
- e) **Cantidad de Materiales almacenados,** 68 ítems.

l

<sup>6</sup> Plataforma liviana de madera, metal o plástico que permite su manipuleo por medio de montacargas, sirve para trasladar o almacenar unidades múltiples de carga en una sola unidad.

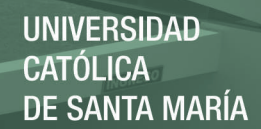

## **Almacén H,**

- a) **Tipo de materiales que se almacenan,** Llantas, cámaras y guarda cámaras.
- b) **Sistema de almacenamiento,** En estantería y en bloque.
- c) **Tipo de estantería,** Binería.
- d) **Zonas dentro del almacén,** Una zona de almacenaje
- e) **Cantidad de Materiales almacenados,** 94 ítems.

## **Almacén I,**

a) **Tipo de materiales que se almacenan,** Productos e insumos

químicos controlados

- b) **Sistema de almacenamiento,** En estantería.
- c) **Tipo de estantería,** Binería.
- d) **Zonas dentro del almacén,** Una zona de almacenaje
- e) **Cantidad de Materiales almacenados,** 138 ítems.

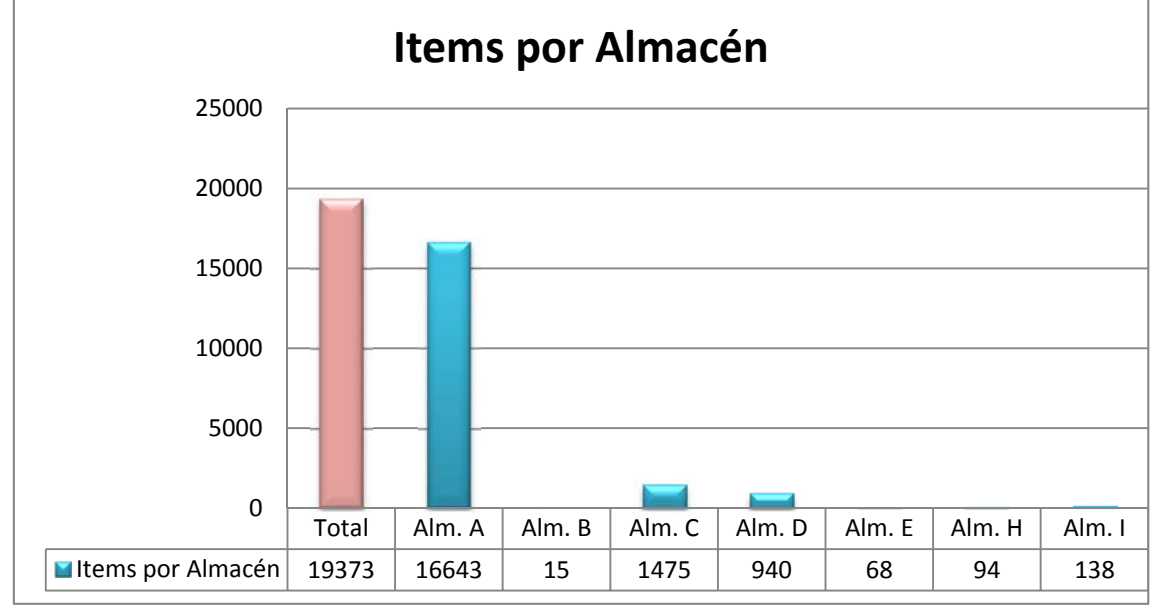

**Figura 3.12. Número de ítems por almacén Fuente: elaboración propia** 

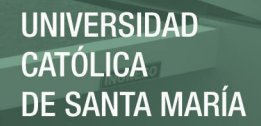

Como se aprecia en la figura 3.12, podemos ver la cantidad de ítems por almacén siendo el almacén general "A", el que cuenta con el mayor número de ítems almacenados, seguidamente en la figura 3.13 se muestra el flujo de procesos para el proceso de almacenamiento.

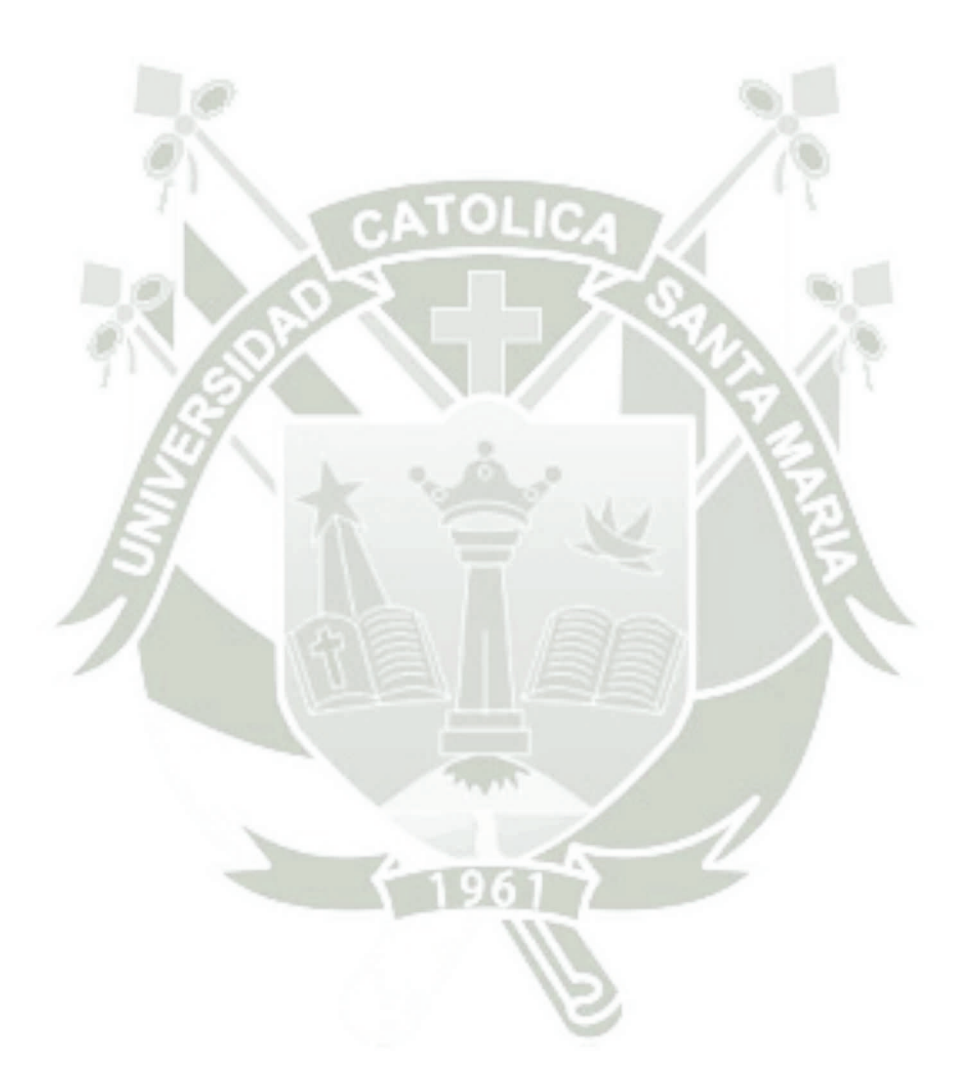

# **REPOSITORIO DE TESIS UCSM**

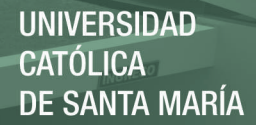

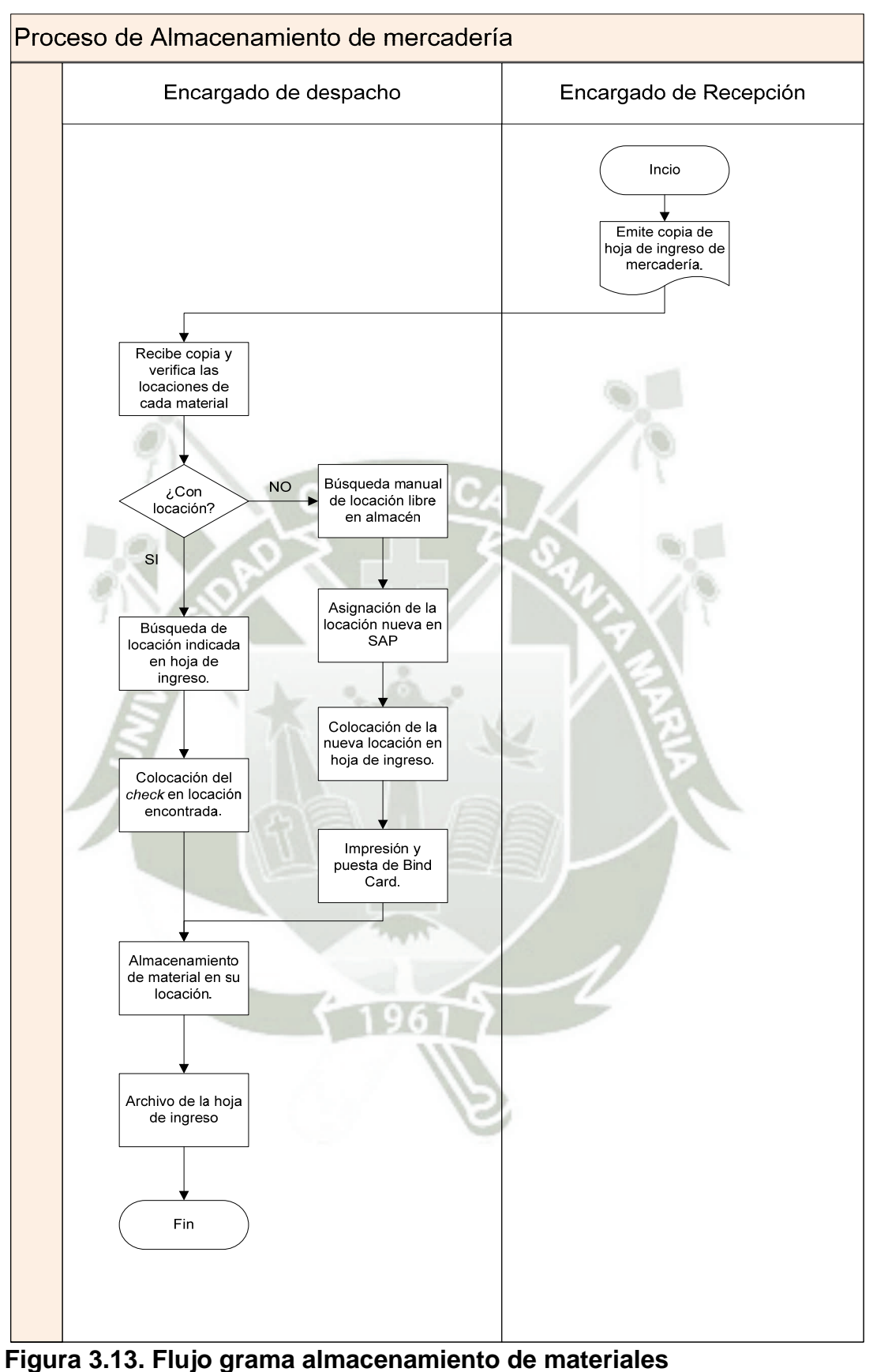

 **Fuente: elaboración propia**
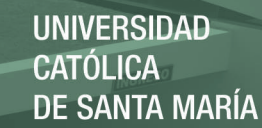

#### **a. Documentos empleados:**

En este proceso se emplea la copia de la hoja de ingreso de mercadería, donde el almacenero puede verificar las locaciones asignadas a cada material para su almacenamiento. Para los ítems que no cuenten con una locación previamente asignada se les debe buscar y asignar una locación libre y adecuada en el almacén.

Este documento es archivado y revisado por el analista de inventarios con el fin de que el personal cumpla con el locacionamiento adecuado.

#### **b. Diagrama de proceso de operación:**

En el proceso de almacenamiento de materiales y correspondiente al despacho de materiales es factible medir tiempos, para ello utilizaremos el diagrama de operaciones de procesos (DOP).

Ahora bien ¿Por qué un DOP?, es bueno elaborar un diagrama de proceso de operaciones para poder comprender todo el problema, y para que podamos determinar qué áreas permiten la mejor posibilidad de ataque para las mejoras. El diagrama de proceso de operaciones establecerá con claridad el problema; pero de no ser así, el problema no podrá ser resuelto.

A continuación en la figura 3.14 se muestra el tiempo promedio de almacenamiento en el almacén general "A", acompañado de su respectivo resumen en la tabla 3.5.

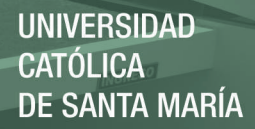

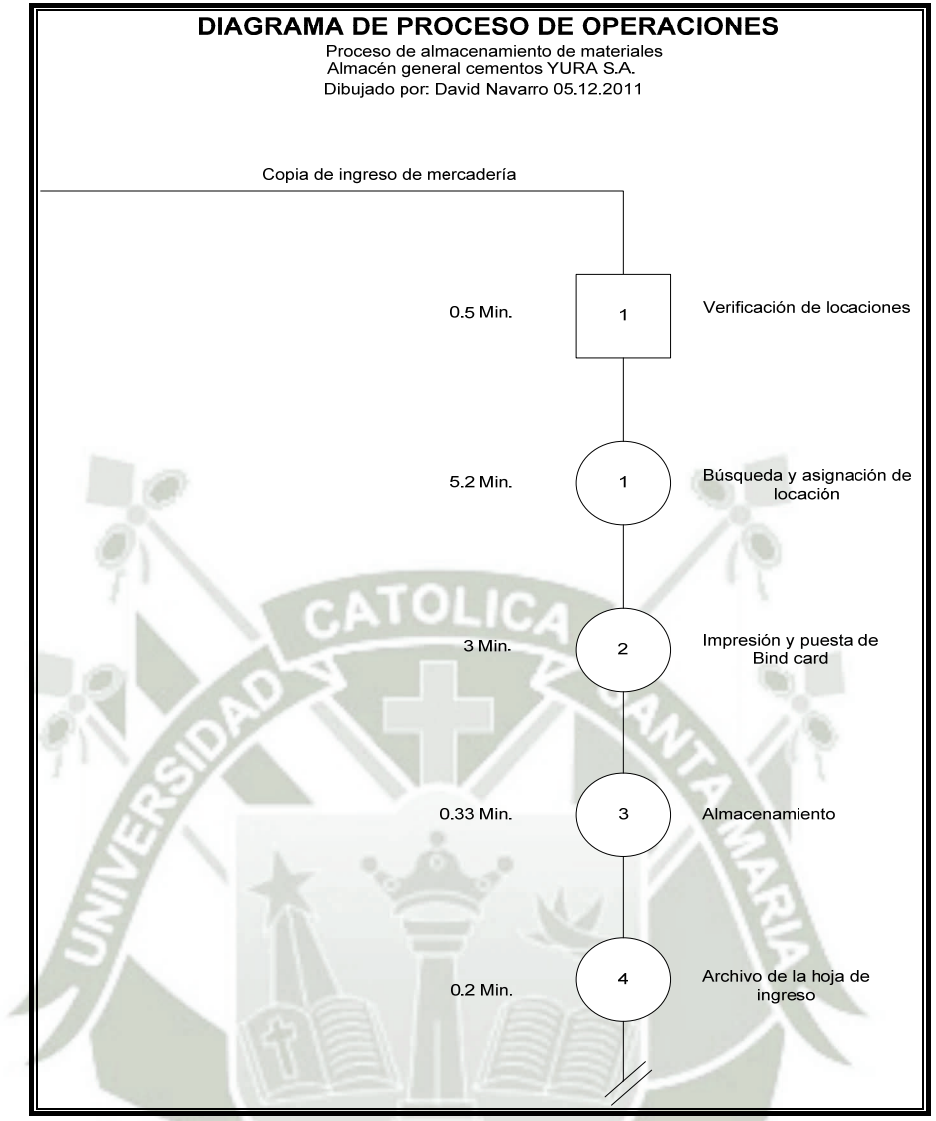

 **Figura 3.14. DOP almacenamiento de mercadería Fuente: elaboración propia** 

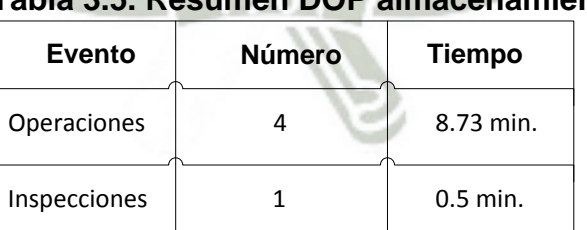

# **Tabla 3.5. Resumen DOP almacenamiento**

 **Fuente: Elaboración propia** 

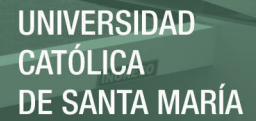

Gracias al diagrama de procesos de operaciones vemos dos tiempos elevados correspondientes a la búsqueda y asignación de locación, así como a la impresión y puesta de los *bind card*7.

Ahora bien hay que dejar en claro que ambos corresponden al ingreso de mercadería nueva, si suprimimos estas dos operaciones obtenemos un tiempo de 1.03 min. frente a los 9.23 min. obtenidos en el diagrama de procesos de operaciones, véase figura 3.14, esto significaría una disminución del tiempo de almacenamiento de 88.84% cifra realmente muy considerable.

Para explicar el problema con la búsqueda y asignación de locaciones, sucede que cuando ingresa al almacén un material nuevo es que se debe buscar una locación de manera manual, es decir, el almacenero debe buscar una locación libre dentro de las miles de locaciones posibles dentro del almacén, esto hace que vaya de estantería en estantería buscando un espacio libre donde dejar el material.

Este inconveniente además de generar una demora en el proceso, eleva la probabilidad de duplicar las locaciones, y entonces que ocurra el caso de que exista dos o más materiales con un mismo código de locación asignado, cuando la relación ítem – locación sea de uno a uno por dar un ejemplo.

Para el problema correspondiente a la impresión y puesta de Bind *cards*, ocurre que la impresora de etiquetas no se encuentra en el

l

 $7$  Etiqueta de identificación del producto en el espacio o locación de la estantería asignado dentro del almacén.

área de despacho, sino más bien en el área de recibo, y el almacenero debe esperar a que el personal correspondiente al área de recibo le haga alcance de los *bind cards* impresos.

Estos problemas los precisaré más a fondo en el diagrama causa – efecto, junto con los correspondientes al área de despacho.

### **3.2.4.2. Despacho de Materiales:**

Como ya se mencionó líneas arriba, este proceso se inicia con la preparación de pedidos o el denominado *picking* y termina con la entrega de los materiales al usuario encargado del requerimiento.

El despacho es el último proceso que tiene lugar dentro de un almacén, y debe ser tratado con mucho cuidado ya que es aquí donde se tiene contacto con el usuario. Como sabemos YURA cuenta con 7 almacenes, es por ello que un dato importante de señalar es el porcentaje de participación para cada uno de ellos, esto nos ayudará más adelante a orientar nuestras mejoras hacia aquellos que signifiquen un mayor impacto en la ejecución de las tareas, a continuación en la tabla 3.6, se presenta el promedio de participación por almacén, los datos que ayudaron a obtener estos registros los pueden encontrar en el anexo 2.

| <b>Almacén</b>                 | Participación |
|--------------------------------|---------------|
| Alm. Gral. "A"- repuestos      | 68%           |
| Alm. Gral. "A"-EPPS            | 16%           |
| Alm. "D" repuestos grandes     | 5%            |
| Alm. "C" repuestos intermedios | 5%            |
| Alm.de aceites "E"             | 3%            |

 **Tabla 3.6. Participación de despacho por almacén** 

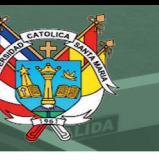

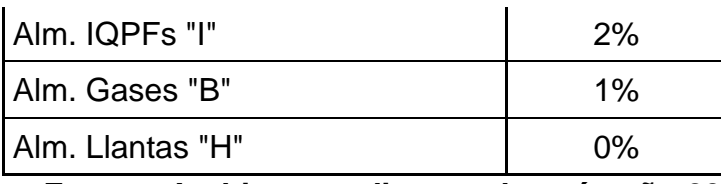

**Fuente: Archivo estudios en almacén año 2012** 

Cabe señalar que en la tabla se ha separado el almacén general, como despachos de repuesto diversos y despachos para EPP8, ambos en dos zonas del almacén distintas la 1A y la 3A respectivamente, sólo entre ambos tienen un participación en despachos diaria de 84%, véase fila 2 y 3 tabla 3.6, los siguientes son el almacén de repuestos de gran tamaño "D", y el almacén de repuestos de tamaño mediano "C", lo demás muestran porcentajes no tan significativos. A continuación en la figura 3.15, se utiliza el diagrama de Pareto, para ayudar a ilustrar mejor esta tendencia:

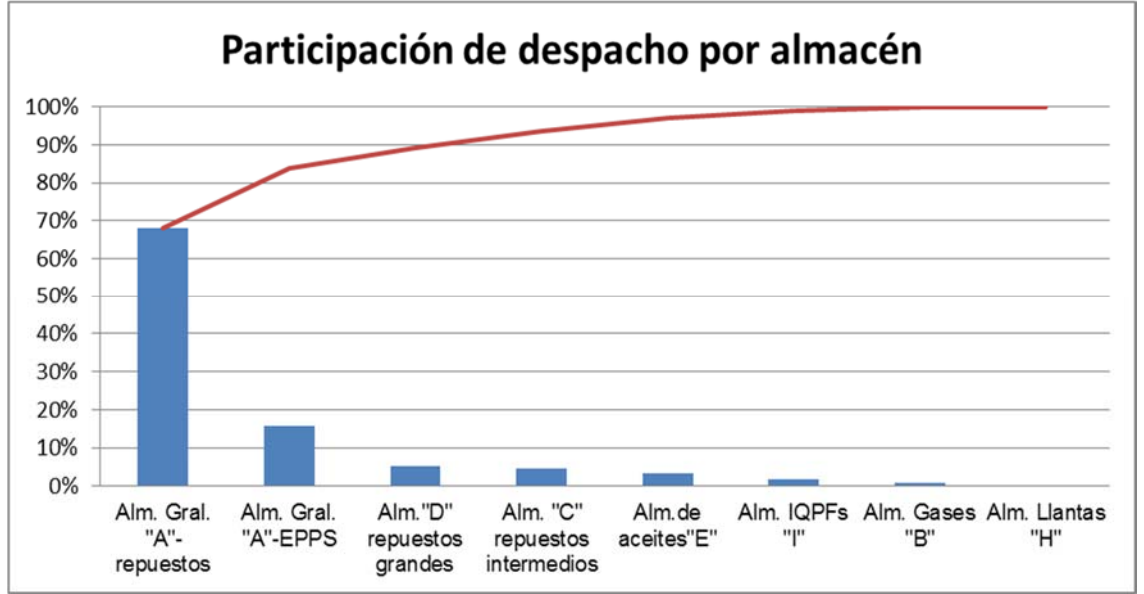

**Figura 3.15. Pareto participación de despacho por almacén Fuente: elaboración propia** 

8 Equipo de protección personal

l

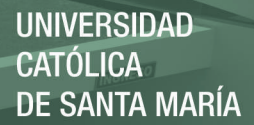

Seguidamente al igual que los dos procesos anteriores procederemos a diagramar el flujo de procesos para el despacho de materiales, el cual se ilustra en la figura 3.16.

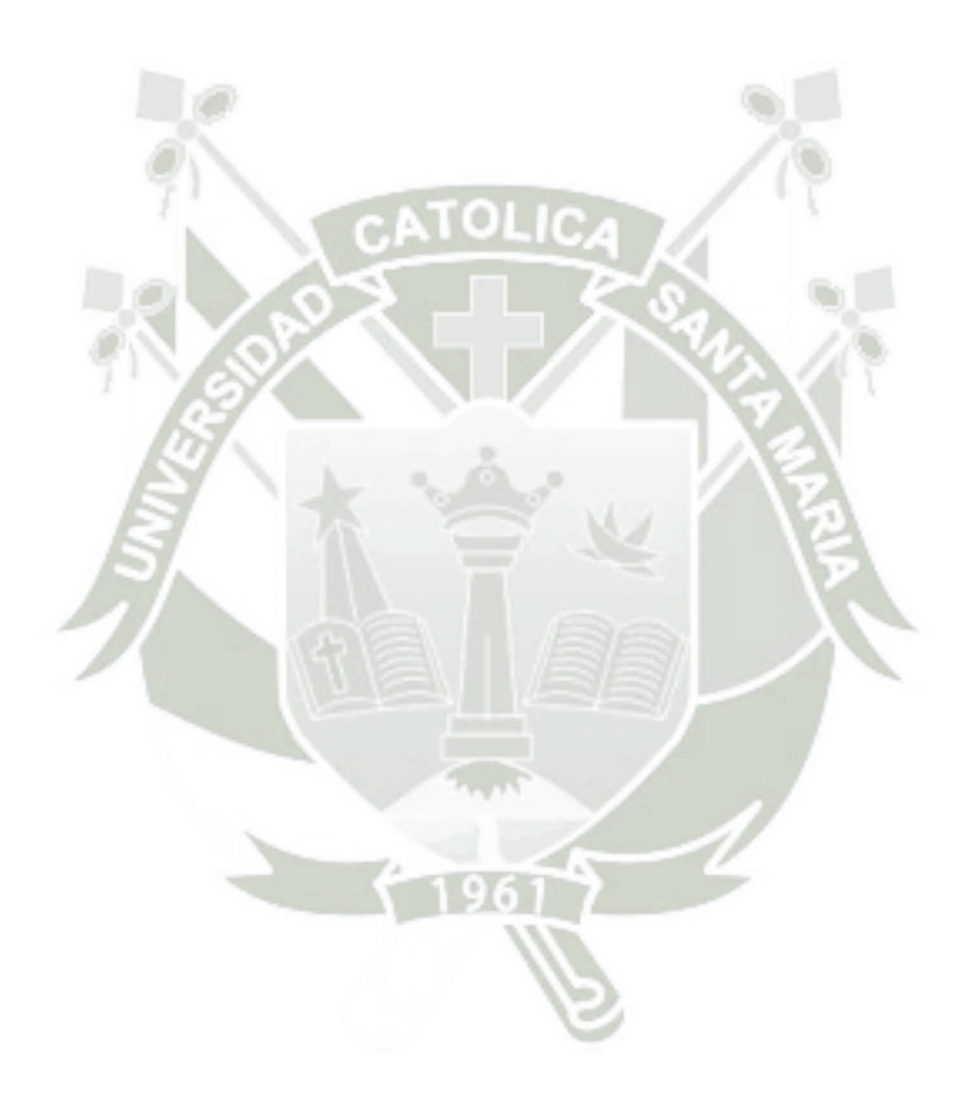

# REPOSITORIO DE **TESIS UCSM**

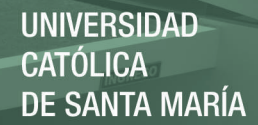

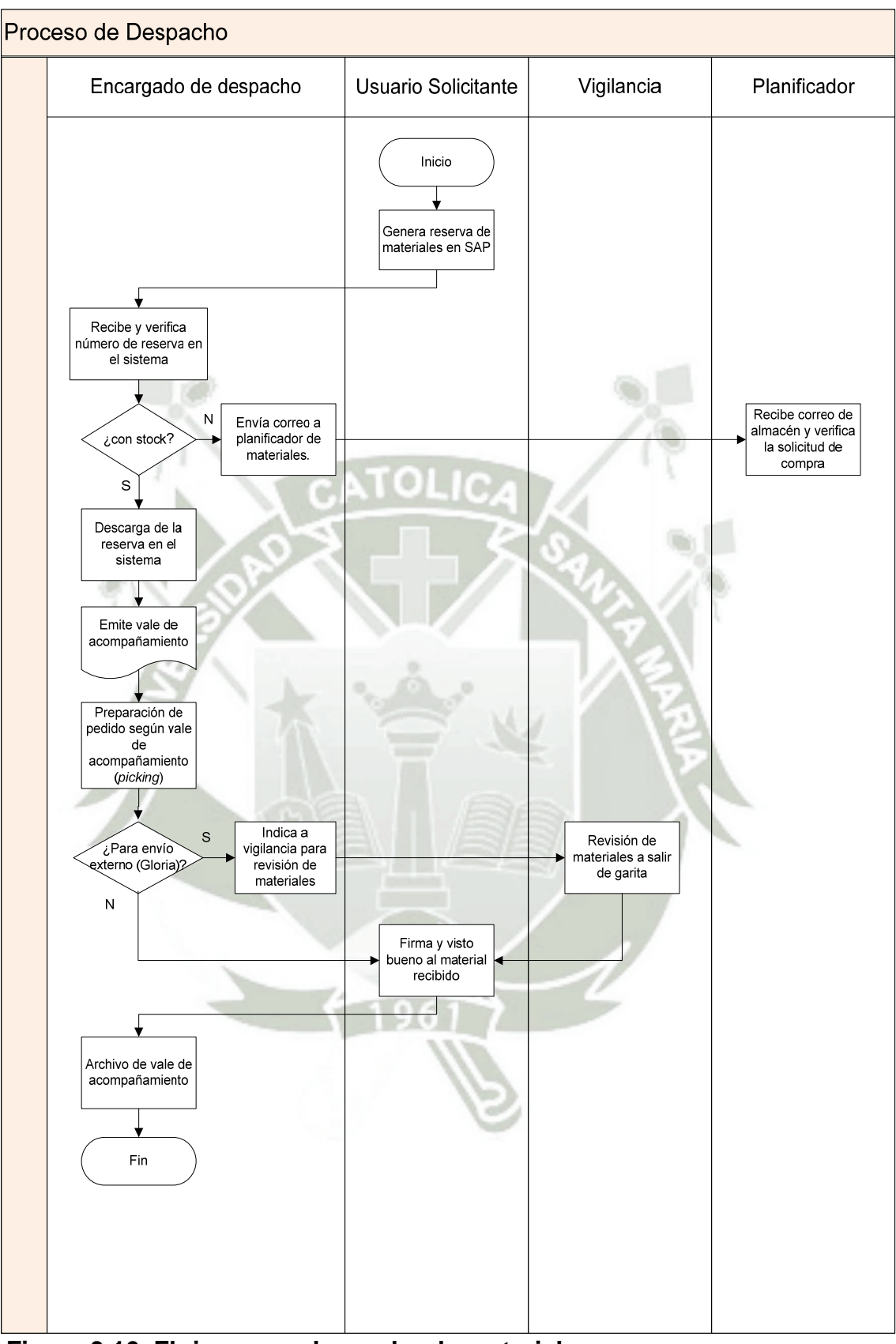

 **Figura 3.16. Flujo grama despacho de materiales Fuente: elaboración propia** 

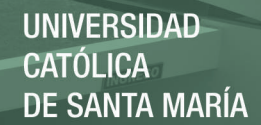

### **a. Documentos empleados:**

En este proceso es el vale de acompañamiento de materiales, es con estos documentos con el cual el despachador puede comenzar la tarea de preparación del pedido solicitado, algunos de los campos más importantes que lleva este documento son:

- El número de reserva SAP.
- El ítem de la reserva.
- El nombre del usuario final.
- Fecha del documento.
- Código del material.
- Descripción del material.
- Cantidad solicitada.
- Unidad de despacho.
- Locación del material.

Este documento debe ser revisado por el analista de inventarios con el fin de que el personal cumpla con el adecuado despacho de materiales.

# **b. Diagrama de proceso de operación:**

Como ya se mencionó anteriormente, el diagrama de operaciones de procesos nos ayudará a darnos cuenta de una manera mucho más clara, cuales son los puntos a mejorar en este proceso, donde podemos incidir más adelante a la hora de plantear las mejoras y soportar estas ideas por medio del análisis de tiempos. A continuación el la figura 3.17 se muestra el DOP correspondiente para el despacho de materiales así como su resumen respectivo en

la tabla 3.7.

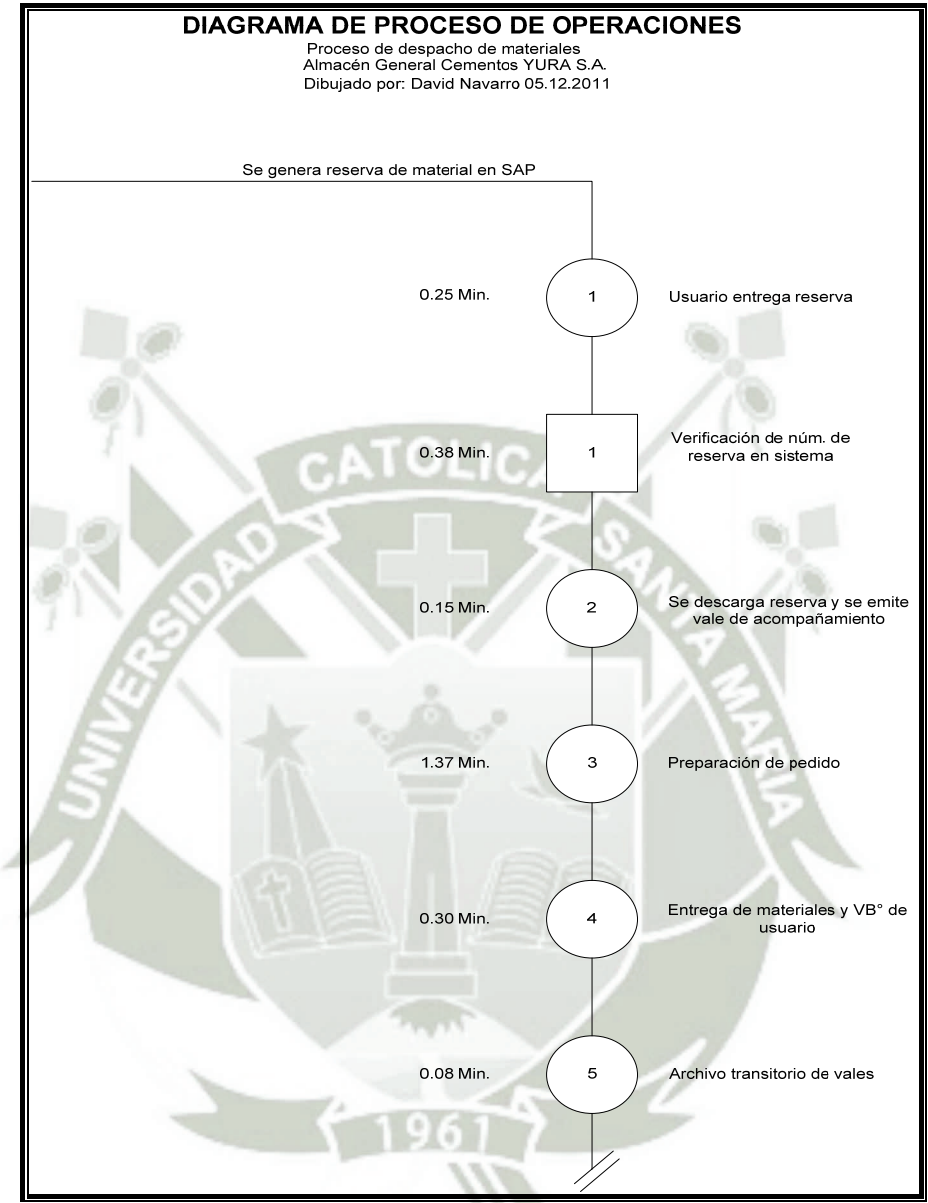

**Figura 3.17. DOP despacho de materiales Fuente: elaboración propia** 

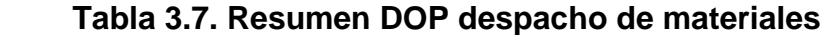

| <b>Evento</b> | <b>Número</b> | <b>Tiempo</b> |
|---------------|---------------|---------------|
| Operaciones   |               | $2.15$ min.   |
| Inspecciones  |               | $0.38$ min.   |

**Fuente: Elaboración propia** 

El tiempo total medio por material es de 2.53 minutos, siendo el tiempo más elevado el correspondiente a la preparación de pedidos con 1.37 minutos., véase figura 3.17. Este tiempo significa un 54.15% del tiempo total, que nos da una idea clara de por donde debemos atacar o hacia donde deben apuntar nuestras mejoras referidas al proceso de despacho.

# **c. Problema Identificado en el proceso de Almacenamiento y**

# **Despacho de mercadería:**

El problema en los procesos de almacenamiento y despacho de materiales, es que se encuentran diversas deficiencias durante la realización de los procesos. La técnica a seguir para identificar las posibles causas, será la misma que se empleó para el proceso de recepción de materiales. Primero se utilizará la técnica de la tormenta de ideas para luego armar una matriz con las posibles causas agrupadas, para así proceder a elaborar nuestro diagrama causa-efecto. A continuación en la tabla 3.8 se muestra la matriz con las posibles causas encontradas.

### **Tabla 3.8. Matriz** *Brainstorming* **problema almacenamiento y Despacho PROBLEMA: DEFICIENCIAS EN EL PROCESO DE ALMACENAMIENTO Y DESPACHO.**

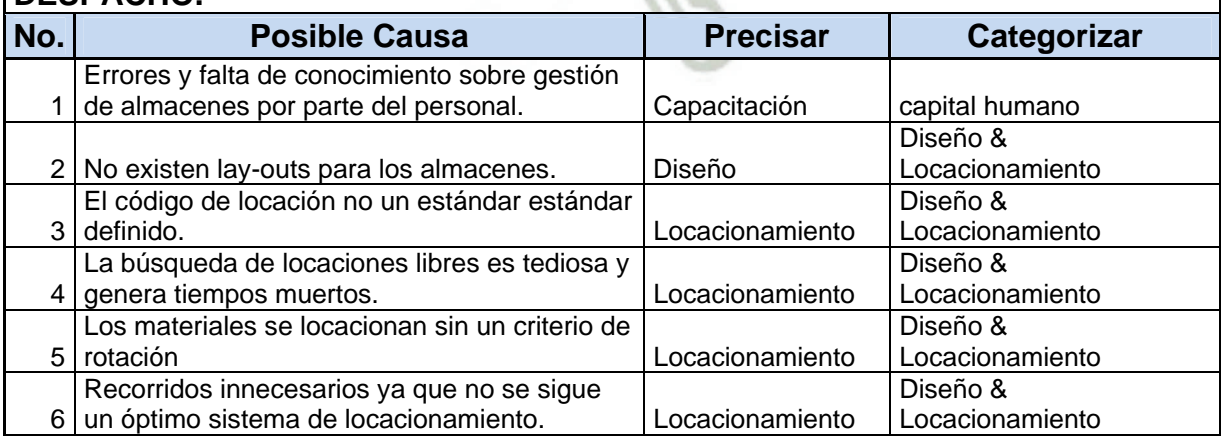

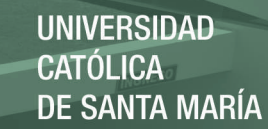

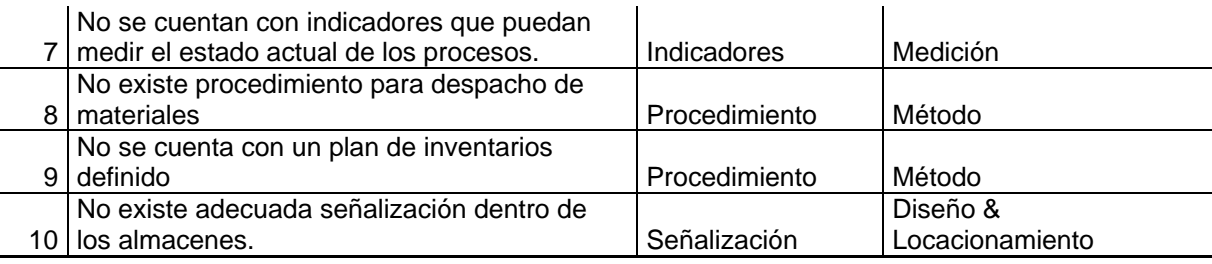

# **Fuente: Elaboración propia**

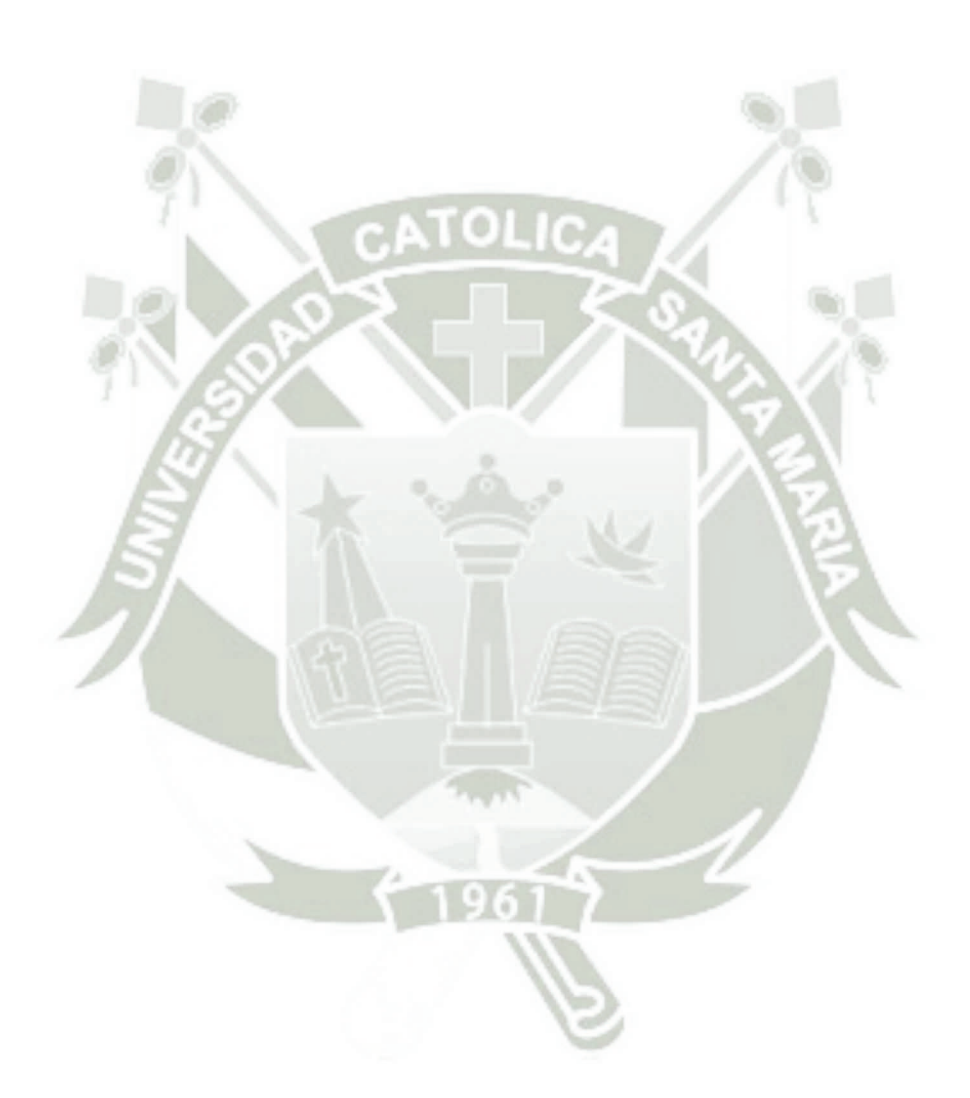

**UNIVERSIDAD CATÓLICA DE SANTA MARÍA** 

79

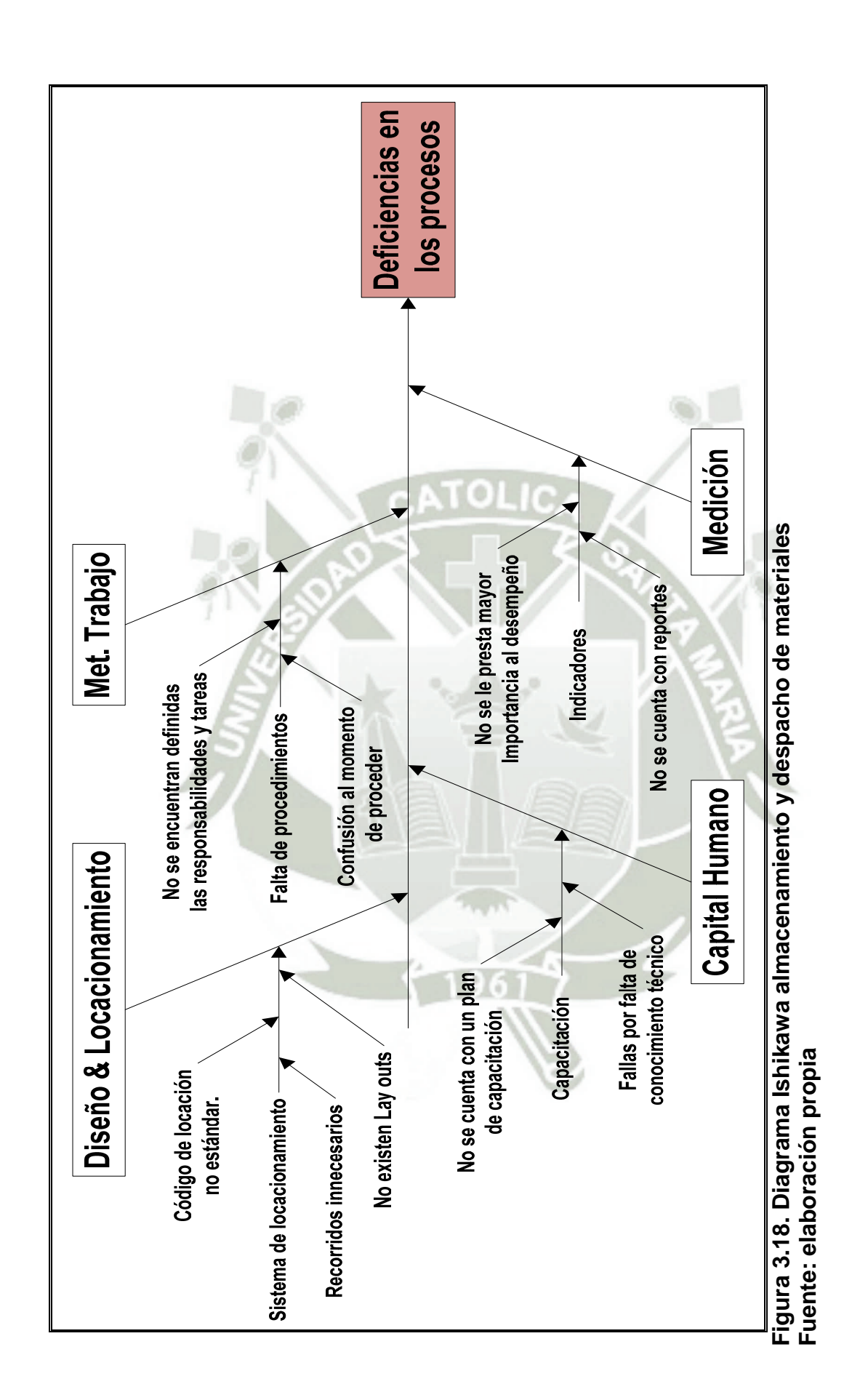

# **d. Desarrollo de Causas Principales según diagrama causa-**

**efecto (Ishikawa, figura 3.18):** 

- 1) **Método de trabajo:** Ausencia de procedimientos que delimiten de forma clara las responsabilidades y tareas que cada actuador dentro del proceso. Como consecuencias tenemos que se presta a confusiones en el momento de la toma de decisiones y que los almaceneros realicen sus tareas, porque siempre ha sido a si y así lo tienen que hacer.
- 2) **Diseño y locacionamiento**: Se ha decidido nombrar como causa raíz el sistema de locacionamiento, este sistema implica a ambos procesos tanto el de almacenamiento como el de despacho, es decir si este es deficiente o no se le presta atención, lo es también el proceso de almacenamiento y despacho a la vez, veamos de cerca que ocurre en cada uno por separado.
	- No se cuentan con lay-outs para ninguno de los almacenes, este hecho es muy relevante y está muy relacionado con las dos ocurrencias que siguen.
	- Al momento de ingresar los materiales se les asigna una locación siguiendo un código que depende de cada persona, este código debe ser uniforme si queremos manejar esta data con el fin de obtener información relevante.
- También al momento de ingresar los materiales y para los materiales ya locacionados, no se tiene en cuenta el factor de la rotación del material, se puede estar locacionando y posteriormente despachando un material con alta rotación desde el estante más alejado de las manos del despachador ocasionando recorridos innecesarios.
- 3) **Capital Humano:** El capital humano es parte importante dentro del almacén, piensen en delegarle la responsabilidad de manejar miles de millones de soles a una persona no capacitada y que desconoce de conceptos simples para el manejo de materiales. La capacitación es de suma importancia y aquí no se cuenta con ningún tipo de capacitación interna o externa, esto trae como consecuencia que existan fallas por parte del personal en las tareas realizadas, pudiendo también ocasionar accidentes en trabajo.
- 4) **Medición:** No se cuenta con ningún indicador que pueda ayudar a medir el desempeño dentro del almacén y que puedan ayudar a medir el estado de los procesos.

#### **3.2.5. Control de Inventarios:**

Llegamos a nuestro último proceso dentro del almacén, muchos almacenes ven al conteo de inventarios como un formalismo para con el área de contabilidad cuando se acerca el inventario anual al cierre del año, generalmente este inventario es como un examen en donde te dan las preguntas, es decir , te dan una lista de "n" materiales y debes asegurar que dichos materiales estén conformes para cuando el representante de contabilidad o auditoria verifique los mismos; craso error y mala práctica sin duda.

Una ampliamente conocida y buena práctica es la de la toma del inventario cíclico (ésta también la pueden encontrar en nuestro marco teórico), el cual tiene como objeto la toma diaria o semanal de cierto número de ítems siguiendo un plan por colaborador implicado en el almacén, cuando se comenzó el estudio para esta tesis no se contaba con un plan de inventario.

El problema que ocasiona esta falta de un plan de control de inventarios cíclico, es la diferencia en el stock, casos como los de stock faltante y sobrante son parte del día a día en este almacén a la fecha de este estudio se estima que la exactitud del inventario es de aproximadamente un 80%.

#### **3.3. Priorización de causas a solucionar**

Como último paso y a manera de conclusión del análisis situacional, a continuación procederemos a priorizar las causas identificadas en este análisis empleando la técnica de la matriz causa y efecto, la cual se soporta y trata de abarcar de una manera global todos los problemas y causas del área de almacén desde el proceso de recepción hasta el control de inventarios. Este análisis nos servirá más adelante para poder plantear y enfocar las mejoras correspondientes a cada uno de los problemas identificados.

En la matriz presentada en la tabla 3.9 identificamos seis efectos ponderados de acuerdo al grado de impacto o significancia que representa para la gestión de almacenes y diez causas abarcando todos los procesos del almacén.

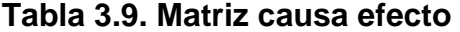

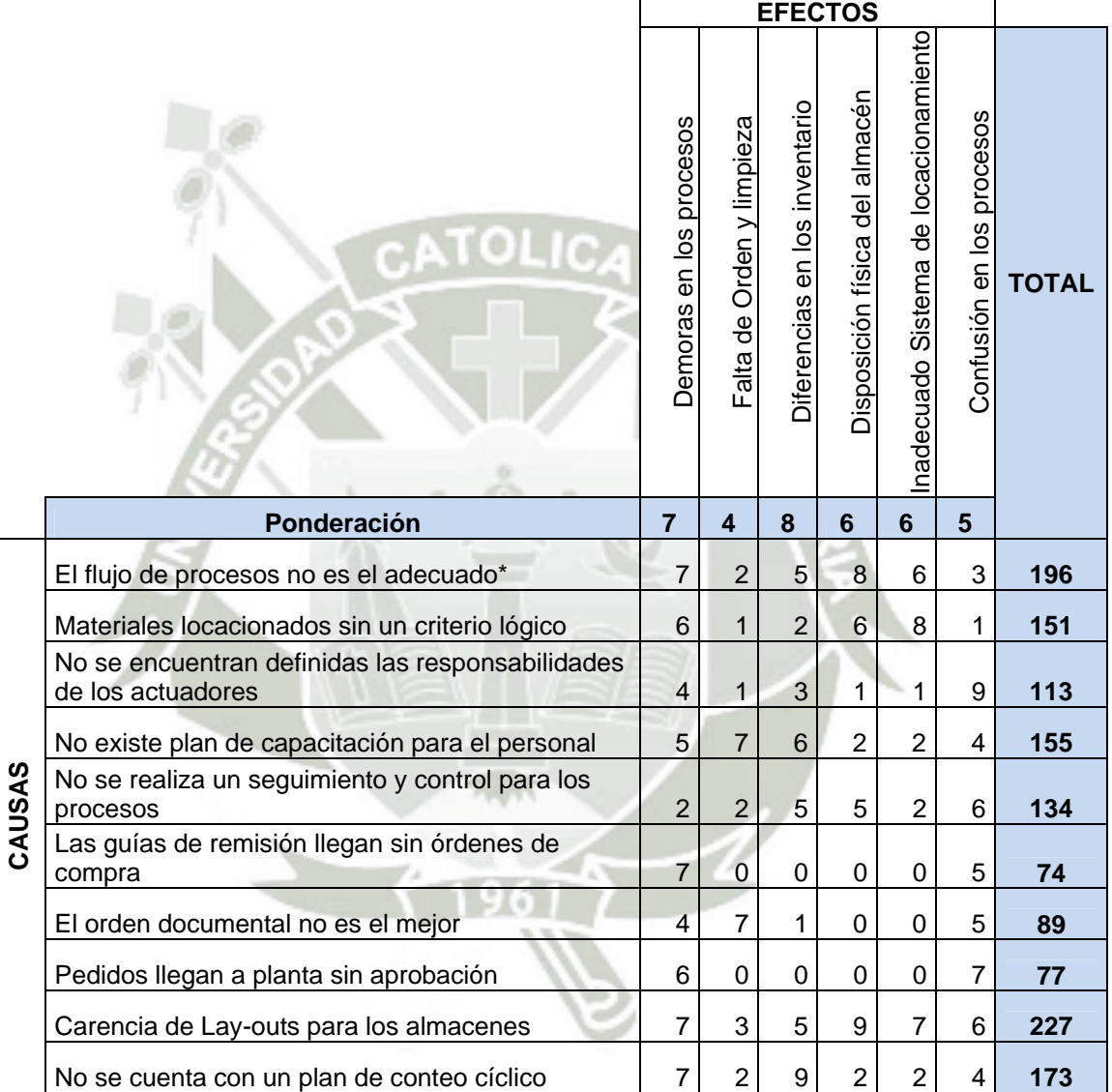

\*Se refiere a los procesos de Recibo y Almacenamiento

### **Fuente: Elaboración propia.**

Por último en la tabla 3.10 procedemos a ordenar de manera descendente según puntaje todas las causas, a fin de priorizar las mismas y poder centrar las mejoras o cambios en los procesos según este criterio.

Comenzaremos atacando aquellas más relevantes o con mayor puntaje y

es en todas éstas donde se centrarán nuestras oportunidades de mejora.

**Tabla 3.10. Priorización de Causas**

| <b>Causas</b>                                            | <b>Total</b> |
|----------------------------------------------------------|--------------|
| Carencia de Lay-outs para los almacenes                  | 227          |
| El flujo de procesos no es el adecuado*                  | 196          |
| No se cuenta con un plan de conteo cíclico               | 173          |
| Materiales locacionados sin un criterio lógico           | 155          |
| No existe plan de capacitación para el personal          | 151          |
| No se realiza un seguimiento y control para los procesos | 134          |
| No se encuentran definidas las responsabilidades de los  | 113          |
| El orden documental no es el mejor                       | 89           |
| Pedidos llegan a planta sin aprobación                   | 77           |
| Las guías de remisión llegan sin órdenes de compra       | 74           |
| Fuente: Flebergetán prepie                               |              |

 **Fuente: Elaboración propia** 

Con este cuadro culminamos nuestro análisis o diagnóstico de la problemática. Como se aprecia estas son las diez causas en las que debemos trabajar para poder elevar nuestro nivel de servicio, causas que serán tratadas en el siguiente capítulo con la finalidad de generar las oportunidades de mejora respectivas y así asegurar la buena gestión del almacén materia de estudio con un mejor nivel de servicio.

# **CAPITULO IV**

## **PROPUESTA**

Para el desarrollo de las propuestas se tendrán en cuenta los siguientes factores:

- Las mejoras estarán enfocadas hacia el almacén general "A" por ser el almacén con mayor cantidad de ítems, véase figura 3.12, y una participación de despacho del 84% respecto al total de almacenes, véase tabla 3.6; las mejoras servirán de modelo para los demás almacenes.
- Estas mejoras también seguirán el orden de prioridad resultante de la matriz causa y efecto señalada en el último acápite del capítulo anterior.
- $\checkmark$  Por último se medirá el impacto esperado de las propuestas, así como los tiempos, costos y cambios en los procesos esperado.

# **4.1. Propuesta para mejorar la distribución del almacén (***Lay –Outs***):**

En base a lo analizado el problema más importante que se tiene dentro del almacén es la falta de *lay-outs*. La propuesta de mejora en este caso consiste en diseñar la disposición física del almacén la cual nos permita identificar todas las zonas dentro del almacén como: áreas de almacenaje, áreas de recibo de materiales y áreas de servicios, para posteriormente proceder con su implementación.

Por otro lado esto también nos ayudará a señalizar o demarcar aquellas zonas que aún no estén señalizadas, fijar un código de locación estándar, difundir y compartir con el personal el diseño para su conocimiento.

Debemos tener presente que los objetivos del diseño, y *layout* de los almacenes son facilitar la rapidez de la preparación de los pedidos, la precisión de los mismos y la colocación más eficiente de las existencias. Los criterios que se siguieron para la distribución del almacén fueron los siguientes:

- a. Los artículos de mayor movimiento se deberán locacionar cerca de la salida para acortar el tiempo de desplazamiento.
- b. Los artículos pesados y difíciles de transportar deberán localizarse de tal manera que minimicen el trabajo que se efectúa al desplazarlos y almacenarlos.
- c. Los espacios altos deberán de usarse para artículos predominantemente ligeros y protegidos.
- d. Se debe colocar la dimensión longitudinal del material o estanterías, de forma que quede perpendicular a los pasillos principales
- e. Se debe tener en cuenta el tipo de estanterías de almacenamiento, en este caso bineria o *bin rack*.
- f. Se deberán situar los artículos que se vayan a pesar, medir o controlar, en general cercanos al equipo de medición, pesaje o control.
- g. Se debe considerar dotar de protecciones especiales a todos los artículos que lo requieran.

h. Todos los elementos de seguridad y contra incendios estarán situados adecuadamente en relación a los materiales almacenados.

Para el diseño del almacén general "A" se hizo uso del software AutoCAD, en este diseño se muestran tanto las oficinas de despacho como de recibo y se puede encontrar en el anexo 3, este diseño tiene que ser el punto de partida para el diseño e implementación de lay-outs de los demás almacenes, siguiendo los criterios ya señalados. Algunos de los datos que podemos manejar ahora con la ayuda de este diseño son:

- 1. Área aproximada del almacén: 651m<sup>2</sup>
- 2. Número de estantes Zona 1A: 55 estantes
- 3. Número de estantes Zona 2A: 4 estantes
- 4. Número de estantes Zona 3A: 13 estantes

Otro dato importante es por ejemplo el volumen promedio por alveolo el cual es aproximadamente de 0.216m3(0.9mX0.6mX0.4) ya que toda la estantería guarda casi las mismas dimensiones, tal cual lo muestra el diseño de la figura 4.1:

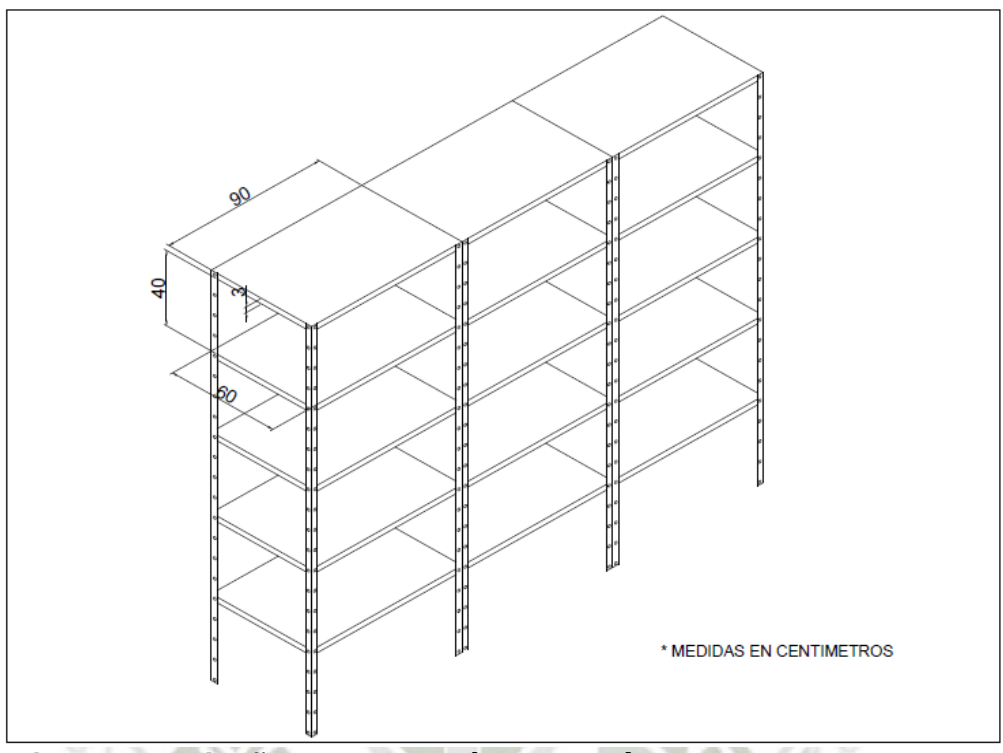

## **Figura 4.1. Diseño de estanterías Almacén A Fuente: elaboración propia**

Finalmente el diseño del almacén nos abre las puertas a otros tipos de estudios que pueden ser también objeto de oportunidades de mejora y es debido a esto la gran importancia de contar con estos instrumentos que ayudan a la gestión de almacenes.

# **4.2. Propuesta para mejorar los flujos en los procesos:**

El siguiente punto en orden de prioridad es mejorar el flujo de los procesos tanto para recibo y almacenamiento de materiales.

# 4.2.1. **Mejora en el proceso de recibo de materiales:**

Como ya se menciono en este punto nos referimos a que en el almacén de recibo de materiales no se tiene una visibilidad de los pedidos que arriban a planta, es decir el recepcionista no se entera del pedido hasta que se encuentra en la caseta de vigilancia.

La propuesta de mejora consiste en dos pasos:

# **a. Cambiar el proceso SAP para la recepción de materiales:**

Actualmente el proceso de ingreso SAP se realiza tal cual lo muestra las pantallas del anexo 1, el material llega y se da ingreso directo por un movimiento 101, este ingreso 101 es un ingreso directo a planta siendo la realidad de que el proveedor primero deja la mercadería en los almacenes del operador logístico para luego ser transportada a la planta de YURA.

Lo que se quiere hacer es cambiar esta forma de ingreso de un 101 que es directo, a un ingreso previo 107 por parte del operador logístico y luego un ingreso final 109 siguiendo el flujo mostrado en la figura 4.2:

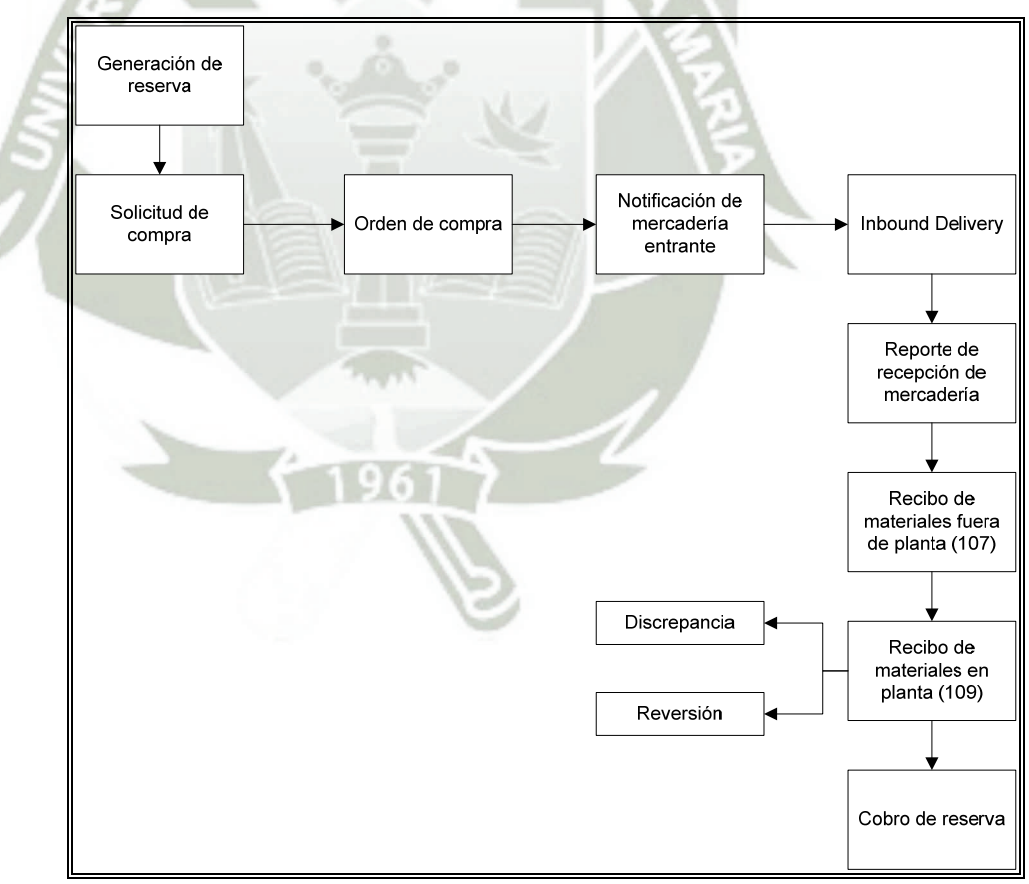

**Figura 4.2. Flujo de Recepción de Materiales en SAP Fuente: Adecuación Proyecto Pangaea Minera Yanacocha** 

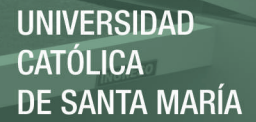

El proveedor envía la información de la orden de compra a los agentes de transporte de carga como una notificación de mercadería entrante para que la reciba en sus almacenes y así prepare el transporte de material. El agente de transporte de carga recibe los materiales del proveedor y realiza un recibo fuera de planta (*Offsite*) para registrarlos en el sistema SAP con un movimiento 107 de stock bloqueado y con valor de ingreso para que el proveedor pueda en ese momento cobrar su factura, una vez llegados los materiales a planta se realiza un ingreso en planta (*onsite*) con un movimiento 109 que desbloquea el stock en el sistema SAP y sin valor en el ingreso. Este cambio aplicaría a todos los ingresos que pasan por el operador logístico, aquellos que son dejados directamente por el proveedor seguirán con el ingreso de tipo 101.

### **b. Elaborar un formato de envío de llegada de carga:**

Actualmente no se recibe la información de envíos de manera oportuna, esta matriz de control de mercadería enviada por el transportista ayuda a que se preparen las operaciones para recibir dicha mercadería y como control de las órdenes a recepcionar, los campos que debe llevar esta matriz son los siguientes:

- a. Fecha Despacho. e. Código Bulto.
- b. G/R Cliente. f. Tipo Bulto.
- c. Nombre del Chofer.

g. Cantidad en Bulto.

d. Tipo de Unidad.

h. Nombre del

Proveedor.

- k. Unidad de Medida.
- l. Hora de Salida.
- i. Orden de compra.
- m. Tiempo Estimado

j. Descripción del Ítem.

El modelo propuesto de esta matriz se muestra en el anexo 4, cabe resaltar que ambas mejoras se soportan la una a la otra brindando los siguientes beneficios en el proceso de recepción:

- a. Mayor visibilidad y transparencia de los tiempos de entrega de mercadería desde que el proveedor entrega el pedido, hasta que el agente de transporte la recibe.
- b. Capacidad de respuesta ante los proveedores y usuarios.
- c. Oportunidad de generar y elaborar controles.
- d. Se compromete a Raciemsa, el agente de carga, como parte de la cadena de suministro de YURA S.A.

# 4.2.2. **Mejora en el proceso de Almacenamiento de materiales:**

Recordando el problema aquí es el proceso de asignación de una locación libre cuando es un material nuevo, sucede que no se efectúa de manera automática sino más bien es un proceso manual que genera, entre otros problemas, tiempos muertos.

La propuesta de mejora es generar un programa en un libro de MS Excel haciendo uso de VBA con macros que nos ayude a automatizar esta parte del proceso de almacenamiento.

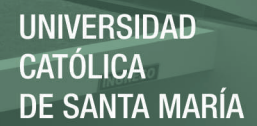

## **a. Estructura del Algoritmo:**

Este algoritmo constará de tres hojas, las cuales se pueden ver en el anexo 5:

- **Hoja "Locaciones":** Esta hoja llevará todos los códigos de locación disponibles según lay-out y se les asignará a cada una sus valores respecto a rotación, tamaño y relación de locación vs ítem.
- **Hoja "Locaciones SAP":** Esta hoja llevará todas las locaciones actuales en SAP las cuales se importarán del mismo ERP.
- **Hoja "reporte":** Aquí se mostrarán los resultados del algoritmo.

**b. Procesos:** Este algoritmo estará compuesto por dos procesos:

#### **a. Primer Proceso**

La finalidad del primer proceso es verificar el estado de las locaciones, las cuales pueden ser, libres (sin ningún material asignado), parciales (con al menos un material asignado) y ocupadas, para ello la hoja "locaciones" estará compuesta por dos columnas mas "cantidad actual" y "estado".

#### **b. Segundo proceso**

El segundo proceso comienza preguntando al usuario, la cantidad de locaciones requeridas, la rotación del ítem y un tamaño estimado el cual será una medida que asignará el almacenero teniendo en consideración el volumen y peso del ítem. El sistema

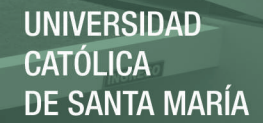

deberá procesar dicha información y buscar la más apropiada dentro de las locaciones disponibles, tomarlas y mostrarlas en la hoja reporte así como mediante un contador sumar dicha locación tomada en la columna "cantidad en locación" de la hoja locaciones y verificar si su estado es parcial u ocupado. El sistema deberá también ser capaz de preguntar al usuario si desea pasar hacia otra rotación menor o tamaño mayor si es que no se cubren el número de locaciones requeridas con los *inputs* iniciales, a continuación en la figura 4.3 se muestra el diagrama de flujo del algoritmo.

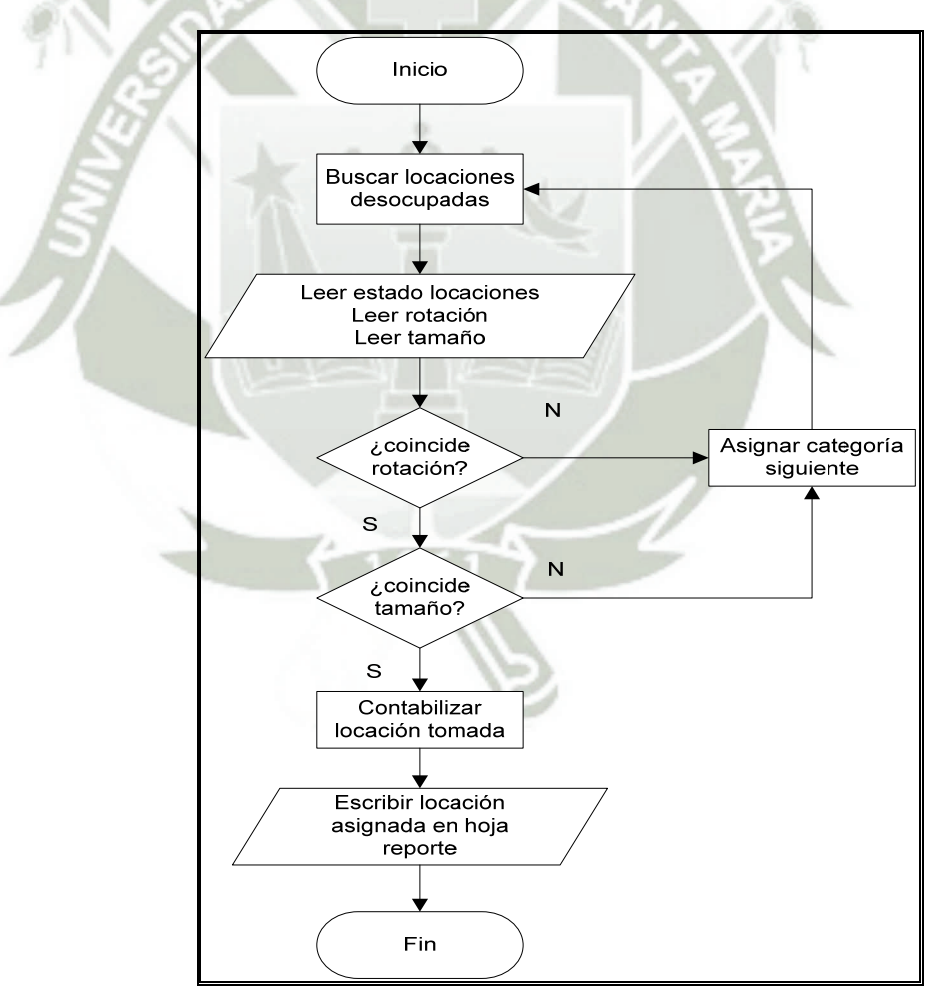

 **Figura 4.3. Flujo grama algoritmo programa Alm. Fuente: Elaboración propia** 

**UNIVERSIDAD CATÓLICA** DE SANTA MARÍA

# **c. Codificación:**

Para la codificación esta será llamada a la hoja "Locaciones" por

medio de dos botones de comando (control *ActiveX*).

#### **Proceso 1:**

```
Sub Proceso1()
Dim valor As String, valor2 As String
Dim i As Long
    i = 2    'Primer bucle búsqueda de locaciones seteadas libres
        Do While Sheets("locaciones").Cells(i, 1) <> ""
        Sheets("Locaciones").Cells(i, 1).Activate
        valor = ActiveCell
         j = 2\overline{c} = 0
                  'Segundo Bucle búsqueda de locaciones bajadas de SAP
                 Do While Sheets("locaciones SAP").Cells(j, 1) <> ""
                  valor2 = Sheets("locaciones SAP").Cells(j, 2)
                  If valor = valor2 Then
         c = c + 1         End If
         j = j + 1         Loop
         ActiveCell.Offset(0, 4) = c      If c = ActiveCell.Offset(0, 3) Then
      ActiveCell.Offset(0, 5) = "OCUPADO"
         ElseIf c = 0 Then
               ActiveCell.Offset(0, 5) = "LIBRE"
               ElseIf c < ActiveCell.Offset(0, 3) Then
               ActiveCell.Offset(0, 5) = "PARCIAL"
              End If
    i = i + 1    Loop
End sub
```
#### **Proceso 2:**

```
Sub Proceso2()
Dim numlocaciones As Integer, i As Integer, c As Integer, currentrow As Integer
Dim rot As String, tamaño As String, tamañoini As String, ans As String, ans1 As
String
Dim x As Long
'Eliminar la data anterior
currentrow = 2
Do While Worksheets("Reporte").Cells(currentrow, 1) <> ""
       For i = 1 To 2
Worksheets("Reporte").Cells(currentrow, i) = ""
Next i
currentrow = currentrow + 1
Loop
'Declaración de variables de entrada
numlocaciones = InputBox("ingrese el numero de locaciones requerido", "Gestión de
locaciones")
elegirrot:
rot = UCase(InputBox("Ingrese rotación, Elija dentro de los valores:" & Chr(10) &
"Alta rotación = A" & Chr(10) & "media rotación = B" & Chr(10) & "Baja rotación = C",
"Asignando Rotación"))
```
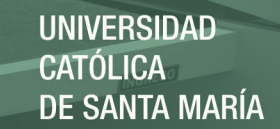

```
If rot \langle \rangle "A" And rot \langle \rangle "B" And rot \langle \rangle "C" Then
MsgBox "Debe elegir un valor válido", vbCritical
GoTo elegirrot:
End If
elegirtamaño:
tamaño = InputBox("Ingrese Tamaño de item, Elija dentro de los valores:" & Chr(10) &
"Tamaño Pequeño = 1" & Chr(10) & "Tamaño mediano = 2" & Chr(10) & "Tamaño Grande =
3", "Asignación de Tamaño")
If tamaño <> "1" And tamaño <> "2" And tamaño <> "3" Then
MsgBox "Debe elegir un valor válido", vbCritical
GoTo elegirtamaño:
End If
tamañoini = tamaño
x = 2Do While Sheets("locaciones").Cells(x, 1) <> ""
         If Sheets("locaciones").Cells(x, 6).Value = "LIBRE" Or
         Sheets("locaciones").Cells(x, 6).Value = "PARCIAL" Then
         Cells(x, 1).Activate
                 If ActiveCell.Offset(0, 1) = rot Then
                 ActiveCell.Offset(0, 1).Select
                  'Aquí comienzo las preguntas respecto al tamaño
                              If ActiveCell.Offset(0, 1) = tamaño Then
                    Sheets("Reporte").Cells(c + 2, 1) = ActiveCell.Offset(0, -1).Value
                          Sheets("Reporte").Cells(c + 2, 2) = "Locación: " & c + 1 & "
                          libre elegida"
                                     ActiveCell.Offset(0, 3).Value = ActiveCell.Offset(0, 3).Value + 1
                    Select Case ActiveCell.Offset(0, 3)
                                            Case Is = ActiveCell.Offset(0, 2)
                                                              ActiveCell.Offset(0, 4).Value = "OCUPADA"
                                            Case Is < ActiveCell.Offset(0, 2)
                                                              ActiveCell.Offset(0, 4).Value = "PARCIAL"
                        Case Is = \theta                            ActiveCell.Offset(0, 4).Value = "LIBRE"
                                     End Select
                    c = c + 1              If c = numlocaciones Then MsgBox "Proceso terminado"
                                  If c = numlocaciones Then Exit Sub
                                 GoTo mismax1
                                   'si no coincide tamaño
                                 ElseIf ActiveCell.Offset(0, 1) <> tamaño Then
                                 GoTo bucle1
                                    End If
                                 End If
                                 End If
bucle1:
                   If Cells(x, 1). Offset(1, 0) = "" Then
                           tamaño = tamaño + 1
                            'En caso de que llegue a rotación superior a 3
                           If tamaño > 3 Then
                          ans1 = MsgBox("No hay coincidencias para la rotacion actual y el
                          tamaño desplazado" & Chr(10) & "¿Desea empezar busqueda con una
                          rotación menor?", vbQuestion + vbYesNo)
                   If ans1 = vbyes Then
                           GoTo bucle2
                           Else
                           MsgBox "Proceso Terminado"
                           Exit Sub
                           End If
                           End If
x = 1End If
x = x + 1
```
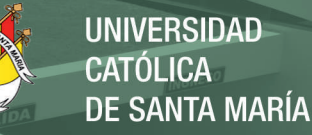

```
mismax1:
Loop
         'Si no completo el numlocaciones entonces pregrunto
          If c < numlocaciones Then
          ans = MsgBox("Numero de locaciones no completado:" & Chr(10) & "¿Desea seguir
          buscando con una rotación menor?", vbYesNo, "Mensaje")
                   If ans = vbYes Then
bucle2:
          rot = Chr(Asc(root) + 1)         tamaño = tamañoini
           x = 2Do While Sheets("locaciones").Cells(x, 1) \leftrightarrow ""
                    If Sheets("locaciones").Cells(x, 6).Value = "LIBRE" Or
                    Sheets("locaciones").Cells(x, 6).Value = "PARCIAL" Then
                                     Cells(x, 1).Activate
                    If ActiveCell.Offset(0, 1) = rot Then                    ActiveCell.Offset(0, 1).Select
                                                   'Aquí comienzo las preguntas respecto al tamaño
                                                              If ActiveCell.Offset(0, 1) = tamaño Then
                              Sheets("Reporte").Cells(c + 2, 1) = ActiveCell.Offset(0, -
                    1).Value
                              Sheets("Reporte").Cells(c + 2, 2) = "Locación: " & c + 1 & "
                              libre elegida corriendo una rotación"
                              ActiveCell.Offset(0, 3).Value = ActiveCell.Offset(0, 3).Value
                    + 1
                                 Select Case ActiveCell.Offset(0, 3)
                                                   Case Is = ActiveCell.Offset(0, 2)
                                                            ActiveCell.Offset(0, 4).Value = "OCUPADA"
                                        Case Is < ActiveCell.Offset(0, 2)
                                                            ActiveCell.Offset(0, 4).Value = "PARCIAL"
                                        Case Is = \theta                      ActiveCell.Offset(0, 4).Value = "LIBRE"
                                                       End Select
                              c = c + 1                If c = numlocaciones Then MsgBox "Proceso terminado"
                                              If c = numlocaciones Then Exit Sub
                                              GoTo lamismax2
                                               'si no coincide tamaño
                                              ElseIf ActiveCell.Offset(0, 1) <> tamaño Then
                                              GoTo bucle3
                                                             End If
                                              End If
                                              End If
bucle3:
                              If Cells(x, 1). Offset(1, 0) = "" Then
                              tamaño = tamaño + 1
                                        'En caso de que llegue a rotación superior a 3
                                        If tamaño > 3 Then
                              ans1 = MsgBox("No existen coincidencias menores entre el tipo
                              de rotación y tamaño" & Chr(10) & "¿Desea empezar busqueda
                              con una rotación aún menor?", vbQuestion + vbYesNo)
                              If ans1 = vbyes Then
                                        GoTo bucle4
                                        Else
                                        MsgBox "Proceso Terminado"
                                        Exit Sub
                                        End If
                                        End If
                              x = 1End If
          x = x + 1lamismax2:
```
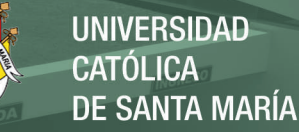

```
Loop
                      'Si no completo el numlocaciones por segunda vez entonces pregunto
          If c < numlocaciones Then
          ans = MsgBox("Numero de locaciones no completado:" & Chr(10) & "¿Desea seguir
          buscando con una rotación menor?", vbQuestion + vbYesNo, "Mensaje")
                   If ans = vbYes Then
bucle4:
                      tamaño = tamañoini
            rot = Chr(Asc(rot) + 1)x = 2Do While Sheets("locaciones").Cells(x, 1) \leftrightarrow ""
                    If Sheets("locaciones").Cells(x, 6).Value = "LIBRE" Or
                    Sheets("locaciones").Cells(x, 6).Value = "PARCIAL" Then
                                     Cells(x, 1).Activate
                    If ActiveCell.Offset(0, 1) = rot Then                  ActiveCell.Offset(0, 1).Select
                                         'Aquí comienzo las preguntas respecto al tamaño
                                                              If ActiveCell.Offset(0, 1) = tamaño Then
                              Sheets("Reporte").Cells(c + 2, 1) = ActiveCell.Offset(0, -1)1).Value
                              Sheets("Reporte").Cells(c + 2, 2) = "Locación: " & c + 1 & "
                              libre elegida corriendo dos rotaciones"
                              ActiveCell.Offset(0, 3).Value = ActiveCell.Offset(0, 3).Value
                    + 1
                                        Select Case ActiveCell.Offset(0, 3)
                                                             Case Is = ActiveCell.Offset(0, 2)
                                                                                 ActiveCell.Offset(0, 4).Value = "OCUPADA"
                           Case Is < ActiveCell.Offset(0, 2)
                                    ActiveCell.Offset(0, 4).Value = "PARCIAL"
                                  Case Is = 0                                    ActiveCell.Offset(0, 4).Value = "LIBRE"
                                                               End Select
                                   c = c + 1                      If c = numlocaciones Then MsgBox "Proceso terminado"
                                                    If c = numlocaciones Then Exit Sub
                                                GoTo lamismax3
                                                 'Si no coincide tamaño
                                                ElseIf ActiveCell.Offset(0, 1) <> tamaño Then
                                                GoTo bucle5
                                                                     End If
                                                    End If
                              End If
bucle5:
                              If Cells(x, 1). Offset(1, 0) = "" Then
                              tamaño = tamaño + 1
                                        'En caso de que llegue a rotación superior a 3
                                        If tamaño > 3 Then
                              MsgBox "No existe rotación menor con el tipo de tamaño a
                              buscar, el proceso ha terminado"
                                        Exit Sub
                                        End If
                              x = 1        End If
          x = x + 1lamismax3:
                   Loop
          If c < numlocaciones Then
          MsgBox "No se cubre el numero de locaciones requeridas", vbExclamation
          End If
'Si el condicional del MSGbox YES or No termina siendo no entonces...
ElseIf ans = vbNo Then Exit Sub
End If
End If
```
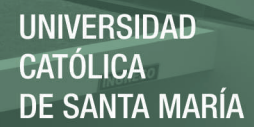

```
ElseIf ans = vbNo Then Exit Sub
End If
End If
End Sub
```
## $\div$  Beneficios:

- $\checkmark$  Se evita la duplicidad de locaciones.
- $\checkmark$  Se asegura la estandarización de las locaciones.
- $\checkmark$  Se disminuye en tiempo de almacenamiento considerablemente.
- **4.3. Propuesta de mejora de un plan para conteo cíclico de inventarios:**

Se propone implementar un plan de conteo cíclico, las consideraciones a tener dentro del plan son las siguientes:

- Debe abarcar el total del personal de almacén, y el total de materiales dentro del almacén, estos últimos deben seguir una clasificación según una prioridad asignada.
- Se crean grupos de inventarios por persona, cada persona se convierte en responsable de los ítems que comprendan al grupo de inventario.
- El total de ítems a inventariar debe ser mostrado en el plan o reporte semanal.
- Se debe llevar un registro del avance y cuota en el período, esta cuota será revisada semanalmente con la finalidad de sincerarla o ajustarla según sea el caso, así como salvar las observaciones que en el camino vayan apareciendo.
- Se debe realizar una verificación del conteo tomado por parte de los supervisores, este puede ser un porcentaje dentro del 10% a

20% de la cuota semanal asignada a cada grupo de inventario para

asegurar la buena toma del inventario y evitar errores.

Una propuesta del formato para la presentación del plan de inventarios

se muestra en la figura 4.4.

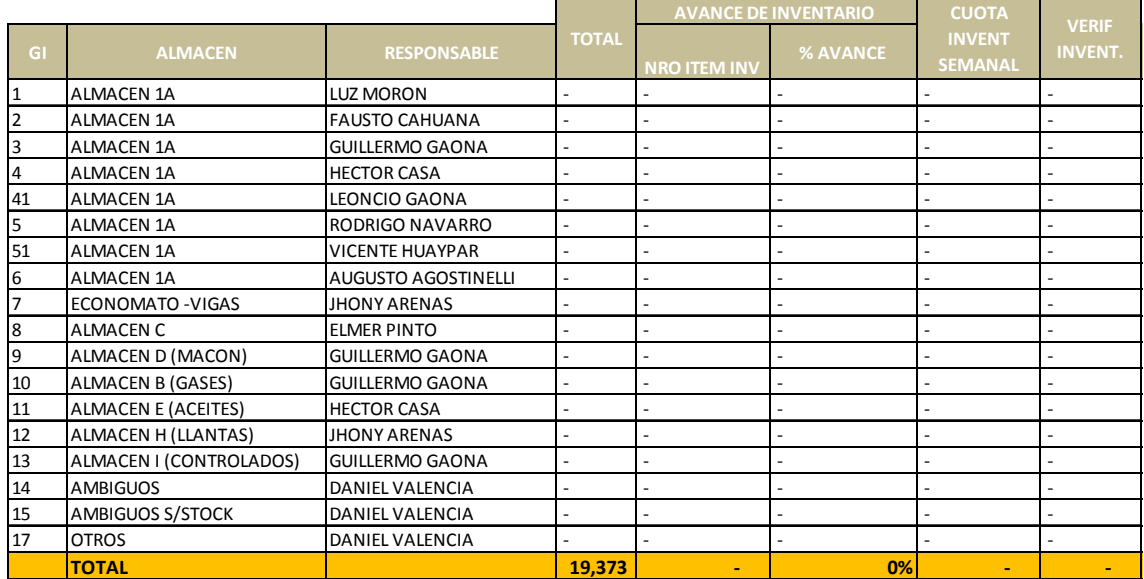

**Figura 4.4. Formato plan de toma de inventarios cíclico Fuente: Elaboración propia** 

Como beneficio resultante de esta mejora es conveniente señalar que además de evitar reclamos por parte de los usuarios respecto a discrepancias entre el stock físico y del sistema SAP, aseguramos y mejoramos la exactitud del inventario y como consecuencia también el valor del inventario otro indicador importante dentro de la gestión de almacenes.

### **4.4. Propuesta de mejora en sistema de locacionamiento:**

La oportunidad de mejora en este punto corresponde a un ordenamiento y movimiento de los materiales según número de pedidos, debido al hecho de que los materiales locacionados no siguen un criterio lógico de locacionamiento, esto ocasiona recorridos innecesarios que derivan en tiempos perdidos. La propuesta la haremos en esta ocasión sobre los ítems que corresponden a la clase de equipos de protección personal (EPP), y servirá de modelo para las demás zonas y/o almacenes.

Como primer paso a continuación en la tabla 4.1 mostraremos la clasificación de los ítems "A", para esto se ha tomado como base el número de salidas de cada material en los 12 meses anteriores. Debo resaltar que para estos ítems en particular he decidido solo tomar dos clases aquellos que se mueven o rotan considerablemente "A" y aquellos que no "B", siendo el modelo ABC un modelo no limitativo sino más bien adaptativo.

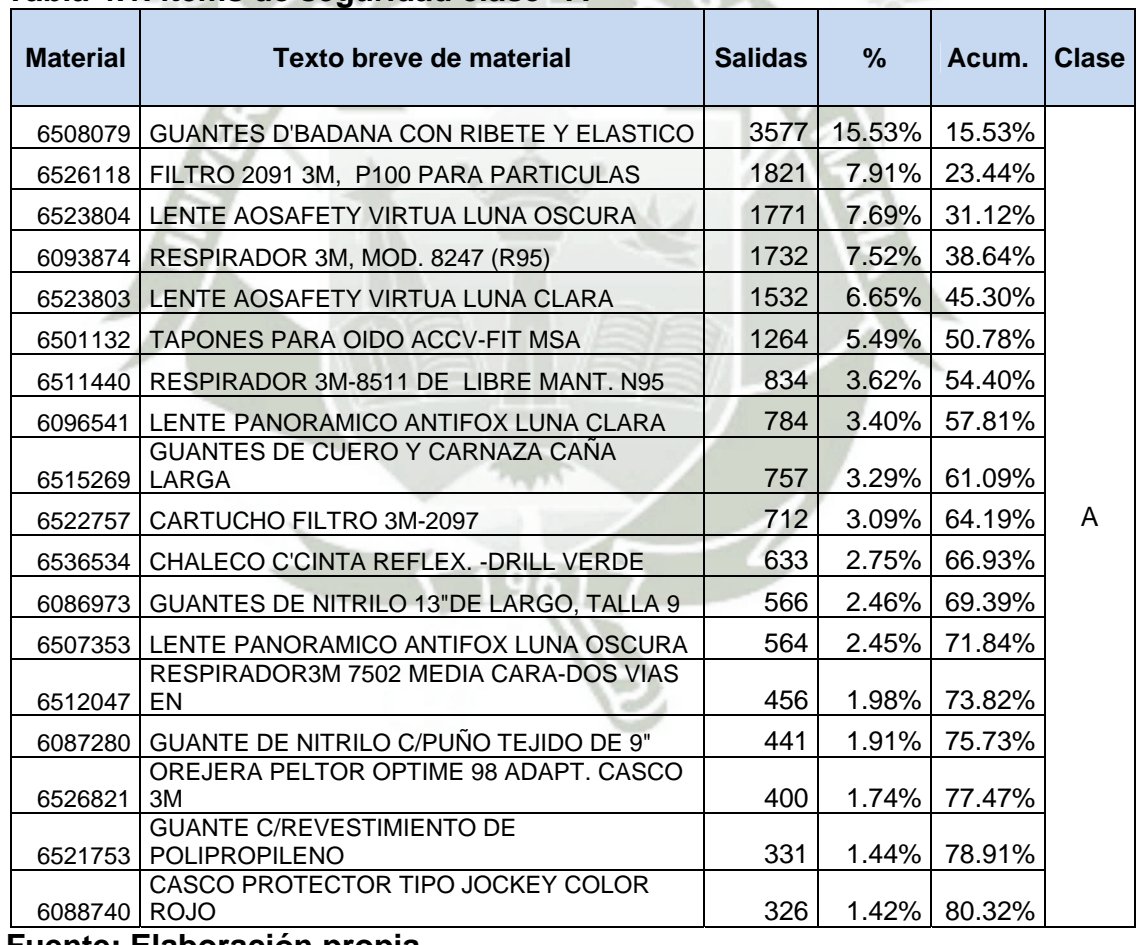

# **Tabla 4.1. Ítems de seguridad clase "A"**

**Fuente: Elaboración propia** 

El universo está conformado por 129 artículos de seguridad, siendo 18 los materiales designados con la clase "A" nos deja un 14% de ítems que representa el 80% aproximadamente de todas las salidas en un período de un año o 12 meses históricos; los 111 materiales pertenecientes al grupo "B" se podrán ver en el anexo 7. Veamos ahora en la figura 4.5 el diagrama de Pareto de todo el universo.

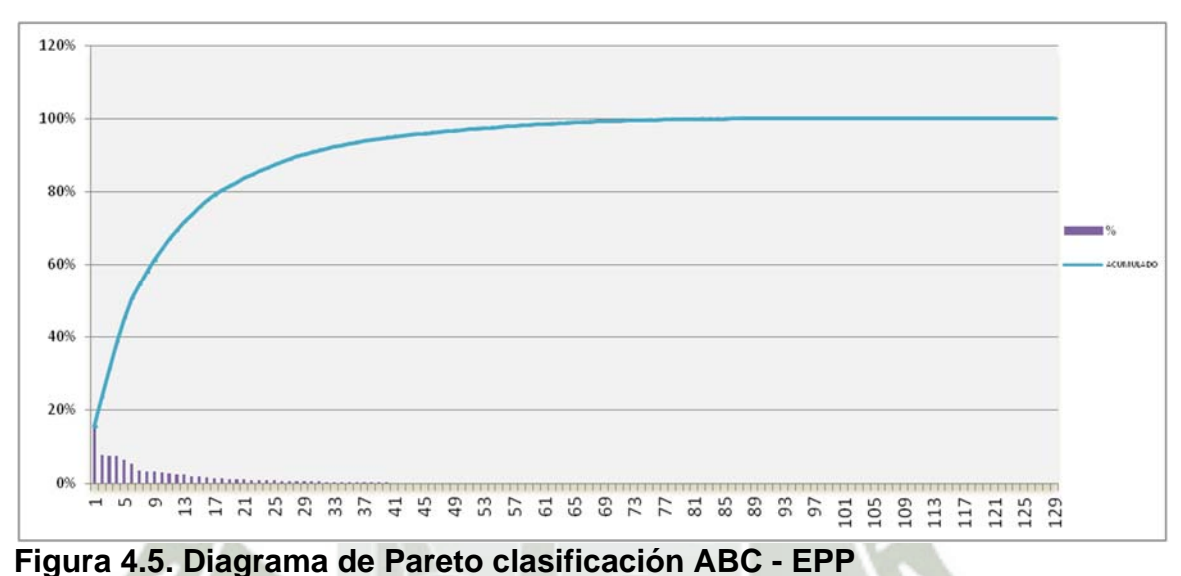

# **Fuente: Elaboración propia**

Se realizó el diagrama de recorrido de los 18 ítems correspondientes a la clase "A", con la finalidad de identificar el tráfico que es realizado por dichos ítems dentro del almacén.

La leyenda de las líneas punteadas de los gráficos es la siguiente:

- Línea roja estante 6, con un recorrido total aproximado de 56m.
- Línea verde estante 5, con un recorrido total aproximado de 55m.
- Línea ploma estante 1, con un recorrido total aproximado de 51m.
- Línea celeste estante 13, con un recorrido total aproximado de 45m.
- Línea azul estante 10, con un recorrido total aproximado de 33m.

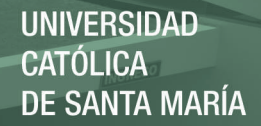

Con lo cual tenemos un recorrido total promedio de 48 metros, este diagrama se puede apreciar a continuación en la figura 4.6.

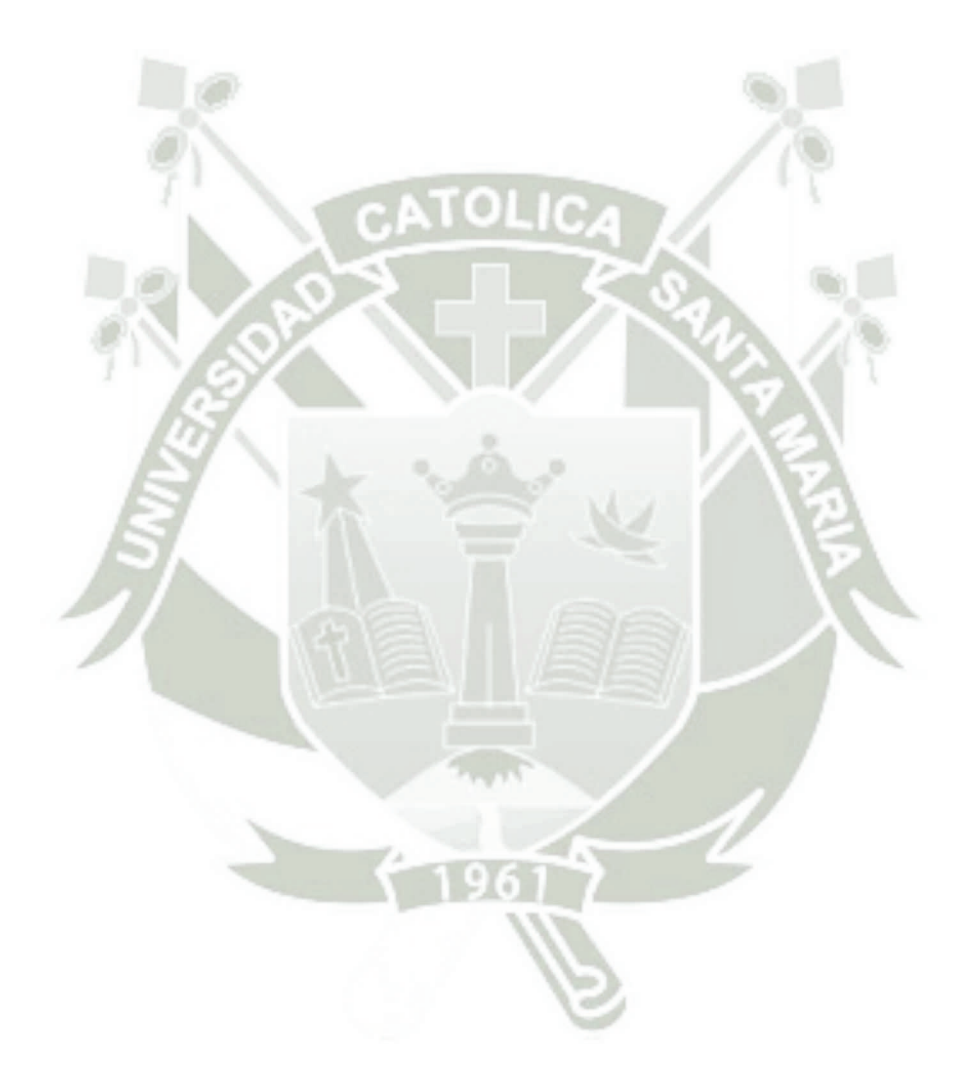

Publicación autorizada con fines académicos e investigativos En su investigación no olvide referenciar esta tesis

**UNIVERSIDAD CATÓLICA DE SANTA MARÍA** 

103

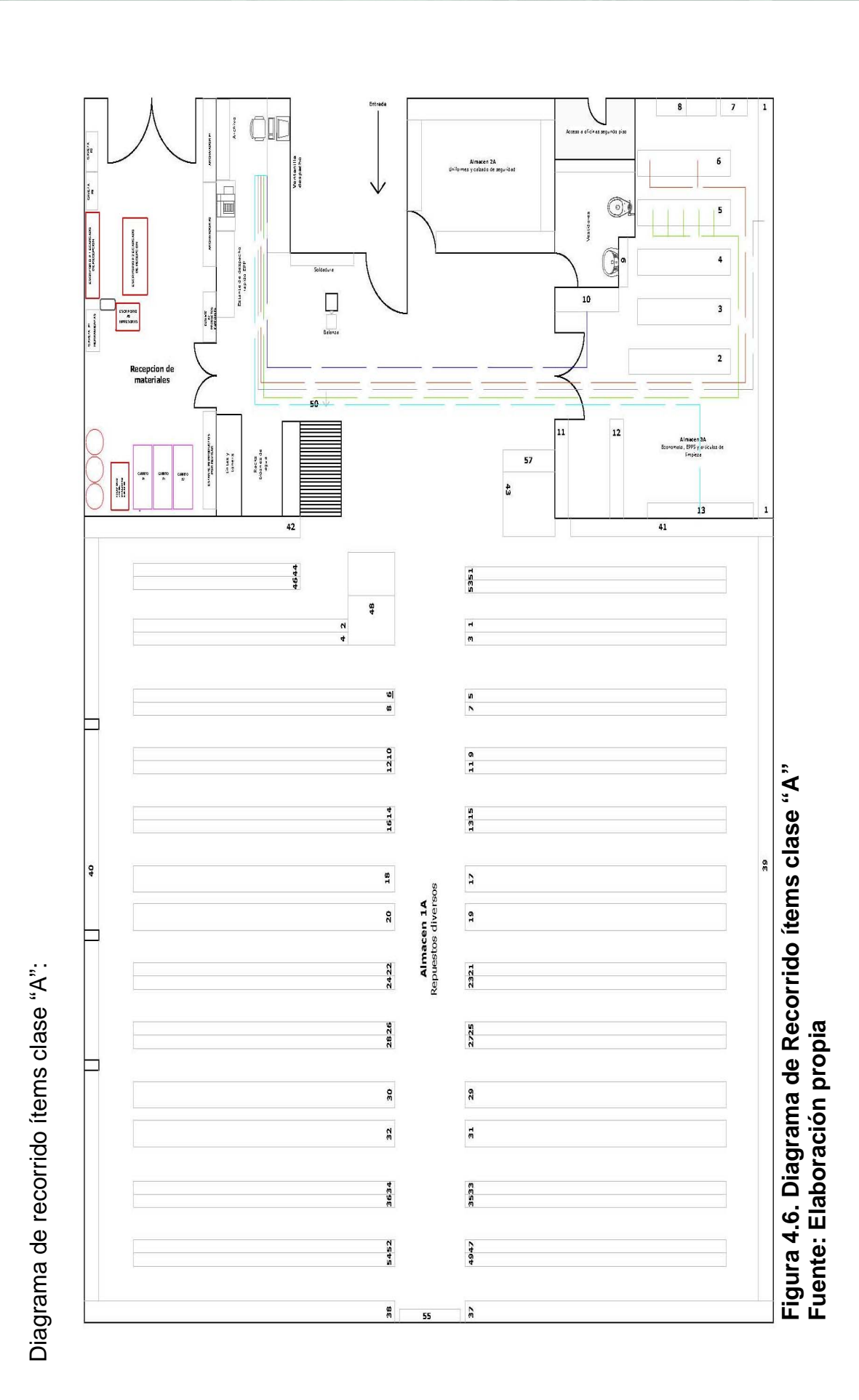
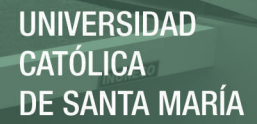

Según lo mencionado es preciso reducir los recorridos actuales y poner al alcance de los despachadores estos materiales con alta rotación diaria, una mejora aparente según el lay–out y las medidas tomadas sería relocacionar dichos ítems en el estante 10, aquel que cuenta con la distancia menor dentro de la zona 3, sin embargo la distancia aún sigue siendo representativa. Entonces se decide optimizar el estante de despacho rápido ubicado a unos 5 metros de recorrido total aproximado, con lo cual obtendríamos una reducción aproximada del 89.58% respecto al recorrido inicial. A continuación en la figura 4.7 se muestra el estante rápido actual, el cual como se aprecia no es el más adecuado para el almacenamiento y despacho de estos materiales además de dejar de lado el análisis previo y solo estar guiado por la intuición empírica de los despachadores.

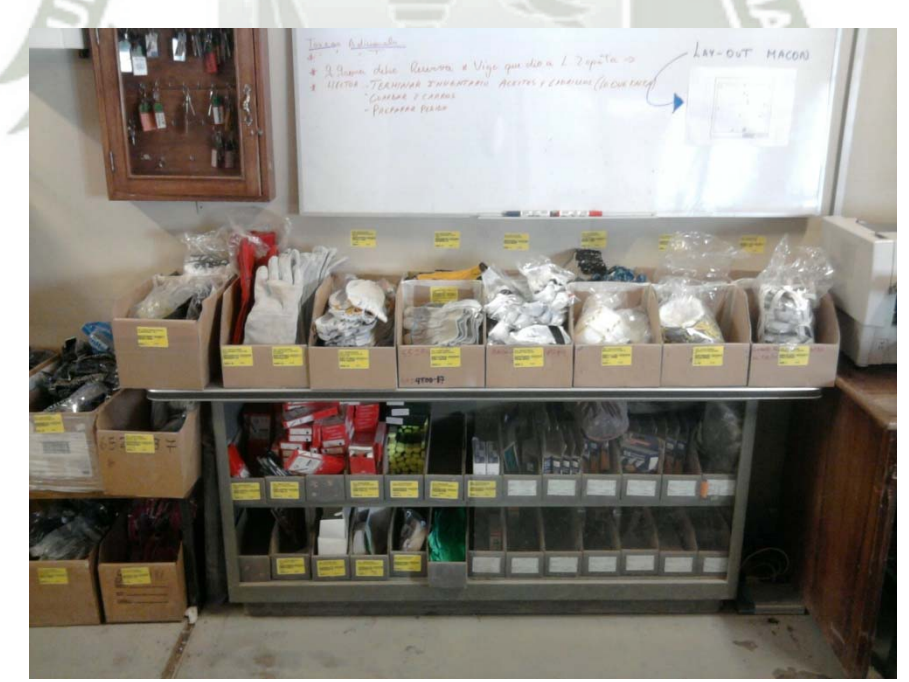

 **Figura 4.7. Estante EPP despacho rápido - actual Fuente: Almacén general YURA**

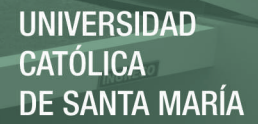

La mejora consiste en diseñar y acondicionar un estante rápido que tenga la capacidad para almacenar los ítems con mayor movimiento, asegurando no solo la reducción del 89.58% de recorridos, sino también asegurando un almacenaje adecuado y de forma ordenada que permita un despacho correcto en todo sentido, la siguiente figura muestra el diseño elaborado:

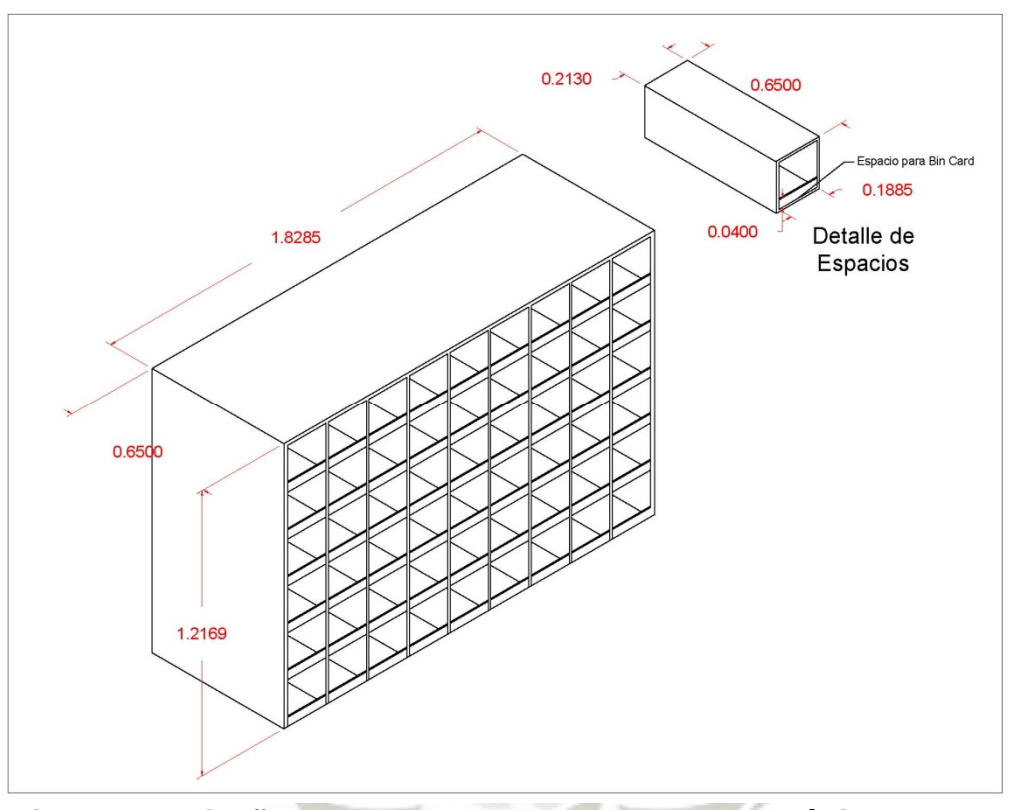

 **Figura 4.8. Diseño propuesto estante de despacho rápido Fuente: Elaboración propia**

Como podemos ver, en la figura 4.8, se generan 54 espacios, se debe procurar que los 18 ítems con el 80% del movimiento estén locacionados en la parte media, entre las filas 3 y 4, para evitar maniobras adicionales para alcanzar el material (movimientos abajo o arriba) en el despacho de los mismos, y el resto de los espacios llenarlos con los siguientes ítems correspondientes al grupo B.

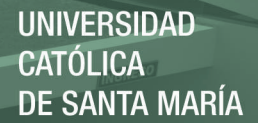

Ahora bien el tiempo promedio en despacho es de 2.53 min., véase figura 3.17, siendo el tiempo para la preparación de pedidos de 1.37 min., según figura 3.17, con una reducción aproximada de 89.58% del recorrido inicial tendríamos un tiempo de preparación esperado de 0.14 min., resultando el tiempo promedio en despacho en el nuevo valor de 1.30 min. Significando esto una disminución respecto al tiempo inicial de despacho de casi 49%. A continuación en la figura 4.9, se muestra una foto del estante propuesto.

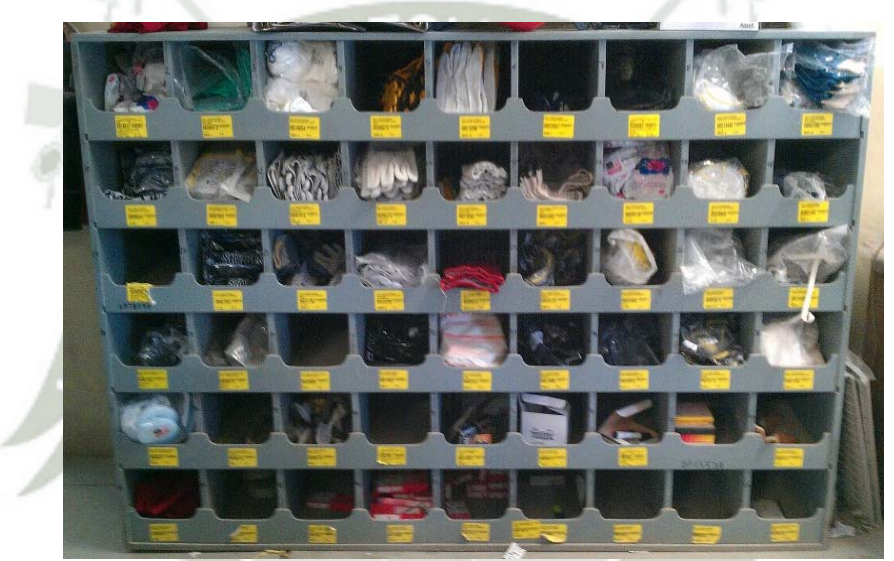

 **Figura 4.9. Modelo de estante de despacho rápido Fuente: Almacenes YURA S.A.**

#### **4.5. Propuesta de mejora de un plan de capacitación para el personal:**

Uno de los factores más importantes para hacer sostenibles todas las mejoras que serán mencionadas en la presente tesis, es sin lugar a duda el factor humano. Como ya se mencionó en nuestro análisis el personal dentro del almacén es considerado como un efecto en regular medida para algunos de los problemas que se ocasionan en los procesos dentro de la gestión del almacén, esto se debe al hecho de que el personal no cuenta con conocimientos adicionales que ayuden a reforzar la experiencia obtenida por el pasar de los años, simplemente no se les imparte ningún conocimiento adicional puesto que no existe un plan de capacitaciones para ellos.

La propuesta en este caso es elaborar un programa de capacitaciones el cual será planificado y programado en un diagrama GANTT cada cierto tiempo, estos cursos los impartirá el coordinador de almacenes, el planificador o el analista de almacén, una propuesta para un programa inicial se muestra en la tabla 4.2 con su respectivo GANTT mostrado en la figura 4.10 a continuación:

**Tion** 

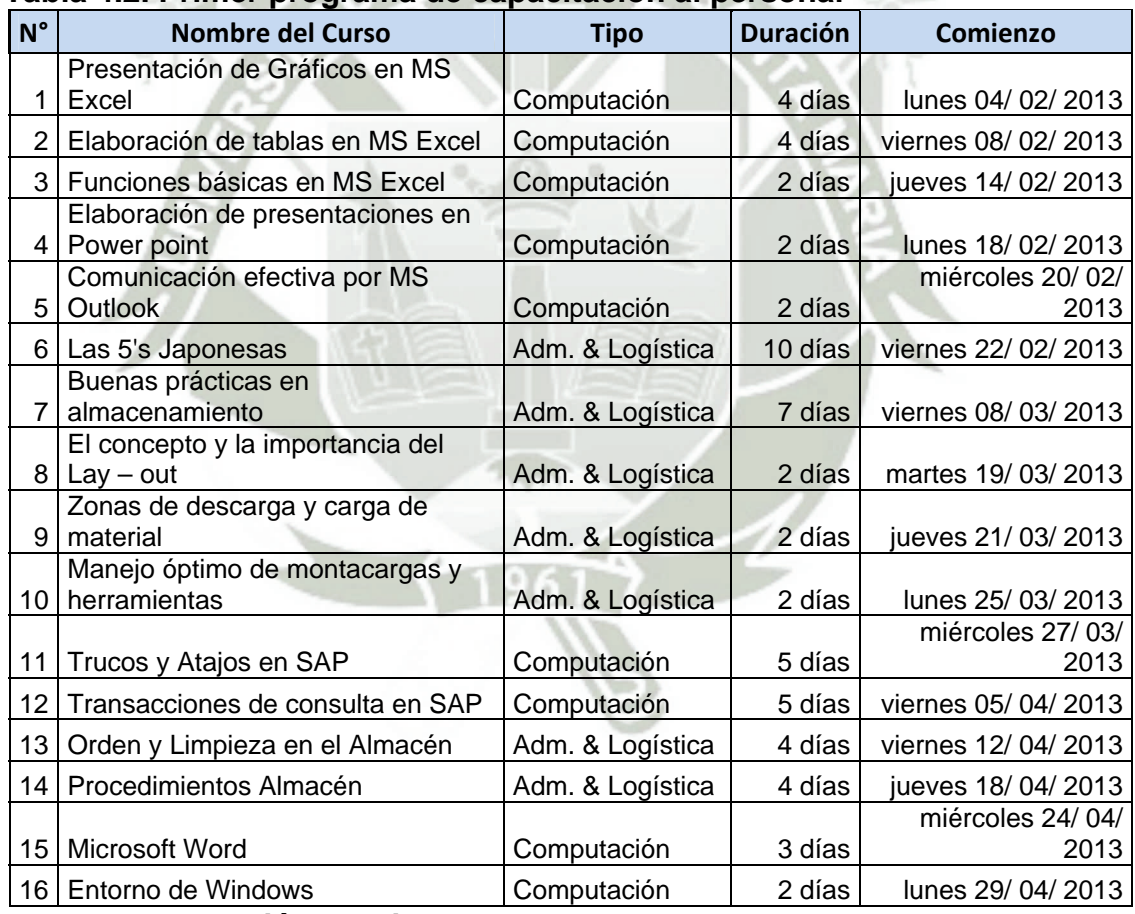

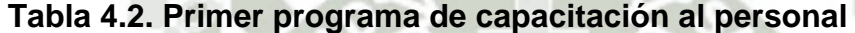

**Fuente: Elaboración propia.** 

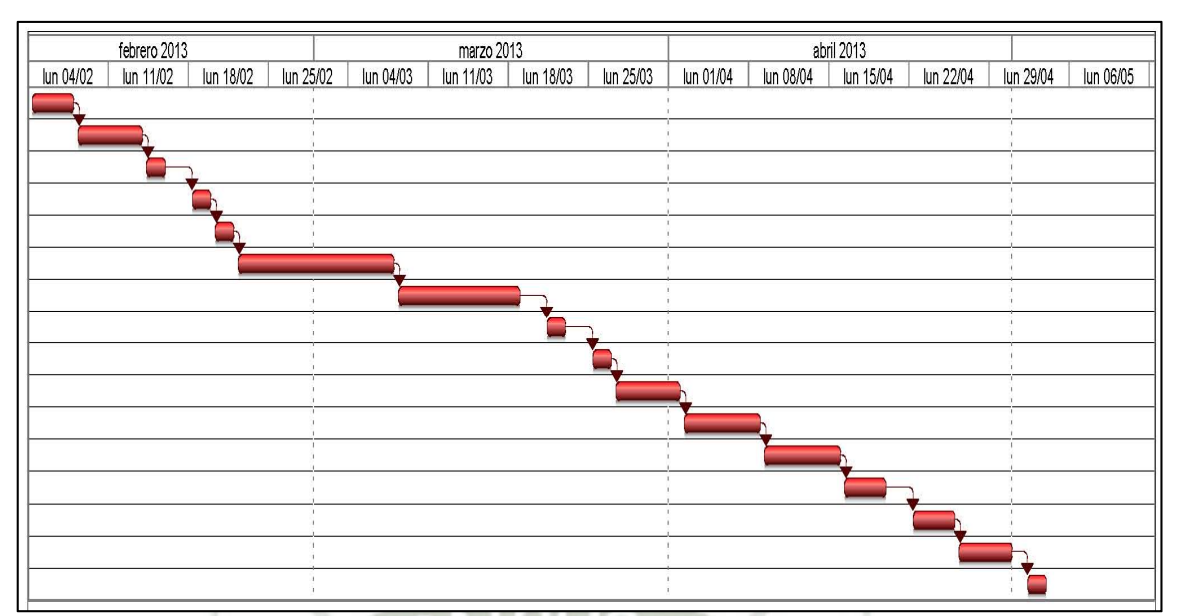

**Figura 4.10. GANTT primer programa de capacitación al personal Fuente: Elaboración propia**

Finalmente, se propone actividades de relajamiento y eliminación del stress, de modo que se evite caer en el mecanizado de las operaciones. Estas actividades podrían ser ejercicios saludables, que despierten los sentidos y despejen de la rutina a los operarios durante la jornada de trabajo, un ejemplo de estas pautas saludables lo muestra la figura 4.11.

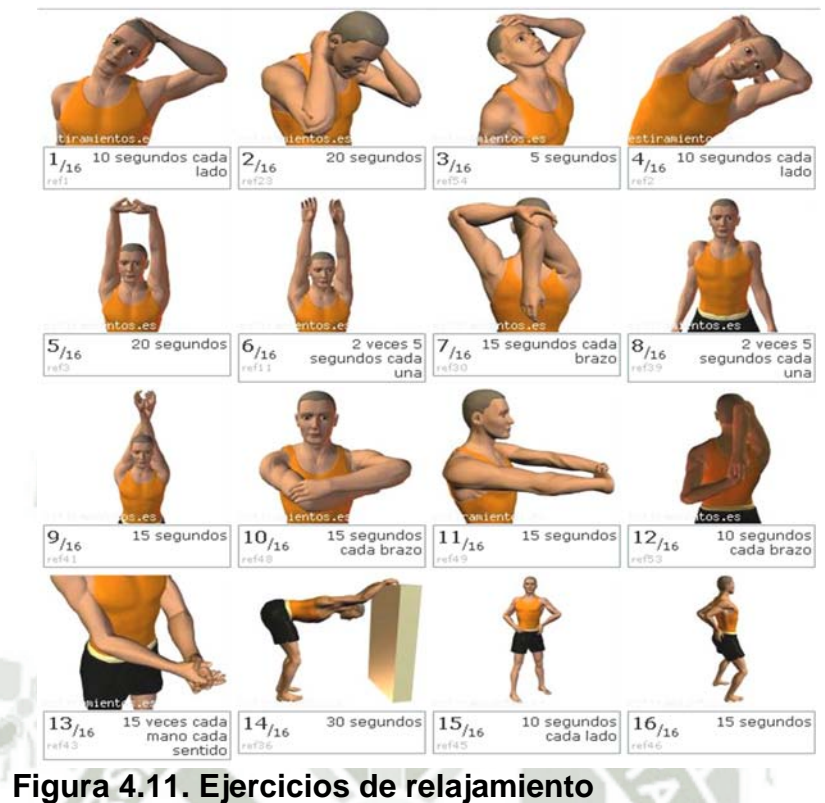

 **Fuente: Programa PlanVital Minera Yanacocha**

## **4.6. Propuesta de implementación de indicadores:**

Para poder mejorar la falta de control y seguimiento en los procesos, propondremos la implementación de indicadores para cada uno de los procesos dentro del almacén:

## 4.6.1. **Nivel de servicio:**

Para el caso del nivel de servicio ya hemos enunciado la formula que ha ayudado para su cálculo en la presente tesis, ahora dado que este indicador todavía no se encuentra implementado formalmente, vamos a entrar al detalle en esta fórmula y dejar en claro su composición y como obtenerlo:

*Service Level* = 
$$
\frac{N^{\circ} \text{ Iss Total} + N^{\circ} \text{ISS Part} - N^{\circ} \text{ISS Late}}{N^{\circ} \text{ISS Total} + N^{\circ} \text{ISS Part} + N^{\circ} \text{ISS Not}}
$$

Donde:

- o **N° Iss Total:** Reservas despachadas que se generan y aprueban antes y/o en la fecha requerida con stock disponible en sistema. (Cuando se visualice la reserva en almacén para su respectivo procesamiento, se tiene que despachar el mismo día caso contrario el sistema lo considera como una reserva tardía).
- o **N° Iss Part:** Reservas despachados Parcialmente por stock insuficiente.
- o **N° Iss Late:** Reservas despachados por almacén después de la fecha requerida, o reservas pendientes de aprobación por más de 24 horas.
- o **N° Iss Not:** Reservas que se procesan en Cero, Reservas que se generan y/o aprueban cuando no hay stock disponible en sistema por consumos anormales, insuficiente reposición, demora en la entrega de las órdenes de compra o de recepción en sistema.

Toda la información sobre las reservas debe ser extraída de SAP, y el indicador será calculado en función a toda la data obtenida del ERP.

#### 4.6.2. **Despacho de materiales:**

**Tiempo de picking:** Es el tiempo que tarda el producto desde que se libera la reserva en ir desde la posición de almacenamiento hasta la ventanilla o zona de despacho, con esto podremos medir cada cierto tiempo si las tareas de despacho toman más tiempo del previsto y poder ajustar las mejoras sobre reordenamientos de ítems por rotación, la forma de medir este indicador será por medio de la toma de tiempos.

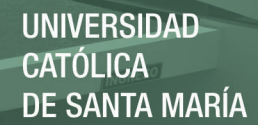

#### 4.6.3. **Almacenamiento:**

**Capacidad de almacén:** Esta medida nos podrá servir para evaluar el manejo del uso de los recursos, es una medida muy ligada a la productividad dentro del almacén de allí su importancia al ser implementada y medida cada cierto tiempo.

## Área utilizada para el almacenamiento Área total del almacén

#### 4.6.4. **Recepción de Mercadería:**

**Tiempo de surtido,** es el tiempo que se tarda el material en ir desde la puerta de recibo hasta la ubicación en la estantería o su posición de almacenamiento, esta medida comienza en el proceso de recibo y termina en el de almacenamiento, este indicador será medido por medio de la toma de tiempos en ambos procesos.

#### Tiempo de recibo + Tiempo de almacenamiento

**Devoluciones,** Para el caso de las devoluciones son dos ratios, correspondientes a las devoluciones atendidas, es decir, resueltas y archivadas, y a las devoluciones pendientes, es decir, abiertas y por resolver las discrepancias encontradas; este indicador será trabajado por el personal de recibo y reportado mensualmente, según las ocurrencias que se presenten, a la jefatura.

Devo. Atendidas = Número de devoluciones atendidas <u>mante de devoluciones</u> x100 Número de devoluciones pendientes

 $Devo. Pendientes = \frac{m}{\pi} t \frac{1}{N} N/m \frac{1}{N} t \frac{1}{N} m \frac{1}{N} m \frac{1$ Total Número de devoluciones

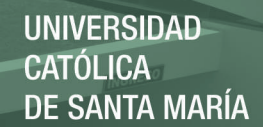

## 4.6.5. **Control de inventarios:**

**Exactitud de inventario:** Como ya hemos explicado esta medida se obtiene mediante el conteo cíclico, este conteo apunta a detectar las diferencias que pueda haber entre las cantidades registradas en el sistema y las que realmente existen en la ubicación. La finalidad es poder entender por qué se produjo este error para tomar las medidas correctivas necesarias y evitar que se vuelvan a cometer.

> No de ítems exactos  $\cdot x100$ No de ítems contados

## **4.7. Propuesta de procedimientos:**

La propuesta para este caso es elaborar procedimientos que puedan sentar las bases para todas las actividades que se realizan dentro de las operaciones del almacén, así como delimitar las funciones de cada uno de los actuadores con la finalidad de que no existan confusiones o malentendidos al momento de la toma de decisiones, los procesos que deben ser revisados son los siguientes:

- Gases y su forma de distribución.
- Códigos de venta y códigos de custodia.
- Almacén de Residuos, baterías chatarra, papel.
- Préstamos de ladrillos y entrega de repuestos en paradas.
- Materiales obsoletos y Bloqueados.
- Manejo de pedidos especiales.
- Repuestos Raciemsa.
- Materias primas.
- Entrega de EPP.
- Procedimiento de Despacho.
- Recepción y ubicación de **Materiales**
- Entrega de Uniformes.

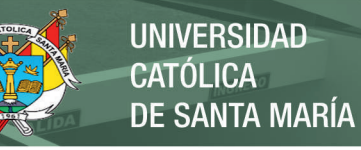

# • Almacén de Canteras (transferencias) quien hace la

descarga y carga.

Para ello estos procedimientos deben de estar alineados al sistema de gestión integrado de la empresa y deben comulgar con los objetivos macro con los que cuenta el área y la compañía, este procedimiento debe contar con los siguientes puntos:

- a. Objetivo y Alcance. d. Procedimiento.
- b. Responsabilidades.
- e. Documentos a consultar.
- c. Definiciones. f. Registros.

Para la presente tesis se procede a elaborar a manera de ejemplo el procedimiento de "recepción y ubicación de materiales en el almacén de despacho", este procedimiento tiene la intención de definir las responsabilidades en el mencionado proceso, detallando cada una las actividades inmersas en el mismo paso a paso conforme vaya sucediendo el mismo. Este ejemplo lo podrán ver en el anexo 6.

## **4.8. Propuesta para el orden documental:**

En el presente trabajo hemos hecho mucho énfasis en factor "orden y limpieza", este es según mi análisis una parte fundamental en todos los procesos que tienen lugar dentro del almacén y toda la empresa. Ambos son temas que deben ser atacados a nivel persona y eso se lograría con la mejora correspondiente al programa de capacitaciones donde se ha planteado para esta primera programación consignar las 5S de la practica japonesa, en donde es sabido que esta práctica trata justamente estos temas hasta el punto de lograr convertirse en una cultura dentro de la organización y de los trabajadores como consecuencia.

El objeto de esta mejora entonces es generar herramientas que ayuden a los trabajadores a mantener el orden y limpieza sobre todo en el tema documental, haciendo mayor énfasis en el área de recibo siendo este el proceso donde ingresan varios tipos de documentos ya descritos en el capítulo anterior. Por lo tanto, como herramienta se propone la fabricación de un "ordenador de documentos" con la finalidad de tener en perfecto orden toda la documentación recepcionada y eliminar la confusión del papeleo que sucede, a continuación podemos ver el antes y como sería el después de esta situación.

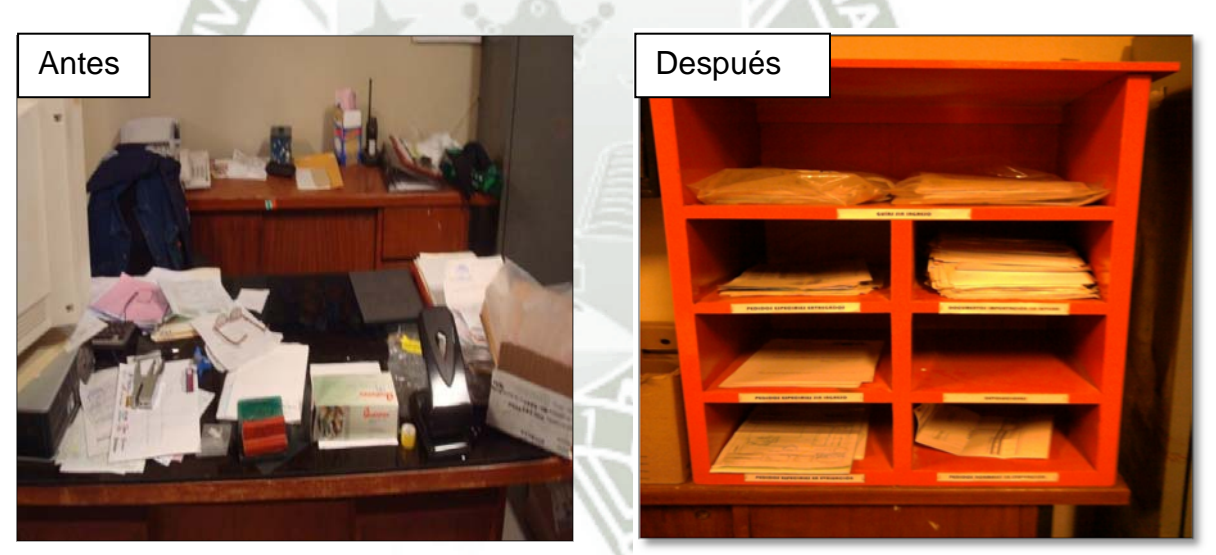

**Figura 4.12. Orden documental antes - después Fuente: Elaboración Propia**

Este tipo de herramientas que ayudan y promueven el orden y limpieza, son necesarias y deben ser replicadas en todos los procesos administrativos donde la documentación sea parte del día a día de las labores, es por ello que esta mejora debe ser llevada también a cabo en

los procesos de despacho y almacenamiento.

#### **4.9. Propuesta de mejora para los pedidos sin aprobación:**

Este es un tema que debe ser corregido a nivel sistema. Lo que aparentemente sucede es que se está pasando por alto a los aprobadores y las ordenes saltan directamente al portal de visualización de ordenes del proveedor, haciendo que el proveedor visualice la orden y esta sea atendida, para ser transportada por Raciemsa y por último llegando a planta sin la debida aprobación, ocasionando esto último tiempo perdido en tener que comunicar a los aprobadores esta situación y esperar a que atiendan el reclamo.

La propuesta que se hace es solicitar una revisión del algoritmo SAP sobre la tabla que contiene el campo de la estrategia de liberación de las órdenes de compra con la interfaz del B2mining, para verificar que se cumpla la decisión en el flujo de procesos, de que si no está aprobada la orden no sea atendida todavía por el proveedor, caso contrario que pase a su ventana de visualización de ordenes pendientes para que sea atendida y así llegue a planta debidamente aprobada o liberada.

# **4.10. Propuesta de presentación de documentación conforme por parte de los proveedores:**

Se propone dialogar con todos los proveedores locales con la finalidad de mandar una comunicación formal en la que sea un requisito indispensable, el envío de la mercadería con toda su documentación anexada, caso contrario el pedido no podrá ingresar a planta, esto en conclusión quiere decir que si el pedido no cuenta con su respectiva orden de compra o guía de remisión, no será recibido y por ende se elimina la posibilidad de tareas que no agregan valor, como lo es los tiempos perdidos que se invierten en buscar las órdenes de compra para dichas guías de remisión que arriban sin toda su documentación completa.

#### **4.11. Impacto de las mejoras:**

Mediremos el impacto estimado de las propuestas de mejora. Partimos entonces de nuestro nivel de servicio actual que según nuestro análisis es de un 81.7% aproximado, véase tabla 3.2, al mismo buscaremos afectarlo de manera positiva con las mejoras planteadas, es por ello que a continuación emplearemos la matriz causa - efecto y hallaremos el peso porcentual para cada una de las causas según su puntaje total obtenido previamente.

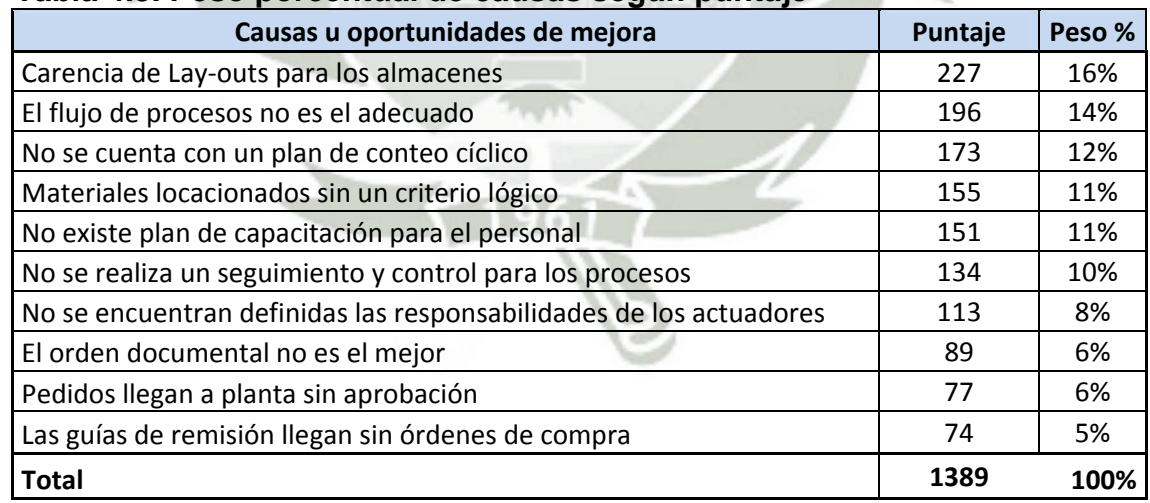

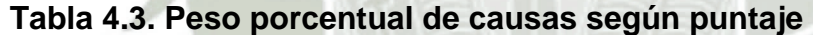

## **Fuente: Elaboración propia.**

Obtenido el peso para cada una de las propuestas de mejora según causas a las que corresponden, véase tabla 4.3, procedemos entonces a simular el impacto para las mejoras, asumiendo que estas afectarán directamente a las no conformidades a excepción de aquellas que señalamos en nuestro análisis como ajenas al almacén, a continuación se muestran los cálculos en la tabla 4.4:

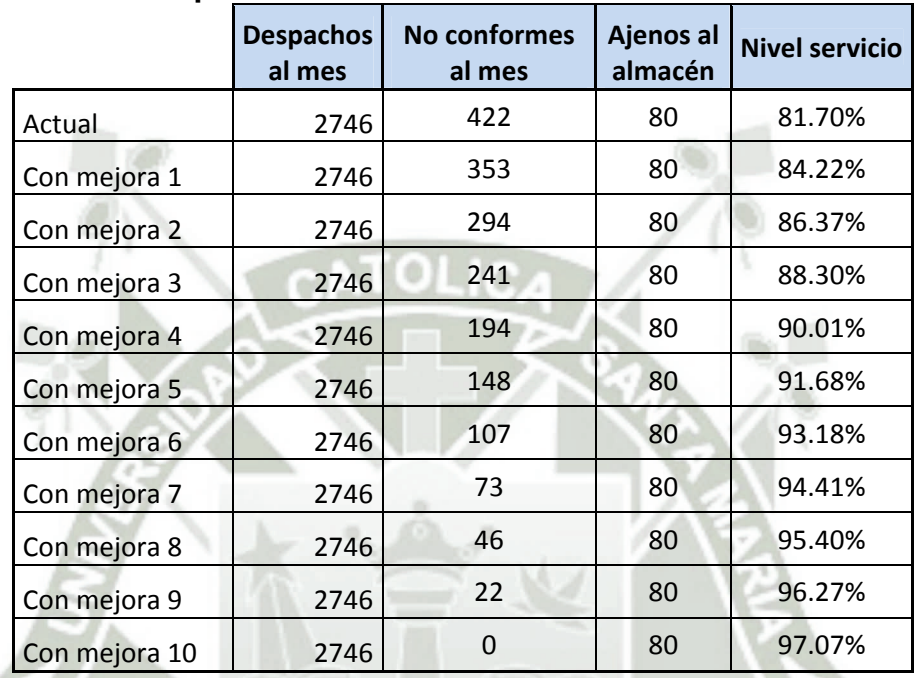

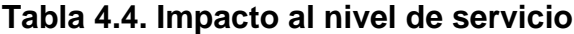

#### **Fuente: Elaboración propia.**

Con estos cálculos podemos decir que se puede lograr afectar el nivel de servicio de manera positiva con las mejoras planteadas hasta un 15.37% (97.07% - 81.7%) sobre el 81.7% actual, de lograr efectuar las mejoras propuestas en el presente trabajo.

#### **4.12. Tiempos, costos y cambios para la realización de las mejoras:**

Como parte final de la presente tesis, se procederá a estimar en la figura 4.13 los tiempos para la realización de las mejoras y en la figura 4.14 el diagrama Gantt para las actividades, como se aprecia con un comienzo simulado y por efectos didácticos para el 02/01/2013 tenemos una fecha final en el 07/07/2014, bajo esta premisa tenemos una duración estimada de aproximadamente un año, siete meses y siete días para la realización

de todas las mejoras planteadas.

| ld                      | Nombre de tarea                                                                    | Duración | Comienzo     | Fin<br>Predecesoras |
|-------------------------|------------------------------------------------------------------------------------|----------|--------------|---------------------|
| o                       |                                                                                    |          |              |                     |
| 1                       | Propuesta para mejorar la distribución de almacén (Lav-Outs)                       | 170 días | mié 02/01/13 | iue 11/07/13        |
| $\overline{2}$          | Diseño de Lay-Outs para todos los almacenes                                        | 24 días  | mié 02/01/13 | lun 28/01/13        |
| $\overline{\mathbf{a}}$ | Compra e instalación de la señalización                                            | 2 días   | lun 28/01/13 | mié 30/01/13 2      |
| $\overline{4}$          | Cambio masivo de ubicaciones en sistema de todos los items de stock según estandar | 144 días | mié 30/01/13 | iue 11/07/133       |
| 5                       | Propuesta para mejorar los flujos en los proceso                                   | 38 días  | jue 11/07/13 | vie 23/08/13 1      |
| ß                       | Mejora en el Proceso de Recibo de Materiales                                       | 22 días  | iue 11/07/13 | mar 06/08/13        |
| $\overline{\tau}$       | Reuniones con el equipo de T                                                       | 5 días   | iue 11/07/13 | mié 17/07/13        |
| $\overline{8}$          | Reuniones con el equipo del operador logístico                                     | 5 días   | mié 17/07/13 | mar 23/07/13 7      |
| ø                       | Testeo del Proceso en SAP                                                          | 10 días  | mar 23/07/13 | sáb 03/08/13 8      |
| 10                      | Capacitación al personal                                                           | 2 días   | sáb 03/08/13 | mar 06/08/13 9      |
| 11                      | Mejora en el Proceso de Almacenamiento                                             | 16 días  | mar 06/08/13 | vie 23/08/13 6      |
| 12                      | Pruebas y ajustes últimos al program                                               | 15 días  | mar 06/08/13 | iue 22/08/13        |
| 13                      | Sensibilización y capacitación                                                     | 1 día    | jue 22/08/13 | vie 23/08/13 12     |
| 14                      | Propuesta de mejora para un Plan de conteo cíclico de inventario                   | 6 días   | vie 23/08/13 | sáb 31/08/13 5      |
| 15                      | Elaboración del plan de conteo cíclico                                             | 5 días   | vie 23/08/13 | iue 29/08/13        |
| 16                      | Capacitación y Sensibilización al personal                                         | 1 día    | jue 29/08/13 | sáb 31/08/13 15     |
| 17                      | Propuesta de mejora en sistema de locacionamient                                   | 138 días | sáb 31/08/13 | mar 04/02/14 14     |
| 18                      | Identificación de Items ABC por almacén según principio de popularidad             | 1 día    | sáb 31/08/13 | lun 02/09/13        |
| 19                      | Movimiento de materiales                                                           | 137 días | lun 02/09/13 | mar 04/02/14 18     |
| 20                      | Propuesta de mejora de un plan de capacitación para el persona                     | 51 días  | mar 04/02/14 | mié 02/04/14 17     |
| $\overline{21}$         | Propuesta de implementación de indicadores                                         | 20 días  | mié 02/04/14 | jue 24/04/14 20     |
| $\overline{22}$         | Implementación de indicadores Despacho de materiales                               | 5 días   | mié 02/04/14 | mar 08/04/14        |
| $\overline{23}$         | Implementación de indicadores Almacenamiento                                       | 5 días   | mar 08/04/14 | lun 14/04/14 22     |
| 24                      | Implementación de indicadores Recepción de Mercaderí                               | 5 dias   | lun 14/04/14 | vie 18/04/14 23     |
| $\overline{25}$         | Implementación de indicadores Control de inventarios                               | 5 días   | vie 18/04/14 | jue 24/04/14 24     |
| $\overline{26}$         | Propuesta de procedimiento                                                         | 50 días  | jue 24/04/14 | iue 19/06/14 21     |
| $\overline{27}$         | Propuesta para el orden documental                                                 | 5 días   | jue 19/06/14 | mié 25/06/14 26     |
| 28                      | Identificación de los puntos a colocar las herramienta                             | 1 día    | iue 19/06/14 | vie 20/06/14        |
| $\overline{29}$         | Diseño e implementació                                                             | 4 días   | vie 20/06/14 | mié 25/06/14 28     |
| 30 <sub>2</sub>         | Propuesta de mejora para los pedidos sin aprobación                                | 5 días.  | mié 25/06/14 | mar 01/07/14 27     |
| $\overline{31}$         | Propuesta de presentación de documentación conforme por parte de los proveedores   | 5 días   | mar 01/07/14 | lun 07/07/14 30     |

**Figura 4.13. Tiempos estimados para las Propuestas de Mejora. Fuente: Elaboración propia.** 

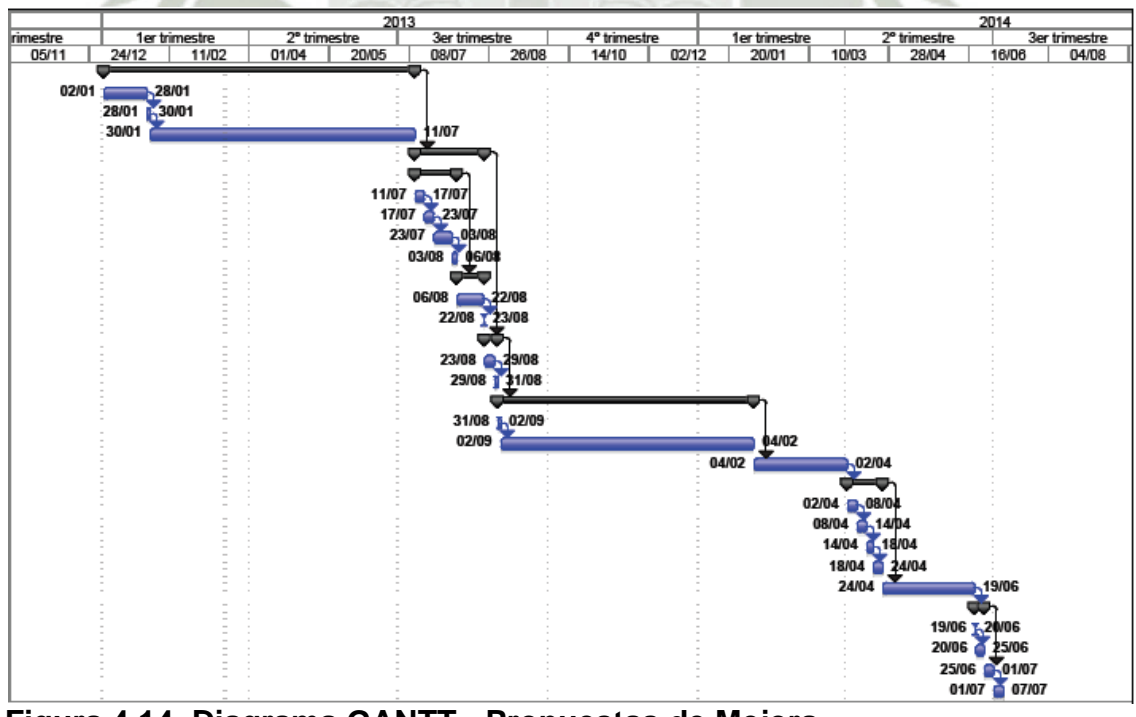

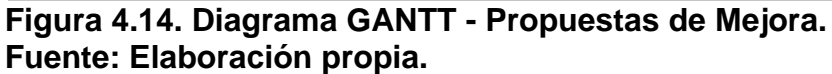

Por otro lado en la tabla 4.5 se ilustra, el costo para la implementación por cada una de las mejoras planteadas, cabe señalar que para el cálculo de estos costos se tomaron en consideración el pago o sueldo promedio asignado al personal que labora dentro del almacén como: practicantes, becario, almaceneros, analista de almacén y coordinador de almacenes, esto para el cálculo de las horas hombre asignadas así como los servicios según sea el caso de acuerdo a cada UM (unidad de medida) asignada. Como monto total para la realización de las diez mejoras planteadas tenemos una cifra de S/ 84,322 nuevos soles.

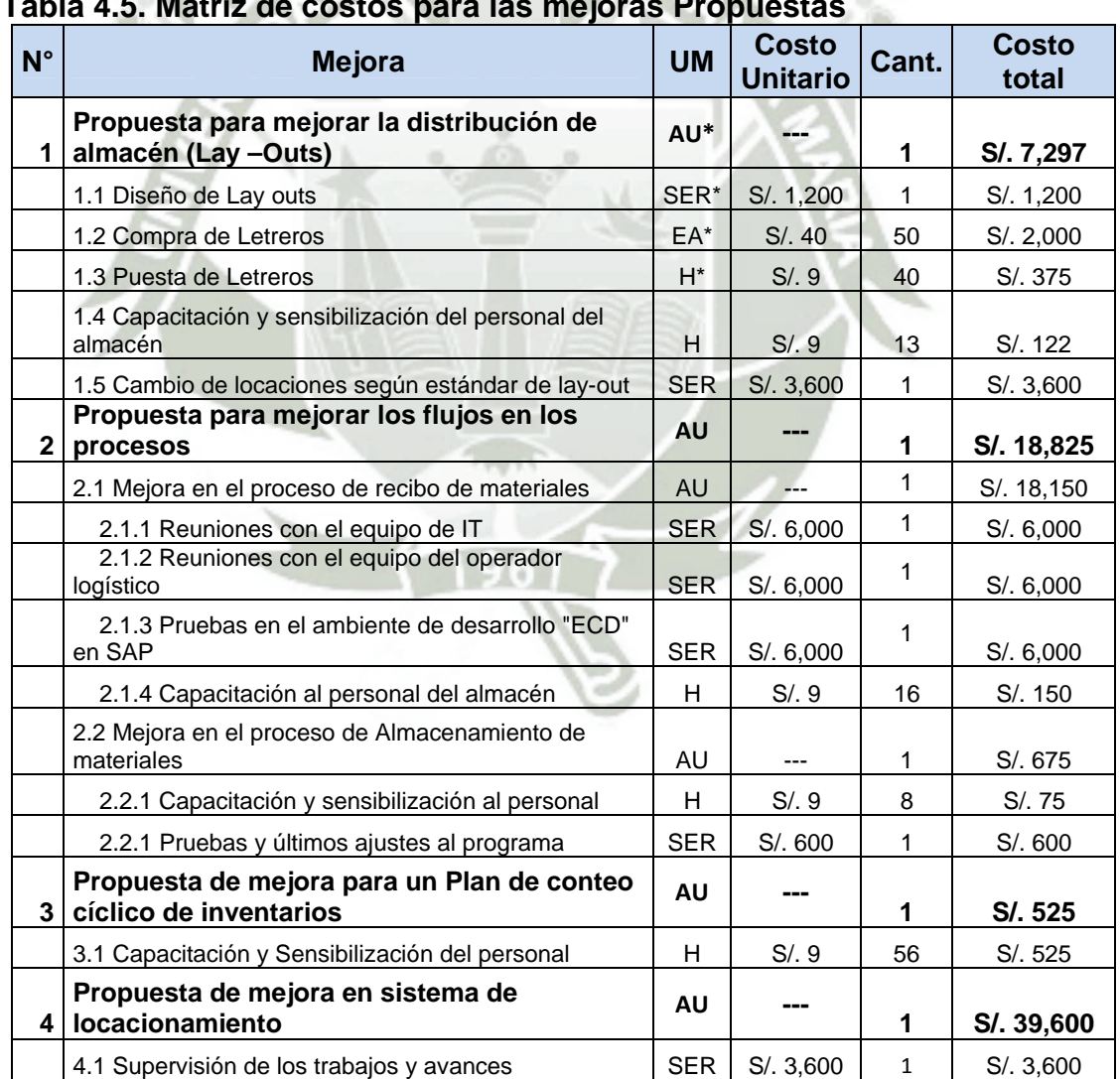

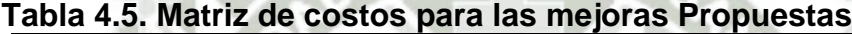

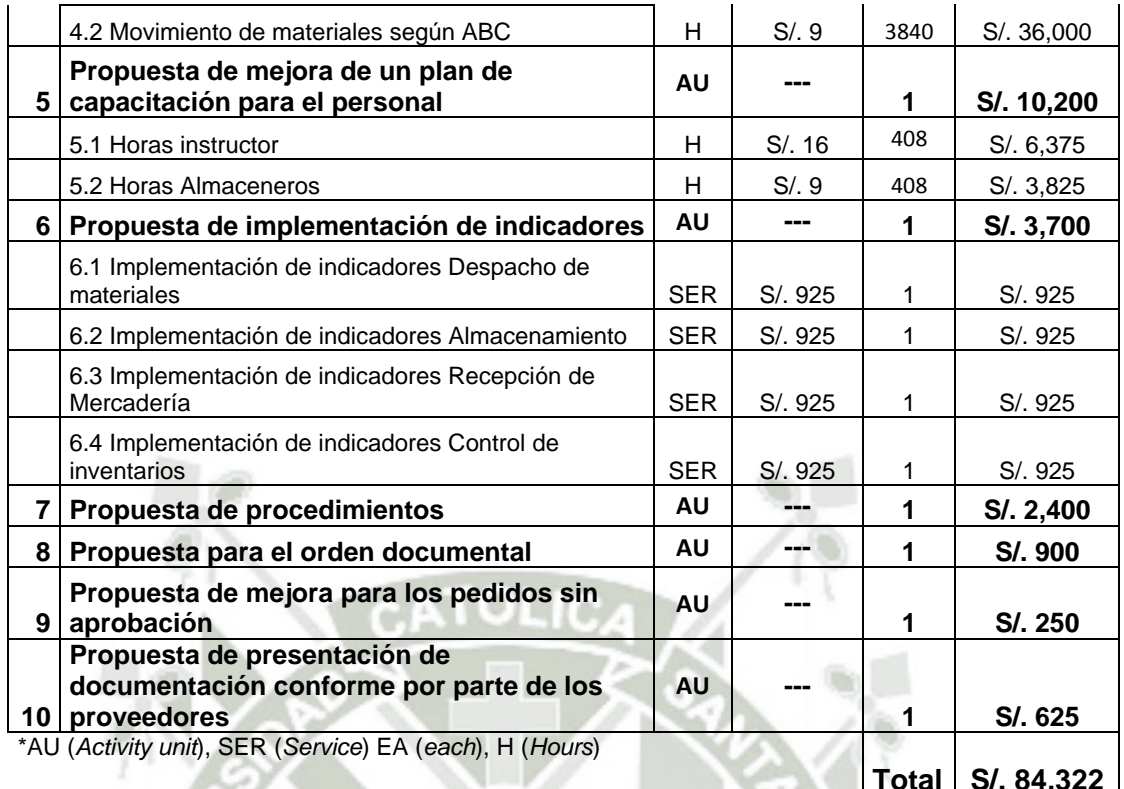

## **Fuente: Elaboración propia.**

Ahora bien los cambios a nivel estructura de procesos para la realización de

estas mejoras, son los siguientes:

## **A nivel SAP:**

- 1. Reestructuración del proceso de Recibo.
- 2. Actualizaciones masivas de locaciones en SAP.
- 3. Revisión y ajuste de logaritmo SAP para evitar la llegada de órdenes

de compra sin aprobación.

## **A nivel Procedimientos y controles:**

- 1. Automatizaciones del proceso de Almacenamiento.
- 2. Conteo cíclico para todos los ítems de stock.
- 3. Reestructuración de todos los procedimientos ISO dentro del almacén y generación de aquellos que falten, con el objeto de evitar confusiones en los mismos.
- 4. Implementación de indicadores.
- 5. Entrega de todos los documentos por parte de los proveedores.

## **A nivel Personal:**

1. Programas de capacitaciones para el personal de almacén.

## **4.13. Método para la implementación de mejoras en el almacén:**

Como punto adicional en la presente tesis se ha visto por conveniente elaborar un método que pueda hacer aplicables estas mejoras no solo en la realidad específica de la empresa en cuestión, sino también para otros almacenes o problemáticas en particular. Entonces partimos del hecho de que toda mejora nace con un análisis actual de la situación y es así como damos inicio a nuestro método, se analizan todos los procesos de recibo, almacenamiento y despacho de materiales, bajo cuatro pilares: Disposición y estructura, control y seguimiento, capital humano y por último la mejora continua, estos a su vez tienen puntos clave a tomar en cuenta y que sirven de guía para el análisis, el esquema que se sigue se puede ver en la figura 4.15.

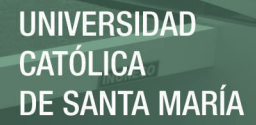

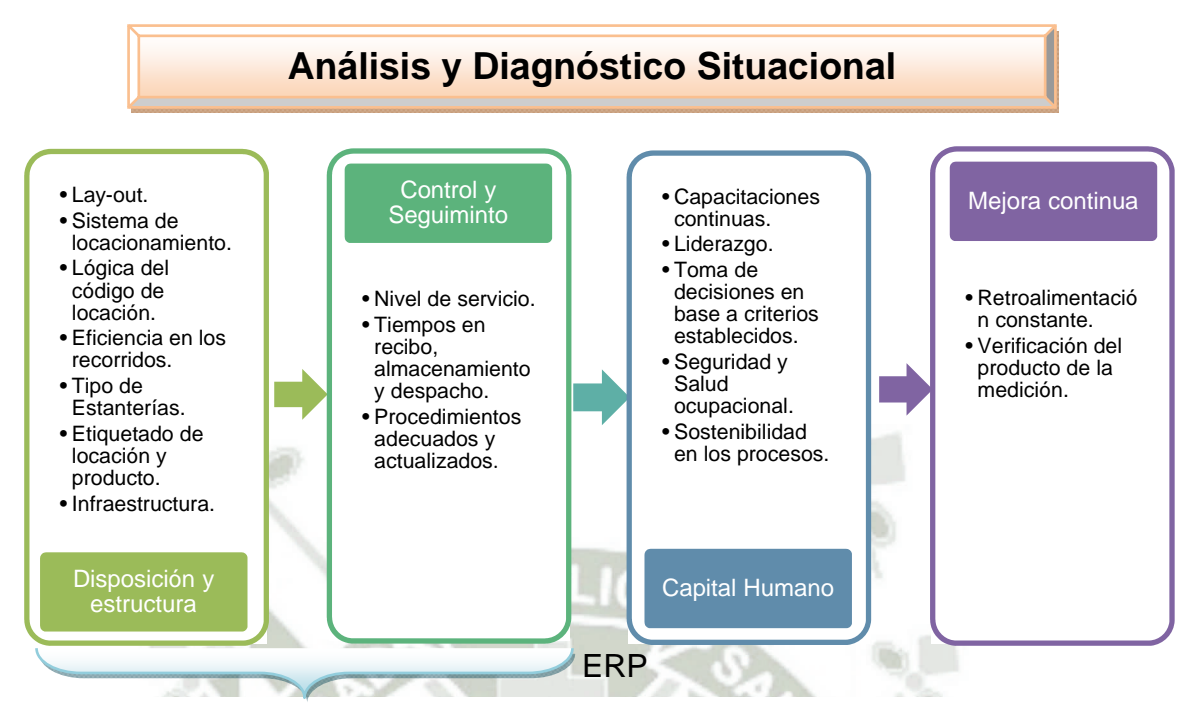

#### **Figura 4.15. Método para la aplicación de mejoras en el almacén Fuente: Elaboración propia.**

Bajo este esquema es que se han elaborado las mejoras propuestas en la presente tesis, y bajo este esquema es que estas mejoras también pueden ser aplicadas a otras realidades en particular, la idea es revisar cada uno de los pilares en la realidad en especifico que se quiera estudiar y en caso que se identifique alguna oportunidad de mejora en alguno de ellos buscar la mejora que se adecue, sugerida en el presente trabajo de estudio. Por ejemplo si encontramos una deficiencia en el pilar Capital humano, hemos sugerido una propuesta respecto a la capacitación del personal, la cual es un programa de capacitación, que fomenta la motivación y el liderazgo del personal, sirve de base para la toma de decisiones y como consecuencia asegura la sostenibilidad y buen funcionamiento de los procesos dentro del almacén.

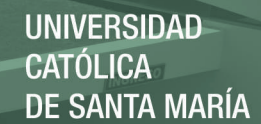

#### **CONCLUSIONES**

- Mediante la presente tesis se ha llegado a proponer diez oportunidades de mejora en los procesos de recibo, almacenamiento y despacho de materiales, que harían a estos procesos más eficientes logrando un 15.37% de mejoría sobre el nivel de servicio actual.
- Las principales causas que originan un decremento en el nivel de servicio son: Carencia de Lay-outs para los almacenes, el flujo de procesos no es el adecuado, no se cuenta con un plan de conteo cíclico, no existe plan de capacitación para el personal, materiales locacionados sin un criterio lógico, no se realiza un seguimiento y control para los procesos, no se encuentran definidas las responsabilidades de los actuadores, el orden documental no es el mejor, pedidos llegan a planta sin aprobación y guías de remisión llegan sin órdenes de compra anexadas.
- Con ayuda de la matriz causa y efecto se priorizaron las causas encontradas según su nivel de significancia por efecto evaluado, siendo aquella con mayor puntaje la correspondiente a la carencia de Lay-outs para los almacenes.
- Se logró proponer las siguientes diez mejoras: para mejorar la distribución del almacén, para mejorar los flujos en los procesos, mejora de un plan para conteo cíclico de inventarios, mejora en sistema de locacionamiento, mejora de un plan de capacitación para el personal, implementación de indicadores, procedimientos del almacén, mejora en orden documental, mejora para los pedidos sin aprobación, presentación de documentación conforme por parte de los proveedores; cada una de ellas enfocada hacia

cada una de las diez causas identificadas en la matriz causa y efecto, como resultado final estas diez mejoras ayudarán a elevar el nivel de servicio prestado.

 Se logró representar el impacto esperado en el nivel de servicio obteniendo un valor de 97.07%, para el caso de los tiempos se estima una duración de un año y siete meses aproximadamente para la realización de las mejoras, con un costo aproximado de S/ 84,322, así como los cambios a nivel procesos SAP, procedimientos y controles y por ultimo para el personal.

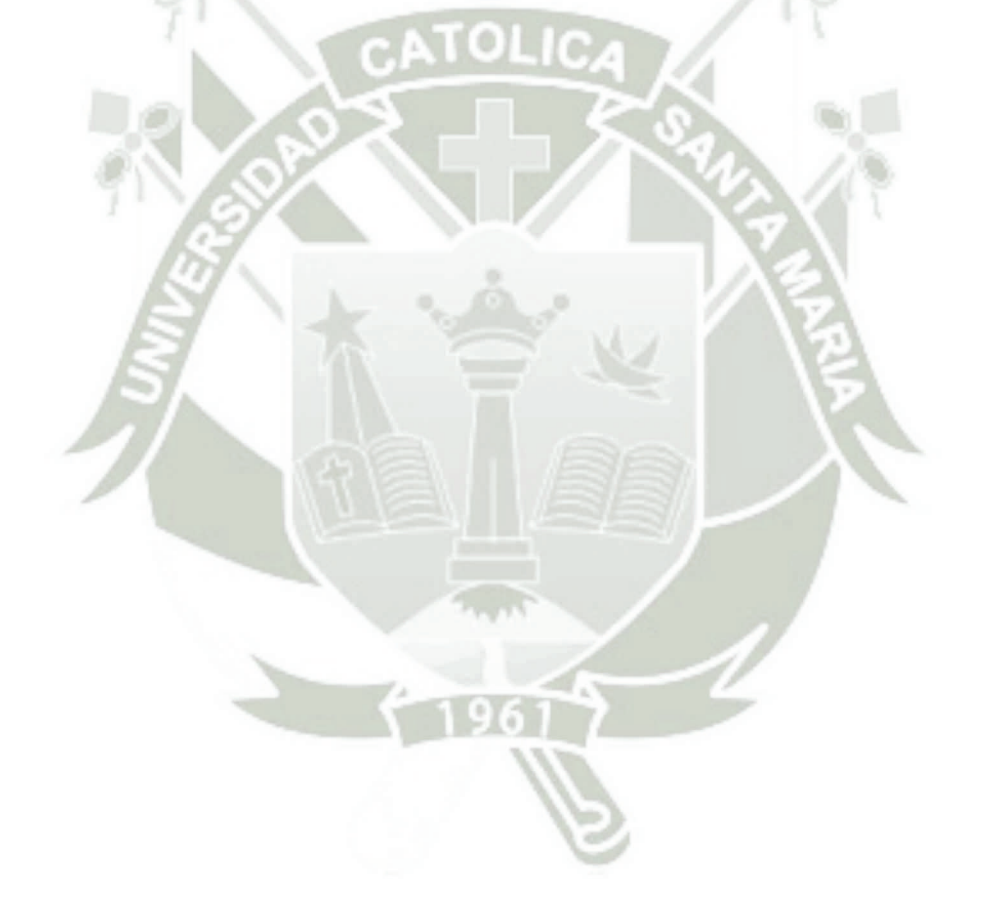

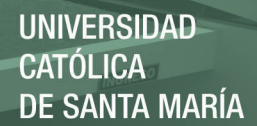

#### **RECOMENDACIONES**

- Se recomienda la implementación de estas mejoras en el corto y mediano plazo con la finalidad de lograr el incremento estimado en el nivel de servicio.
- Se recomienda la revisión periódica del estado y progreso de las principales causas que originan un decremento en el nivel de servicio, una vez implementada la propuesta, con la intención de hacerle seguimiento a la propuesta presentada en la presente tesis.
- El nivel de servicio debe ser evaluado progresivamente para verificar y reflejar la mejoría durante el tiempo de implementación, para esto se debe buscar la forma de medirlo de manera automática, haciendo su medición fácil y asequible a todo aquel que lo requiera.
- Para la utilización del código VBA del programa de automatización del proceso de almacenamiento, se recomienda antes, una revisión de la problemática en particular del almacén sobre el cual se adecuará esta mejora, no descartando el empleo de otros criterios como el peso o esfuerzo realizado por ítem.
- Se deben revisar también aquellos problemas señalados como "ajenos al almacén" con el objeto de tomar medidas de acción que ayuden a reducirlos y mejorar aún más el nivel de servicio.
- Finalmente recomiendo que todos los trabajos que se lleven a cabo para la realización de estas mejoras, sean cumpliendo todas las normas de seguridad con la finalidad de evitar cualquier accidente dentro del área de trabajo.

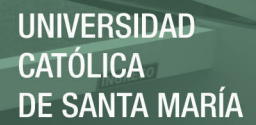

## **REFERENCIAS BIBLIOGRAFÍCAS**

- 1. ANAYA, J.J. (2007) *Logística Integral* (3ra ed.). España: ESIC.
- 2. ANAYA, J.J. (2008) *Almacenes Análisis, diseño y organización*. España: ESIC.
- 3. BALLOU, R.H. (2004). *Logística Administración de la cadena de suministro* (5ta ed.). México: PEARSON educación.
- 4. CARRANZA, O. (2005) *Logística mejores prácticas en Latinoamérica*. México: THOMSON.
- 5. CARREÑO, A (2011) *Logística de la A a la Z*. Perú: Fondo editorial de la PUCP
- 6. CHOPRA, S. y MEINDL, P. (2008) *Administración de la cadena de suministro. Estrategia, planeación y operación* (3ra ed.). México: Pearson educación.
- 7. ERRASTI, A. y BILBAO, A. (2007) *Marco de análisis de alternativas de sistemas de preparación de pedidos, aspectos a valorar en la reingeniería de procesos de almacén.* [En línea] <www.cnclogistica.org/congreso-cnc/documentos/92.pdf> [consulta: 14 Setiembre 2012]
- 8. FERNÁNDEZ, V. (2010) *Tesis para optar el Título de Ingeniero Industrial "propuesta de localización de ítems de stock en almacén de una empresa minera".* Perú: Universidad Católica de Santa María.
- 9. MORA, L.A. (2010) Gestión logística integral. Colombia: Ecoe Ediciones.
- 10. ROJAS, J. *La administración de Almacenes*. [En línea] <www.revistamarina.cl/revistas/1997/4/rojas.pdf> [consulta: 15 Octubre 2012]
- 11. TORRES, M. A. (2012) Programación VBA con Excel. Perú: Empresa editora Macro E.I.R.L.

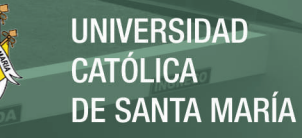

## **ANEXOS**

**Anexo 1:** Pantallas transacciones SAP

## **Transacción MB1A, Descarga de reservas (despacho):**

En esta primera pantalla se debe ingresar el tipo de movimiento y la planta o centro al que pertenece el material.

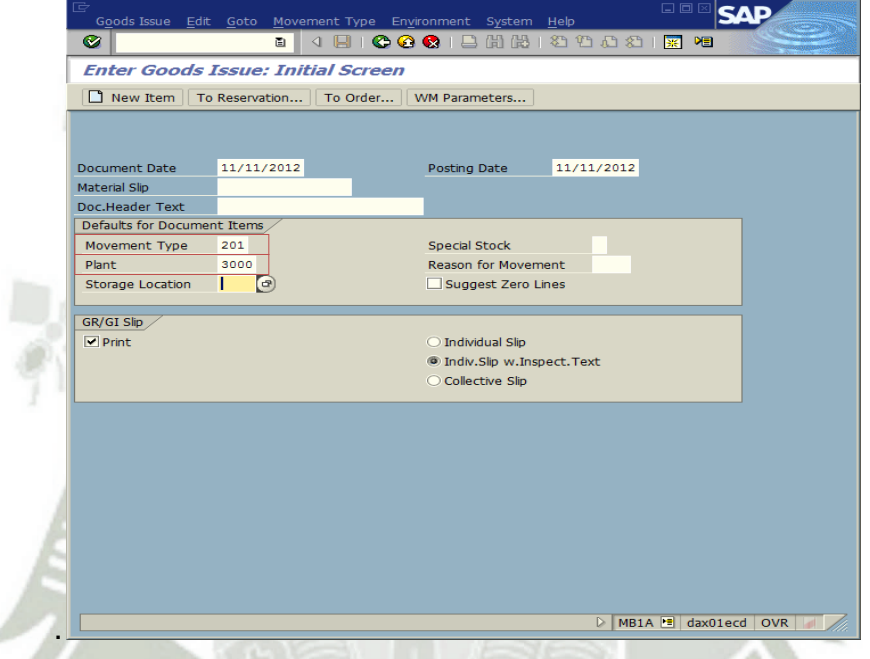

Luego se debe ingresar el código de reserva como sigue:

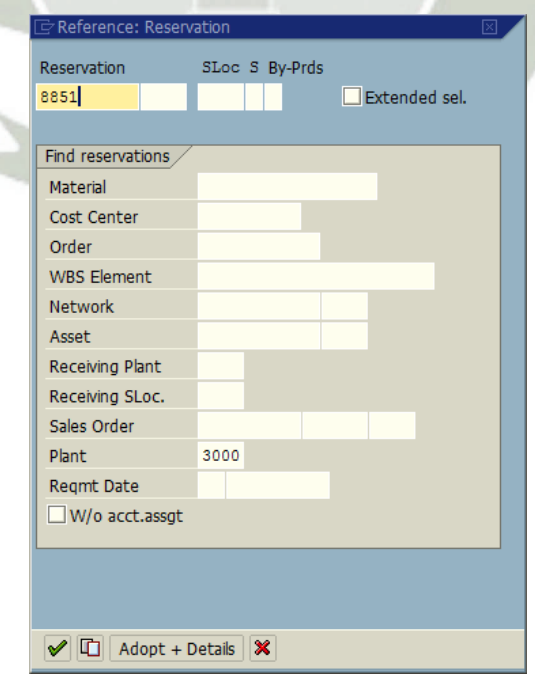

Publicación autorizada con fines académicos e investigativos En su investigación no olvide referenciar esta tesis

En la siguiente pantalla se visualizan los materiales asignados a la reserva, y se coloca, si es que no figura asignado el nombre de la persona que recibirá del material.

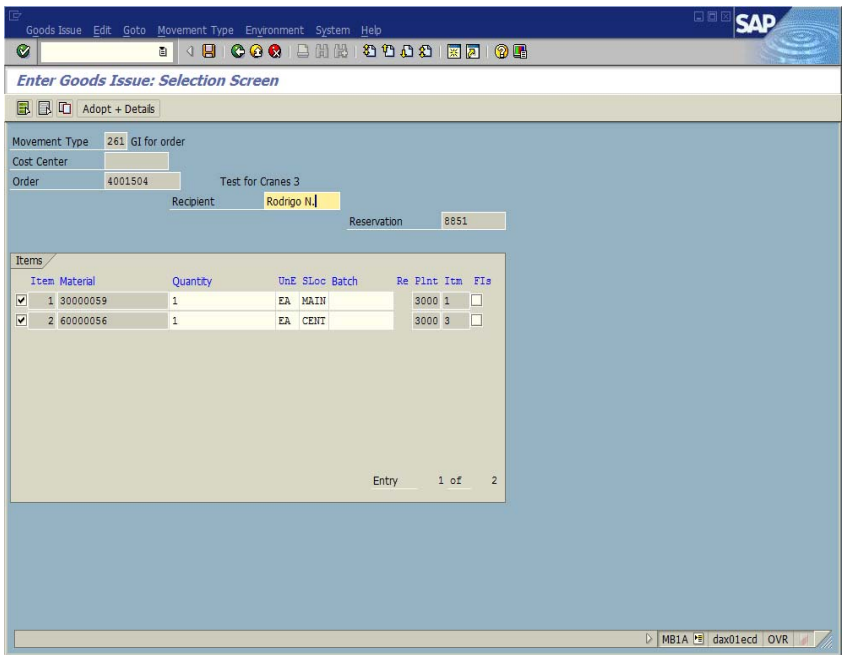

En la siguiente asigna un texto referencial y se procede a grabar el documento.

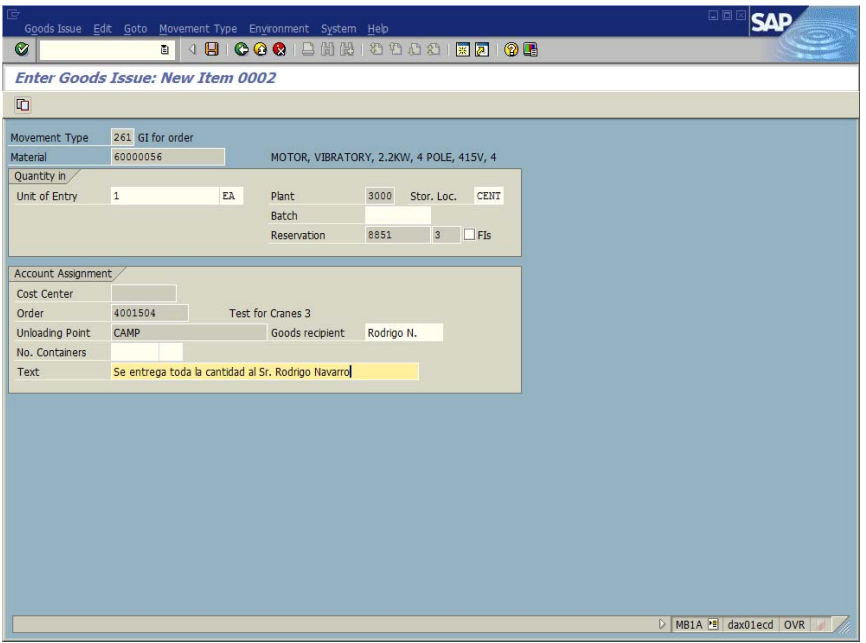

Una vez grabado aparecerá un mensaje con el número de documento correspondiente al cobro de stock realizado y con esto se finaliza el proceso de descarga de reservas en SAP.

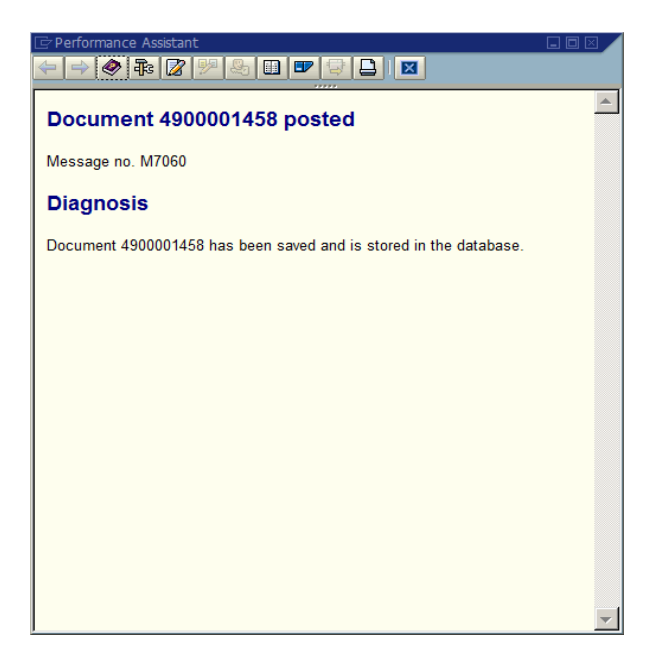

## **Transacción MB01, Ingreso de órdenes de compra (Recepción):**

En esta primera pantalla se coloca el tipo de movimiento, el número de orden de compra a ingresar y el centro o planta al que pertenece.

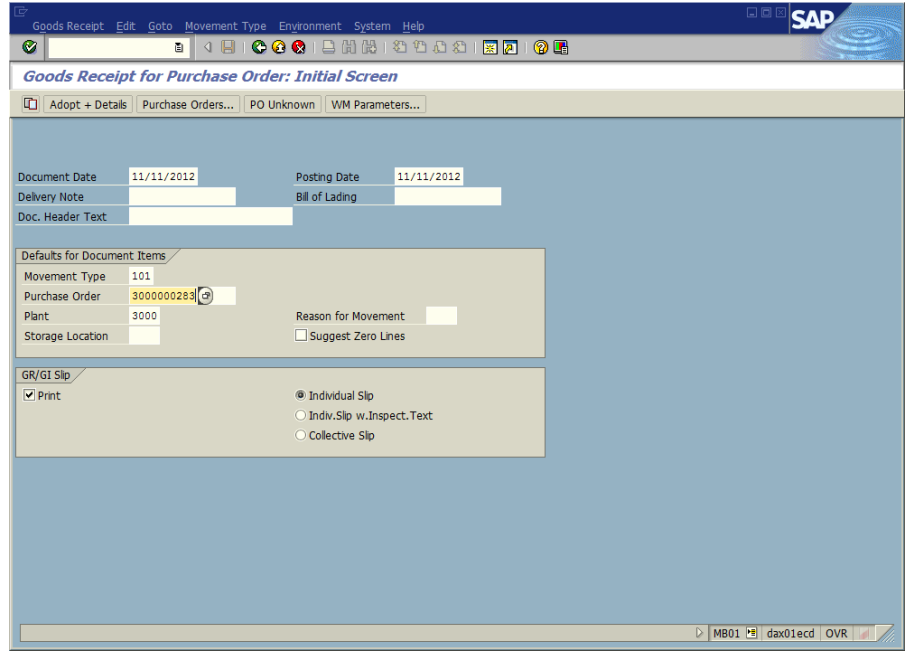

En la siguiente pantalla se muestran los materiales pendientes de ingreso y de la orden de compra, se da click en la opción "Adopt + Details".

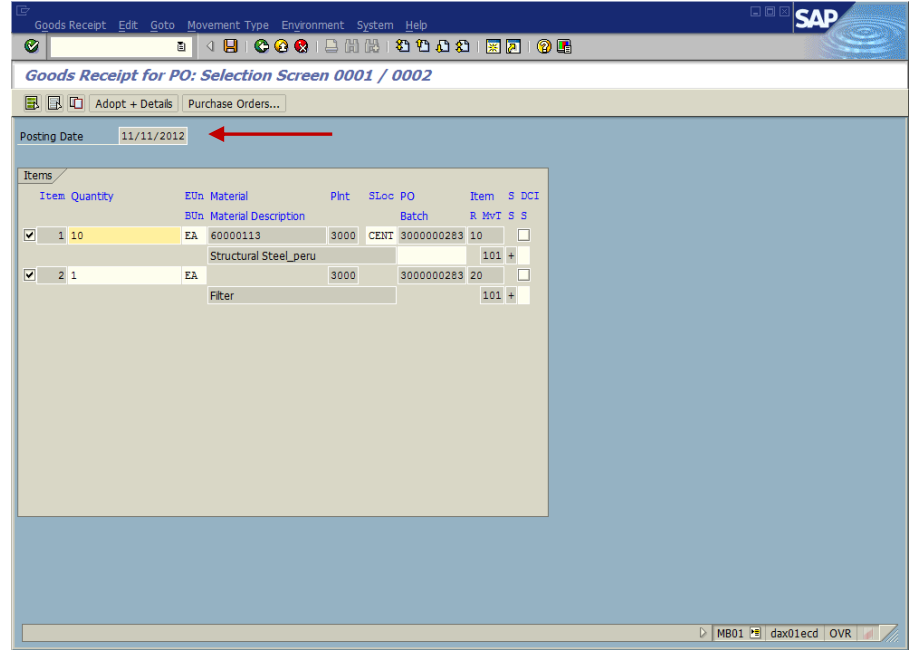

En el campo "Doc. Header text" se coloca el número de guía con la que llegaron los materiales.

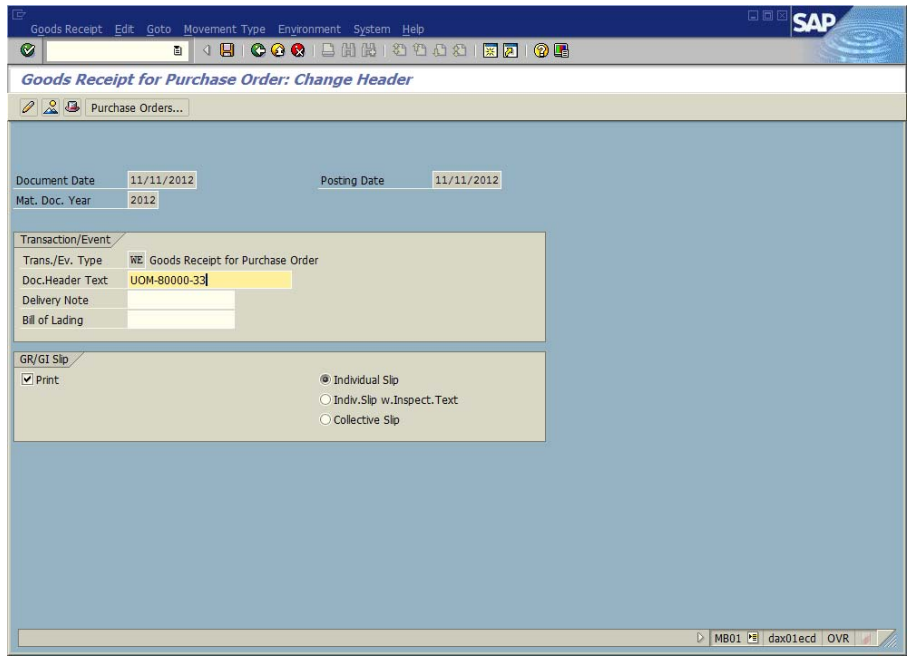

Se graba el ingreso y aparecerá el número de documento con el que fue ingresado el material.

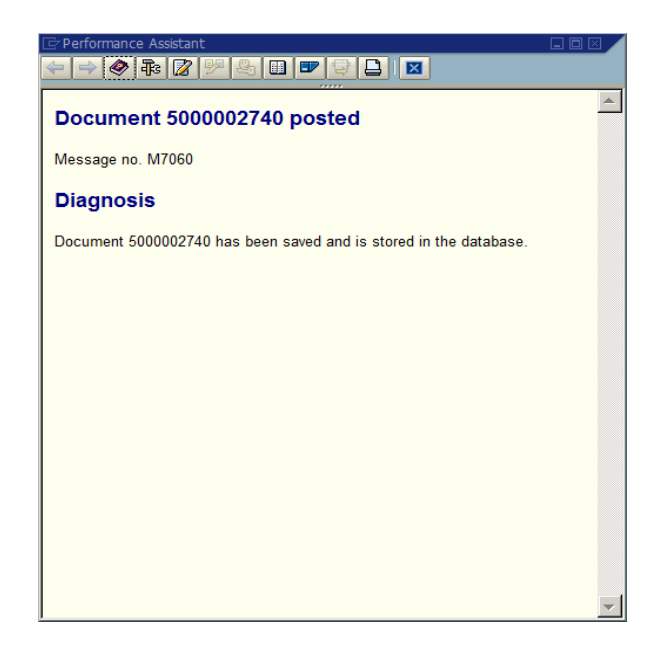

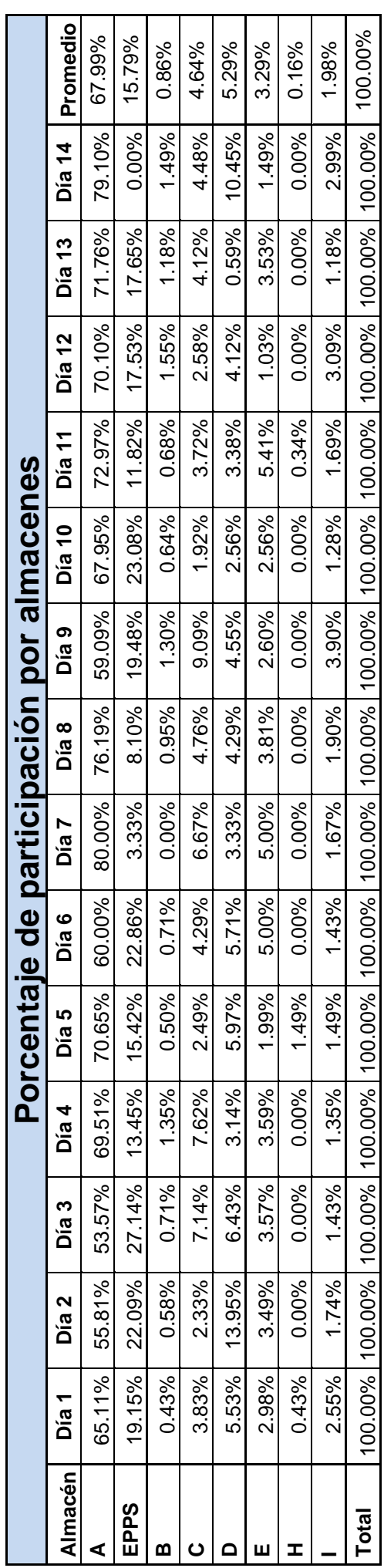

Anexo 2: Participación despachos por almacén YURA S.A. **Anexo 2:** Participación despachos por almacén YURA S.A.

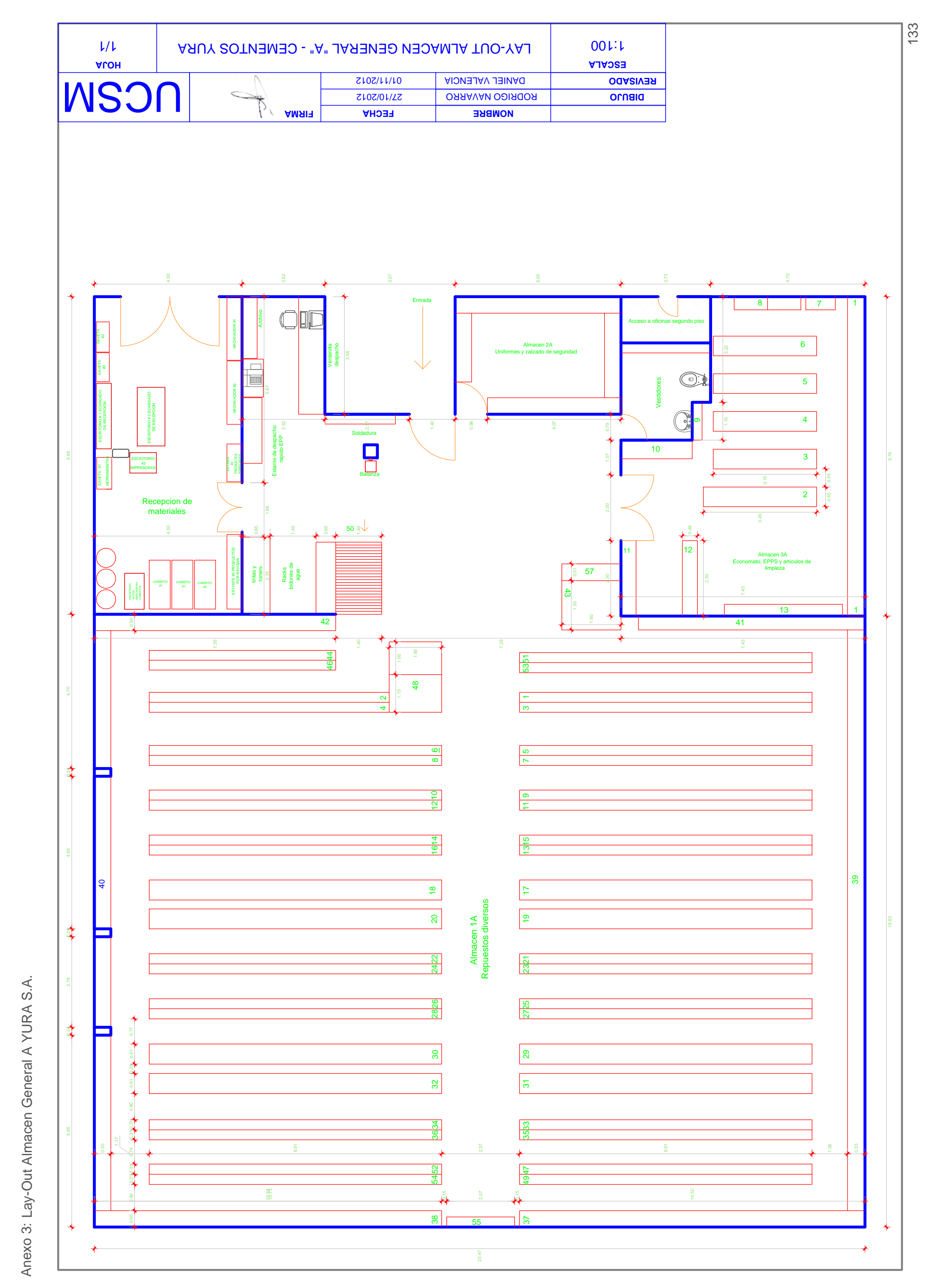

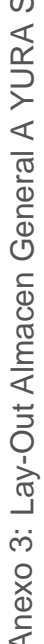

|                      | Guia Remis |                   |                                       |                 |                     | Cantidad en                            | Orden                     |                                   | Unidad de  |                | Tiempo Estimado |
|----------------------|------------|-------------------|---------------------------------------|-----------------|---------------------|----------------------------------------|---------------------------|-----------------------------------|------------|----------------|-----------------|
|                      | Cliente    | Nombre del Chofer | Tipo de<br>Unidad                     | Código Bulto    | Tipo Bulto          | Nombre del Proveedor<br>Buito          | / Nico<br>litem<br>Compra | Descripción del Ítem              | Medida     | Hora de Salida | Llegada         |
| 02/01/2013 6-0099355 |            | MOISES MONTEJC    | <b>CONTENEDOR</b>                     |                 | 180203622 PALETAS   | IMERYS MINERALS ARICA LIM              | (18131/001)               | <b><i>KIESELGUHR ACTIVADC</i></b> | SACO       | 02/01/13 18:00 | 04/01/13 11:00  |
| 03/01/2013 6-0099366 |            | HECTOR NUNEZ      | ЖA<br><b>PLATAFORI</b>                | <b>RX053001</b> | BULTO(S)            | FESANCO PERUS.A.C.                     | CECQ/300101 / 00"         | VIGA PUENTE CON TESTERAS DE 3     | g          | 03/01/13 18:15 | 05/01/13 09:00  |
| 6-0099367            |            | GUALBERTO CHALLCO | <b>PLATAFORMA</b>                     | <b>RX053003</b> | SOLTOR)             | FESANCO PERUS.A.C.                     | <b>CECO/300101 / 00</b>   | /IGA PUENTE CON TESTERAS DE 3     | යි         | 03/01/13 18:40 | 05/01/13 09:00  |
| 04/01/2013 6-0099378 |            | SEGUNDO SANCHEZ   | Ι≦<br>PLATAFORI                       |                 | 180218362 BULTO(S)  | O MOLY COP ADESURS.A                   | 3000172150 / 010          | BALL:GRINDING:4IN:FS PRESENTA     | ₽          | 04/01/13 18:45 | 07/01/13 09:00  |
| 6-0099379            |            |                   |                                       |                 | 80200264 CAJA(S)    | DELKOR SOUTH AMERICA LIMI              | 3000095934 / 001          | ROLLER LIMIT SWICTH               | UNIDAD(ES) |                |                 |
| 6-0099386            |            | EDGAR MALCA       | <b>PLATAFORM</b>                      |                 | 80218452 PALETAS    | 20 SANDVIK DEL PERU S.A                | 100 / 9018810006          | CHEMICAL: BENTONITA; QUIK-GEL; 5  |            | 04/01/13 20:00 | 00:00 81/10/90  |
| /86600-9             |            | AMADOR SAAVEDRA   | ≨l≨<br><b>PLATAFORI</b>               |                 | SYLETYd 696817081   | 20 SANDVIK DEL PERU S.A.               | 3000183105 / 001          | CHEMICAL BENTONITA, QUIK-GEL'5    | $^{28}$    | 04/01/13 20:00 | 06/01/13 09:00  |
| 6-0099389            |            | PERE HUNGO        | PLATAFORMA<br>PLATAFORMA<br>CAMA BAJA |                 | 80218473 PALETAS    | 20 SANDVIK DEL PERU S.A                | 3000183105 / 001          | CHEMICAL; BENTONITA; QUIK-GEL; 5  | 98         | 04/01/13 20:00 | 06/01/13 09:00  |
| 05/01/2013 6-0099380 |            | CARLOS YAMUNAQUE  |                                       |                 | 180218384 BULTO(S)  | 17 MOLY COP ADESUR S.A                 | 3000172150 / 010          | BALL:GRINDING;4IN;FS PRESENTA     |            | 05/01/13 06:00 | 06/01/13 09:00  |
| 6-0099381            |            | SEGUNDO SANCHEZ   |                                       | <b>RX051346</b> | <b>CHANGINU</b>     | BRIDGESTONE OFF ROAD TRE               | Y17283 / 003              | NEUMATICO BRIDGESTONE 4690 R      | 이로         | 05/01/13 13:00 | 07/01/13 11:00  |
| 6-0099382            |            | WILMER MANOSALVA  | ≤<br>CAMA BAJ                         | RX049671        | <b>UNIDADES</b>     | BRIDGESTONE OFF ROAD TIRE              | Y17283 / 001              | NEUMATICO BRIDGESTONE 46'90 R     | 모          | 06/01/13 13:00 | 07/01/13 11:00  |
|                      |            |                   |                                       | RX049673        | <b>UNIDADES</b>     | BRIDGESTONE OFF ROAD TRE               | 117283 / 002              | NEUMATICO BRIDGESTONE 46/90 R     | 모          |                |                 |
|                      | 6-0099383  | ELMER CENTURION   | CAMA BA.                              | <b>RX050806</b> | <b>UNIDADES</b>     | BRIDGESTONE OFF ROAD TRE               | 117283 / 002              | NEUMATICO BRIDGESTONE 46/90 R     | УJ         | 05/01/13 13:00 | 07/01/13 11:00  |
|                      |            |                   |                                       | <b>RX050807</b> | <b>UNIDADES</b>     | BRIDGESTONE OFF ROAD TRE               | 17283 / 003               | NEUMATICO BRIDGESTONE 46'90 R     | УE         |                |                 |
|                      | 6-0099384  | JUSTO LOPEZ       | ≦l≨<br>PLATAFORI                      |                 | 180218424 BULTO(S)  | 7 MOLY COP ADESURS.A.                  | 3000172150 / 010          | BALL:GRINDING;4IN;FS PRESENTA     | ₽          | 06/01/13 06:00 | 06/01/13 09:00  |
|                      | 986600-9   | MANUEL ESQUIVEI   | PLATAFORI                             |                 | (S)OL1018/32/98/208 | I7 MOLY COP ADESUR S.A                 | 3000172150 / 010          | BALLAS TA PARAGAING PRESENTA      | ₽          | 05/01/13 06:00 | 0601/1309:00    |
| 6-0099388            |            | WILDER SAMA       | WV<br>PLATAFORI                       |                 | 80213751 ROLLO(S)   | 20 DENDRO SAC.                         | 010/184035                | MALLA DE ACERO PARA REFUERZO      | ≌          | 05/01/13 15:00 | 07/01/13 09:00  |
|                      |            |                   |                                       |                 | (S)OTION PERSONS    | <b>SIDENDRO SAC.</b>                   | 010 / 9201810008          | MALLA DE ACERO PARA REFUERZO      | ≌          |                |                 |
| 6-0099390            |            | PAULINO TAUMA     | ⋚<br>PLATAFORI                        |                 | SMONTENOLO9/2081    | 34 MOLY COP ADESUR S.A                 | 3000172150/020            | BALL:GRINDING;4IN:FS PRESENTA     | ₽          | 06/01/13 17:00 | 07/01/13 09:00  |
| <b>L66600-9</b>      |            | ALEJANDRO SOLANC  | MA<br>PLATAFORI                       |                 | SMON3NOL 02/8/2081  | 34 MOLY COP ADESUR S.A.                | 3000172150 / 020          | BALL:GRINDING;4IN;FS PRESENTA     | ₽          | 06/01/13 17:00 | 07/01/13 09:00  |
| 6-0099392            |            | JOSE PACHECO      | PLATAFORMA                            |                 | 180218759 TONELADAS | 34 MOLY COP ADESUR S.A.                | 3000172150/020            | BALL:GRINDING;4IN;FS PRESENTA     | ₽          | 05/01/13 17:00 | 07/01/13 09:00  |
| 6009999              |            | LUIS CERDAN       | I≦<br>PLATAFORI                       | <b>RX053005</b> | ROLLO(S)            | <b>SE CONOLOGIA DE MATERIALES</b>      | 3000155762 / 010          | GEOMEMBRANA DOBLE TEXTURADA       | Ξ          | 06/01/13 15:00 | 07/01/13 09:00  |
|                      |            |                   |                                       | RX053006        | SOBNL               | SETWIN THE MUSIC TONCE                 | 3000135120/005            | TUBERIA CPT TIPO SP 12" PERFO     | 보          |                |                 |
|                      |            |                   |                                       | <b>RX053007</b> | <b>COBUT</b>        | <b>TECNOLOGIA DE MATERIALES</b>        | 3000126231 / 002          | TUBERIA CPT TIPO S 48"            | ₹          |                |                 |
|                      | 6-0099394  | ENRIQUE CARMONA   | ⋚<br>PLATAFOR                         | RX052607        | <b>TUBOS</b>        | <b><i>IEONOLOGIA DE MATERIALES</i></b> | 3000126231/002            | TUBERIA CPT TIPO S 48"            | ⋚          | 05/01/13 15:00 | 07/01/13 09:00  |
|                      |            |                   |                                       | <b>RX053008</b> | ROLLO(S)            | SENNE AND HOOTONO BL                   | 3000155762 / 010          | GEOMEMBRANA DOBLE TEXTURADA       | Ξ          |                |                 |
|                      |            |                   |                                       | RX053009        | <b>TUBOS</b>        | <b>TECNOLOGIA DE MATERIALES</b>        | 3000135120/005            | TUBERIA CPT TIPO SP 12" PERFO     | ₹          |                |                 |
|                      | 6-0099395  | LUIS MARIN        | <b>PLATAFORMA</b>                     | <b>RX052565</b> | CAJA(S)             | HCSEG ERL                              | 100 / 860Z10006           | CALIBRACION DE BOMBAS DE MUES     |            | 05/01/13 15:00 | 07/01/13 09:00  |
|                      |            |                   |                                       |                 |                     | HIGSEG EIRL                            | 300172098 / 002           | CALIBRACION DE MONITOR PERSON     |            |                |                 |
|                      |            |                   |                                       |                 |                     | HIGSEG EIRL                            | 800172098 / 003           | CALIBRACION DE CONTADOR DE PA     |            |                |                 |
|                      |            |                   |                                       |                 |                     | HIGSEG EIRL                            | 3000172098 / 004          | CALIBRACION DE RADIOMETRO         |            |                |                 |
|                      |            |                   |                                       |                 |                     | HIGSEG EIRL                            | 3000172098 / 005          | CALIBRACION DE CALIBRADOR ACU     |            |                |                 |
|                      |            |                   |                                       |                 |                     | HIGSEG EIRL                            | 3000172098 / 006          | CALIBRACION DE CALIBRADOR ACU     |            |                |                 |
|                      |            |                   |                                       |                 |                     | <b>HIGSEG EIRL</b>                     | 3000172098 / 007          | calibracion de monitor de Est     |            |                |                 |
|                      |            |                   |                                       |                 |                     | TAE O ERI                              | 3000172098 / 008          | CALIBRACION DE CALIBRADOR PRI     |            |                |                 |

Anexo 4: Reporte despacho de carga transportista-planta Yura: **Anexo 4:** Reporte despacho de carga transportista-planta Yura:

**Anexo 5:** Pantallas programa de automatización del proceso de almacenamiento

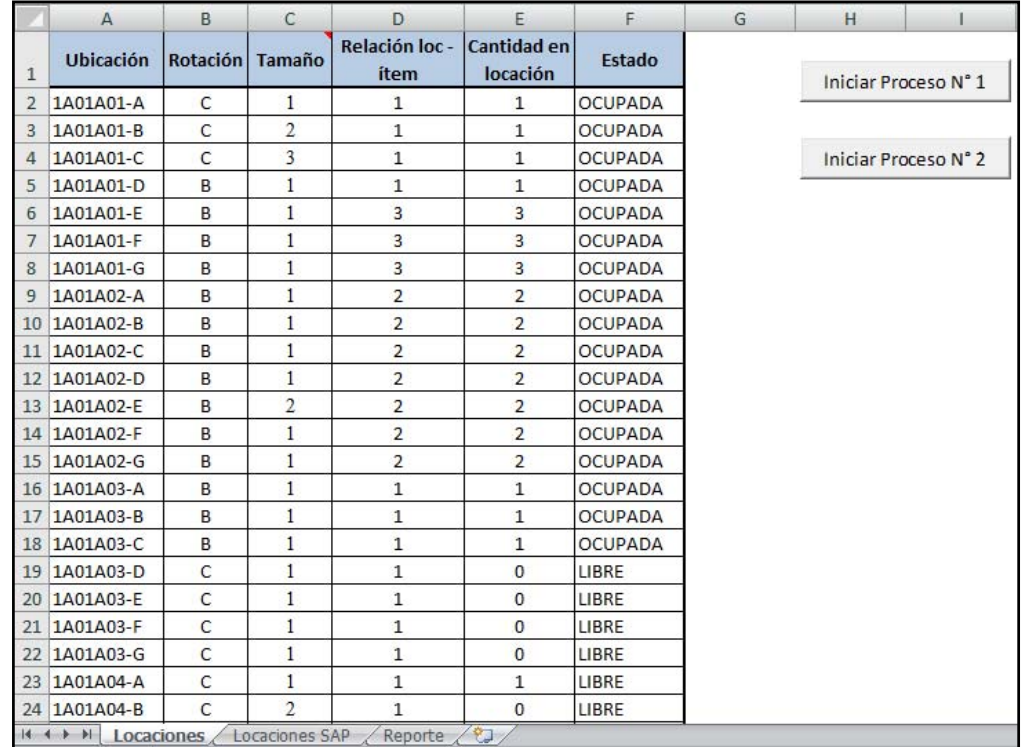

1) Pantalla hoja "locaciones":

# 2) Pantalla hoja "Locaciones SAP":

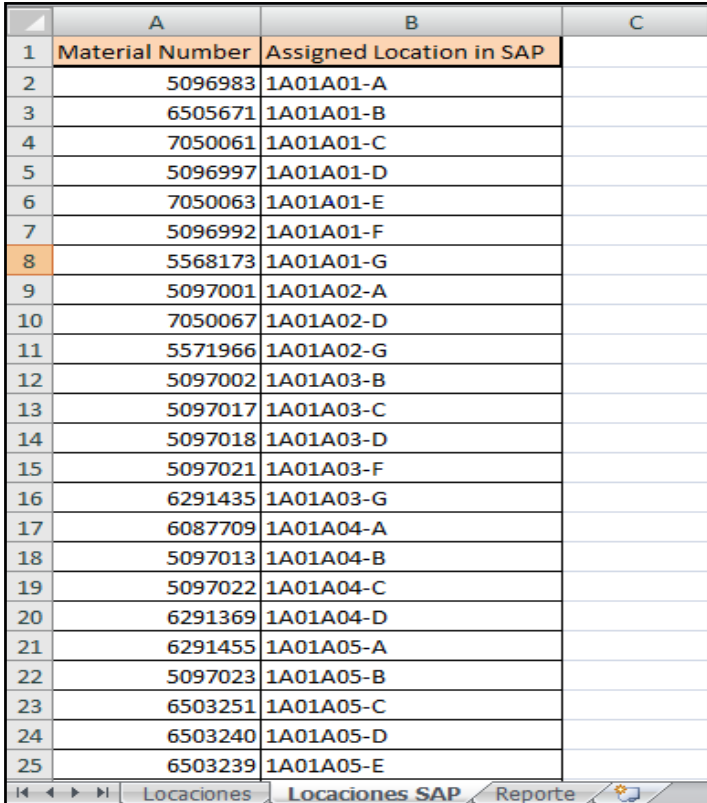

# 3) Pantalla hoja "Reporte:

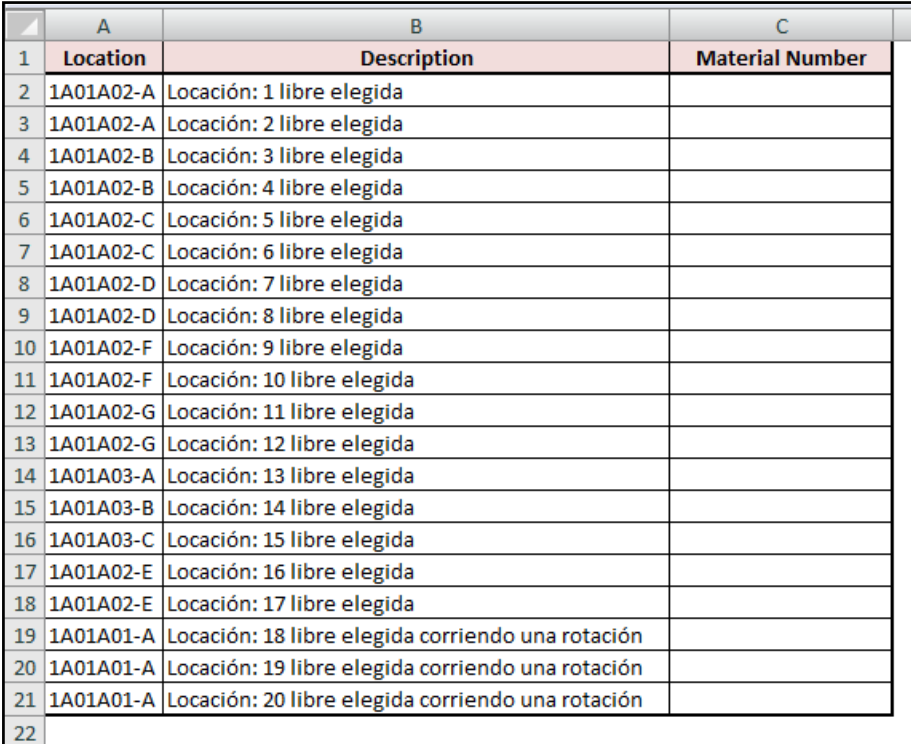

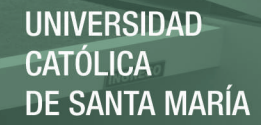

**Anexo 6:** Procedimiento modelo "Recepción y Ubicación de materiales almacén de despacho":

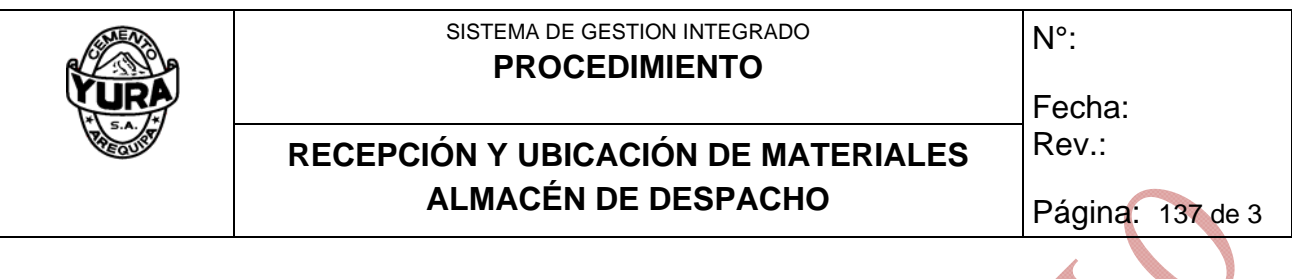

COPIA Nro. ASIGNADA A:

## **1. OBJETIVO Y ALCANCE**

Definir la forma en que deben ser recepcionados y ubicados todos los materiales entregados e ingresados al almacén de despachos por parte del almacén de recepción, logrando definir de manera clara todos los pasos a seguir tanto por los despachadores y recepcionistas del almacén, así como las funciones de apoyo y control que deben cumplir los demás actuadores inmersos en la gestión de los almacenes de YURA S.A.

Se aplica a todos los repuestos, maquinarias, aceites, grasas, productos químicos, uniformes y materiales en general.

## **2. RESPONSABILIDADES**

- El Jefe de Logística y Ensacado es el responsable de asegurar el cumplimiento del presente procedimiento.
- El despachador de almacén general es el responsable de:
	- 1. Recibir todos los materiales que ingresan al almacén.
		- 2. Controlar el buen estado de los materiales.
		- 3. Asegurar que la descripción, *Part number* y cantidad del material sea la que se considera en el vale de ingreso del material.
		- 4. Ubicar los materiales de manera oportuna y adecuada, en caso de que el material no cuente con una ubicación será la misma persona la encargada de asignarle una ubicación apropiada para su almacenamiento.
- El recepcionista será el responsable de codificar y colocar las etiquetas "amarillas" de identificación a todos los materiales, que vayan a ser entregados al almacén de despachos en un lugar adecuado y fácil de visualizar.
- El analista de inventarios será el responsable de verificar que todos los vales estén debidamente firmados y archivados, así como que todos los materiales estén ubicados de manera que sigan la disposición (Lay-out) del almacén en el cual son locacionados; cualquier anormalidad será

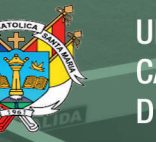

analizada, reportada y solucionada.

#### **3. DEFINICIONES**

 **Vale de ingreso de Material:** Es el documento con el cual ingresa el material al sistema SAP, éste es emitido con copia la cual se queda en el almacén de despachos.

*Part Number* **(Número de Parte):** Código único numérico o alfanumérico, que es establecido por el fabricante del material para su identificación dentro de su catalogo de partes.

#### **4. PROCEDIMIENTO**

#### **4.1 Recepción de Materiales:**

Encargado de Recepción Almacén General:

4.1.1 El Recepcionista hará entrega del vale de ingreso de materiales, y acompañará en la entrega de los mismos.

Encargado de Despacho Almacén General:

- 4.1.2 El despachador recibirá todos los materiales, verificando: Código, descripción, *Part-Number* y cantidad del Material.
- 4.1.3 Una vez verificados los materiales el despachador deberá colocar en el original y copia del vale de ingreso lo siguiente:
	- a) Visto bueno al lado de cada material, que se encuentre conforme con todos los campos mencionados.
	- b) Firma y fecha en la cual está recibiendo el/los materiales, finalmente deberá también consignar su nombre completo.
- 4.1.4 En caso de encontrar una no conformidad en alguno de los materiales el despachador deberá informar de ello inmediatamente al recepcionista y no recibir el material hasta salvar dicha discrepancia.

NOTA: Estas indicaciones serán también aplicables para el personal que apoye en almacén en caso de no encontrarse el despachador previa coordinación.

## **4.2 Ubicación de los materiales:**

Encargado de Despacho Almacén General:

- 4.2.1 Una vez recepcionados el material el despachador deberá ubicar el material en su respectiva ubicación.
- 4.2.2 Ubicado el material el despachador deberá registrar en la copia del vale de ingreso del material, lo siguiente:
	- a) Visto bueno al lado de material guardado o ubicado.

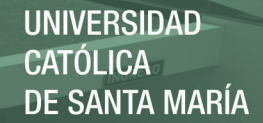

- b) Firma, nombre completo y fecha en la cual fueron guardados el/los materiales.
- 4.2.3 En caso de que el material no cuente con una ubicación asignada, el despachador deberá buscar una ubicación que sea adecuada para su correcto aprovisionamiento, efectuar la modificación del código de locación en SAP, y registrar en la copia del vale de ingreso del material, lo siguiente:
	- a) Nueva ubicación para el/los materiales.
	- b) Visto bueno al lado del material guardado o ubicado.
	- c) Firma, nombre completo y fecha en la cual fueron guardados el/los materiales.

NOTA: Estas indicaciones serán también aplicables para el personal que apoye en almacén en caso de no encontrarse el despachador previa coordinación.

#### **4.3 Seguimiento de Vales de Ingreso de Material:**

#### Analista de Inventarios

- 4.3.1 El analista de inventarios revisará los archivos tanto del almacén de recepción como del de despacho con la finalidad de que todos los vales cumplan con lo ya señalado.
- 4.3.4 Las no conformidades serán analizadas, reportadas y solucionadas.

#### **5. DOCUMENTOS A CONSULTAR**

- LOG-P-04 Control del Proceso en Almacenes
- **6. REGISTROS** 
	- Entrada de Mercancías (SAP)
	- Archivos vales de ingreso SAP Almacén de Recepción y Despacho.
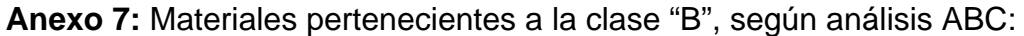

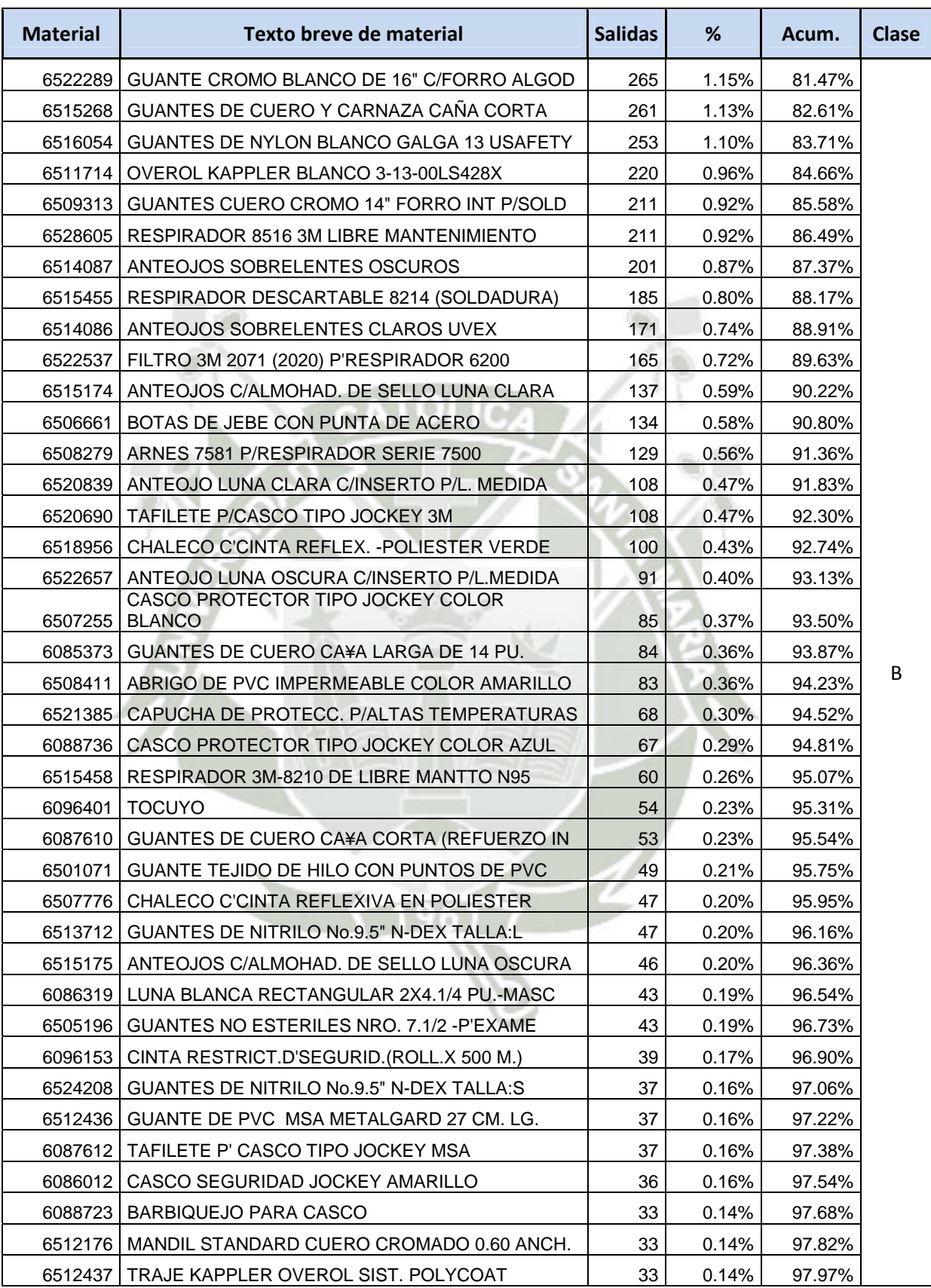

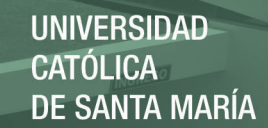

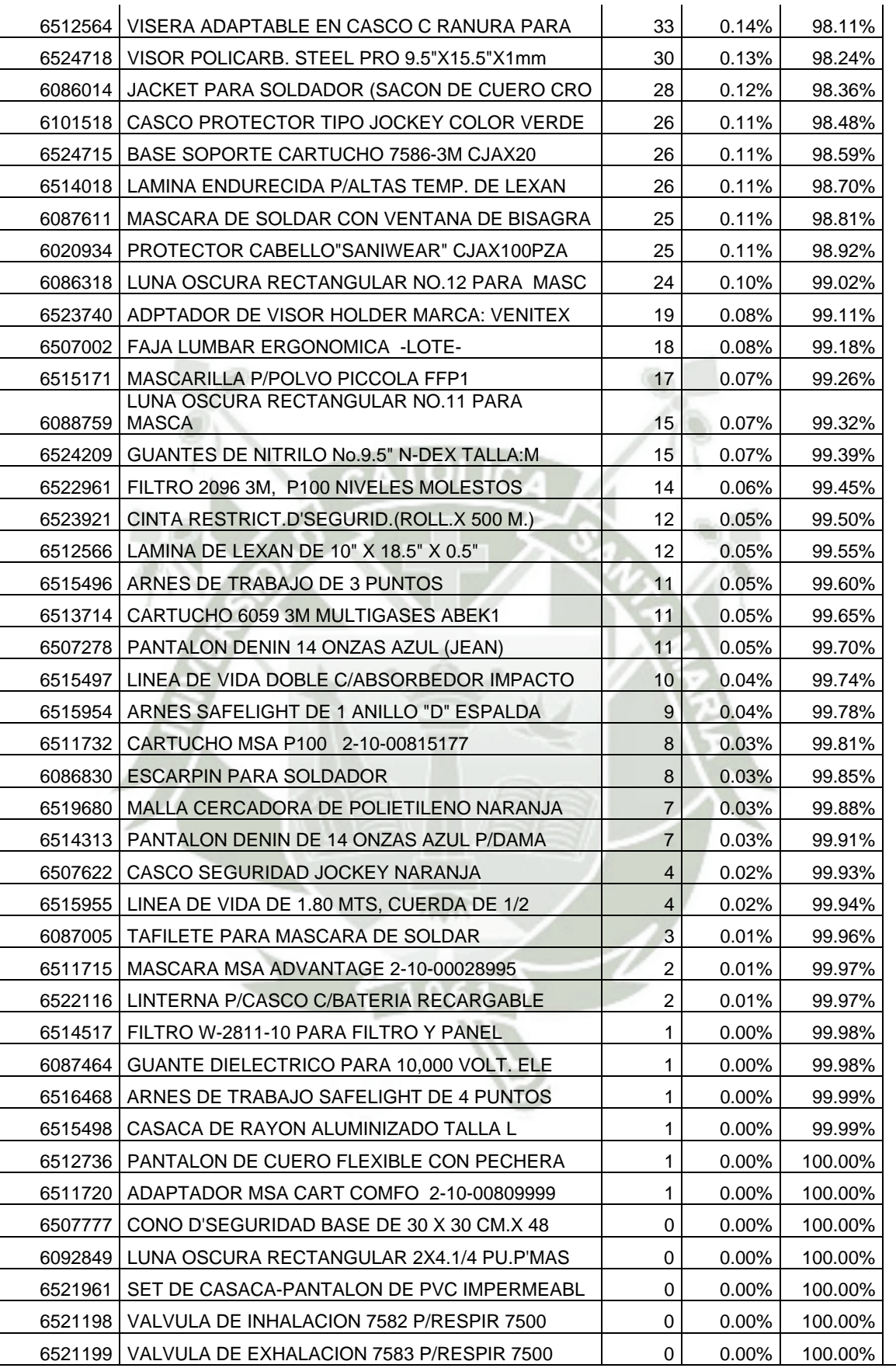

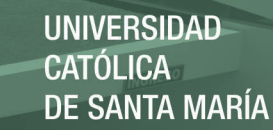

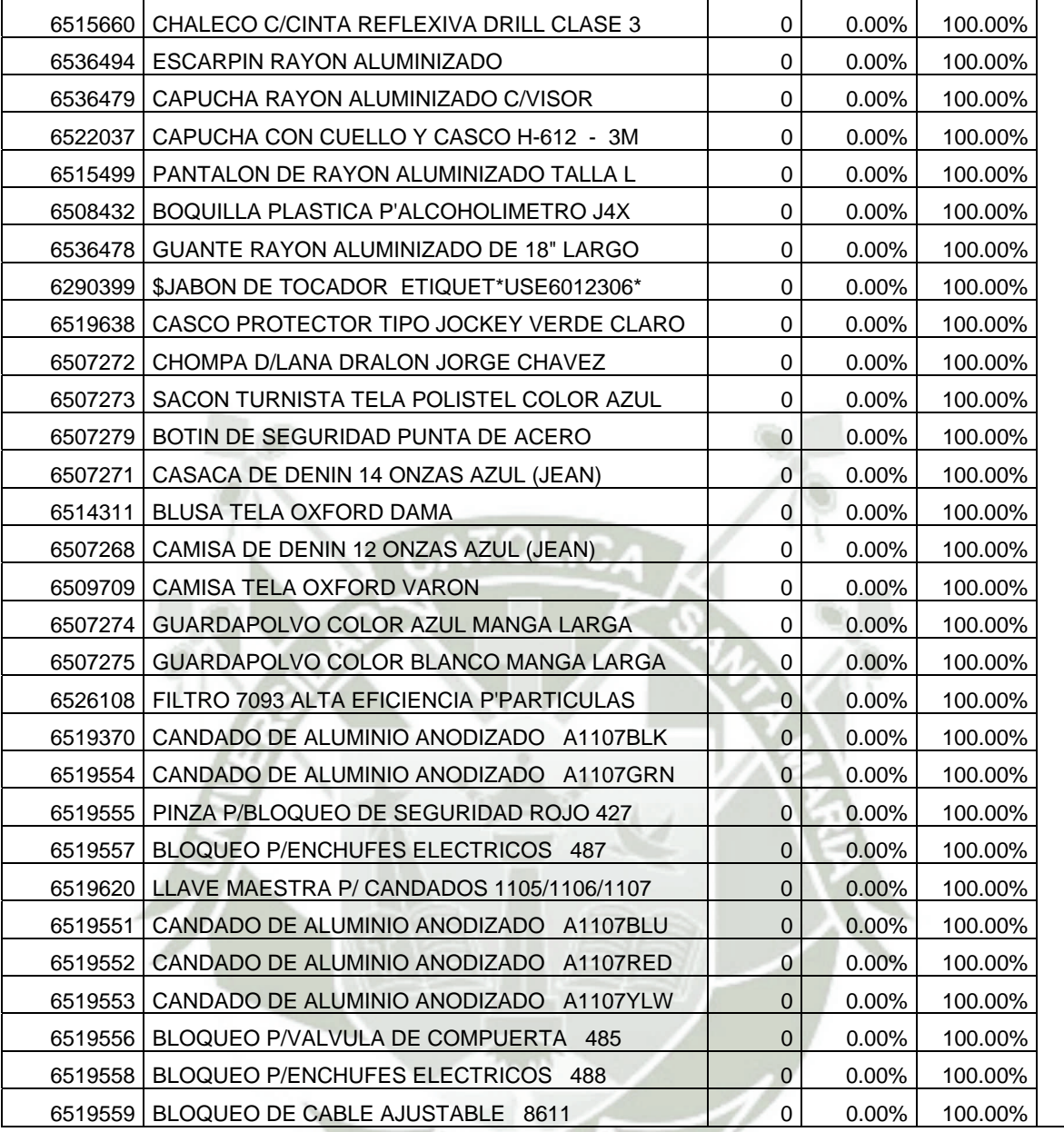

Publicación autorizada con fines académicos e investigativos En su investigación no olvide referenciar esta tesis